## **UNIVERSIDADE FEDERAL DE ITAJUBÁ**

**WESLEY ALVES DA SILVA**

# **OTIMIZAÇÃO DE PARÂMETROS DA GESTÃO BASEADA EM ATIVIDADES APLICADA EM UMA CÉLULA DE MANUFATURA**

Dissertação submetida ao Programa de Pós-Graduação em Engenharia de Produção como requisito parcial à obtenção do título de *Mestre em Engenharia de Produção*

**Orientador:** Prof. José Arnaldo Barra Montevechi, Dr.

**Itajubá, 25 de fevereiro de 2005**

Ficha catalográfica elaborada pela Biblioteca Mauá – Bibliotecária Jacqueline Rodrigues de Oliveira Balducci – CRB\_6/1698

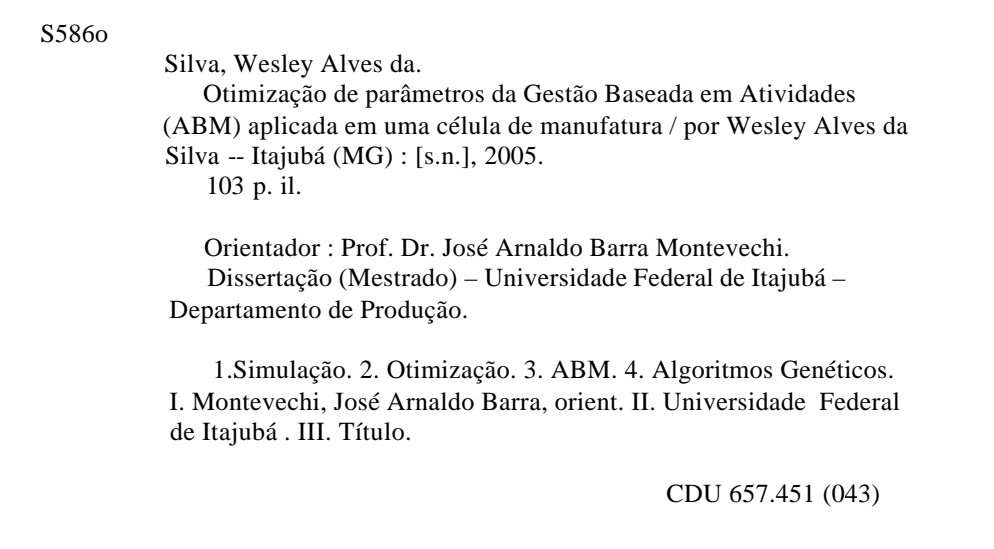

## **UNIVERSIDADE FEDERAL DE ITAJUBÁ**

## **WESLEY ALVES DA SILVA**

# **OTIMIZAÇÃO DE PARÂMETROS DA GESTÃO BASEADA EM ATIVIDADES APLICADA EM UMA CÉLULA DE MANUFATURA**

Dissertação submetida à banca examinadora em 25 de Fevereiro de 2005, como parte dos requisitos necessários à obtenção do título de *Mestre em Engenharia de Produção.* 

**Banca Examinadora:**

Prof. Fernando Augusto Silva Marins, Dr. Prof. Renato da Silva Lima, Dr.

Prof. José Arnaldo Barra Montevechi, Dr.

## **Agradecimentos**

Ao longo de todo este caminho, muitas pessoas contribuíram direta ou indiretamente, para a concretização deste trabalho. Os principais foram: Deus, pela oportunidade e capacidade a mim dadas, e minha família, pelo incentivo e apoio nas horas difíceis.

Meus agradecimentos também vão para o meu orientador, professor José Arnaldo Barra Montevechi, pelo incentivo dado e pela dedicação em sua orientação; para a UNIFEI como um todo e para os professores da Pós-graduação em Engenharia de Produção que me acompanharam ao longo deste dois anos: Carlos Augusto, Carlos Eduardo, Dagoberto, Edson Pamplona, Gonzaga, João Turrioni, Pedro Paulo e Renato, pelo profissionalismo e amizade demonstrados para com todos os alunos do programa.

Agradeço ainda ao Francisco Oliveira e Gustav pela força na elaboração deste trabalho, e a todos os amigos e companheiros de mestrado que me acompanharam ao longo deste curso: Mariana, Liliane, Luiz, Daniel, Thiago, Rykio, Paulo, André, Eduardo, Antônio Gil, Cristiane e André Medeiros.

Por fim, agradeço à CAPES, pelo incentivo à pesquisa brasileira.

# Sumário

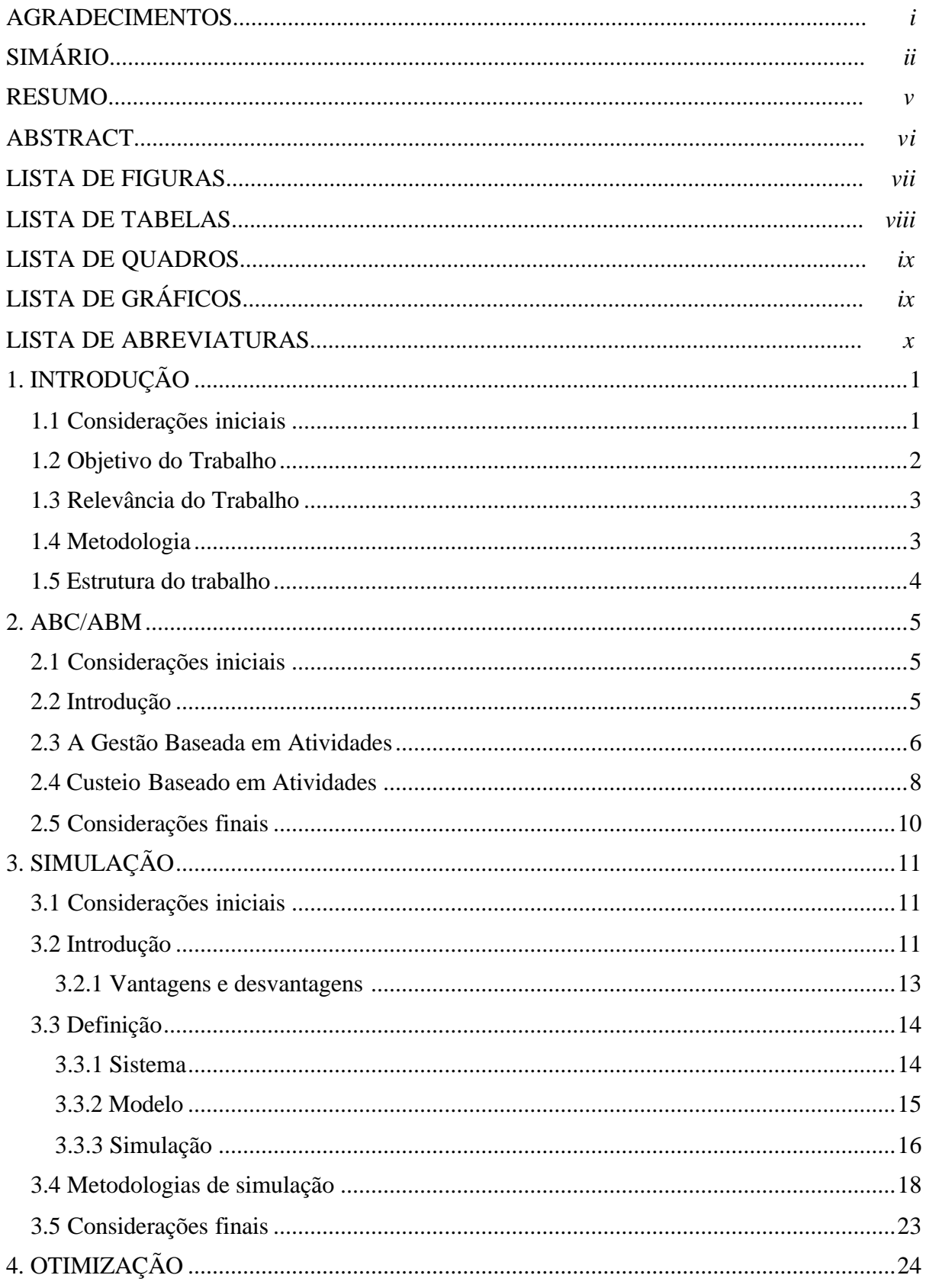

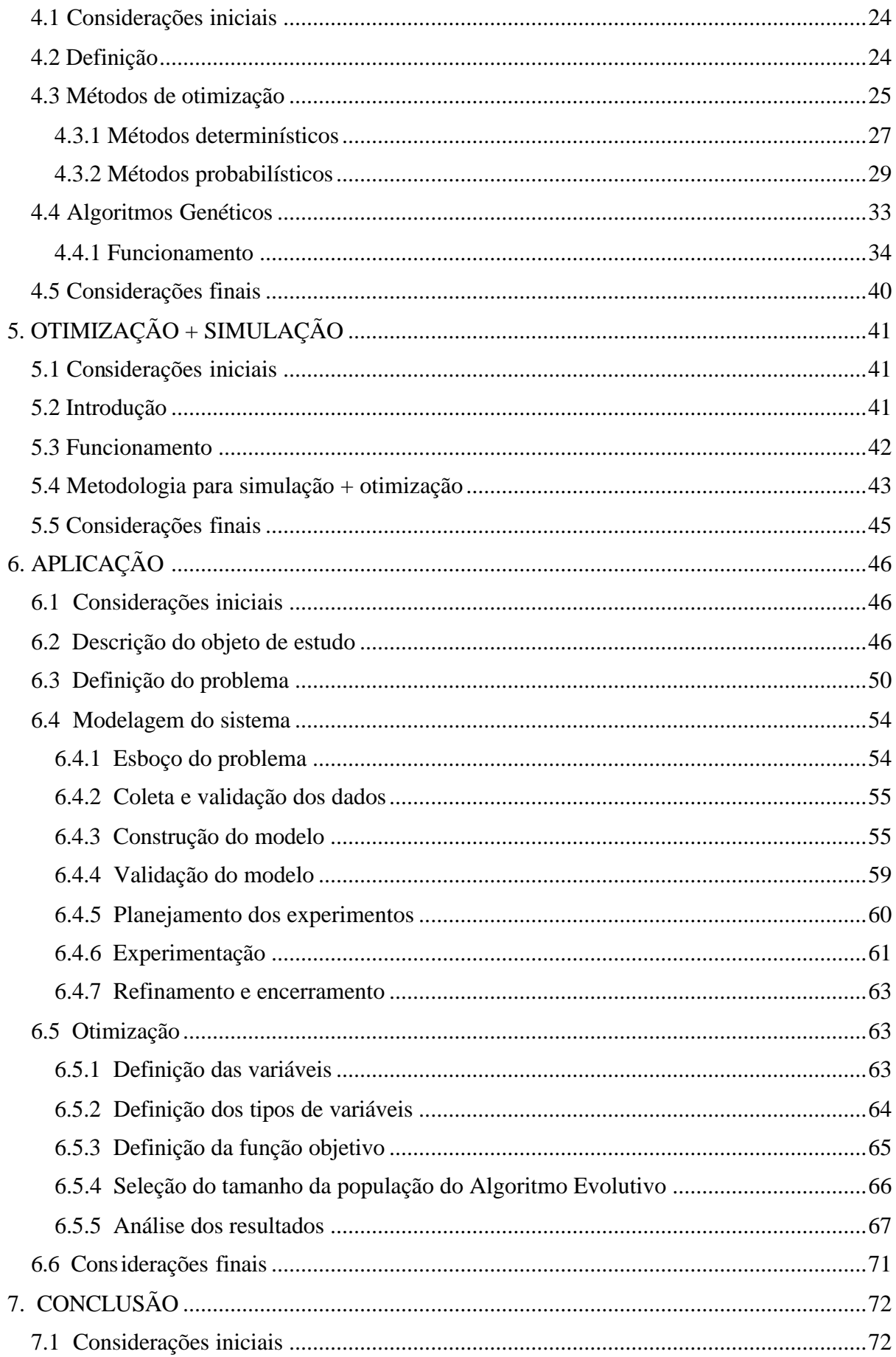

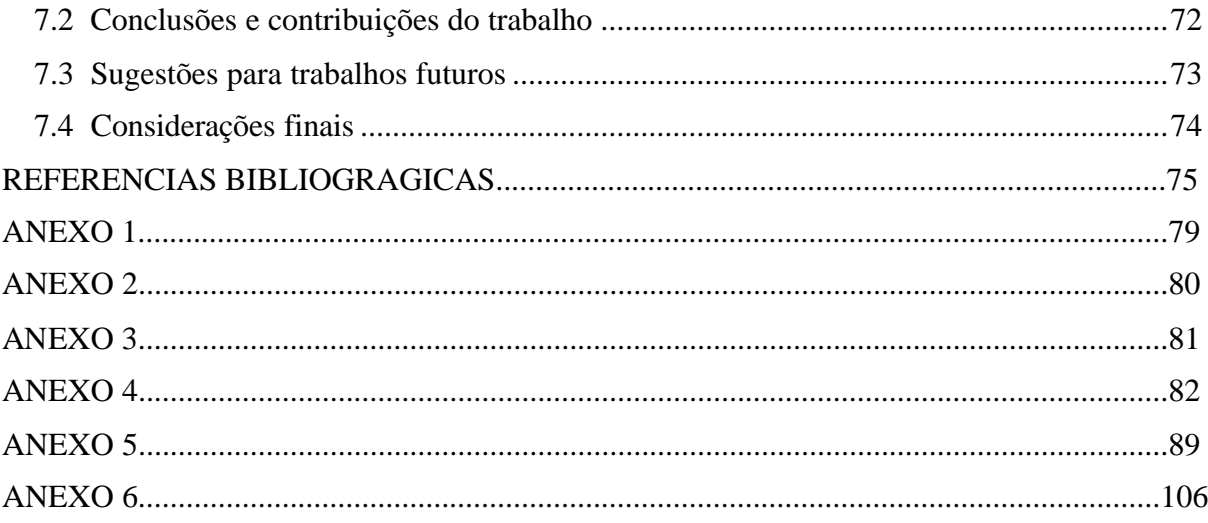

*v*

O presente trabalho abordou a aplicação conjunta de duas ferramentas de auxilio a decisão, simulação e otimização. Primeiramente foi feita uma revisão da literatura verificando as pesquisas realizadas sobre as ferramentas utilizadas neste trabalho: Gestão Baseada em Atividades (ABM), simulação, otimização e a integração destas duas últimas. Tal revisão procura dar respaldo para a fase de aplicação, que se deu em uma célula produtiva de uma empresa do setor de autopeças. Com o uso das ferramentas estudadas, a célula foi modelada, validada e otimizada, verificando as mudanças encontradas nos custos de produção para uma nova configuração da célula através do sistema de custo ABC, que fornece menores distorções na distribuição dos custos. A otimização e a simulação foram executadas utilizando-se o pacote de simulação ProModel® , que inclui um *software* de otimização baseado em Algoritmos Genéticos, o SimRunner<sup>®</sup>. Finalmente, este trabalho verificou a real potencialidade do uso conjunto da simulação e otimização na redução dos custos de uma célula de manufatura, se mostrando uma boa alternativa para este tipo de problema.

*vi*

The present study approached the joint application of two decisions support tools: simulation and optimization. First, a revision of the literature was elaborated to verify the researches about tools used in this work: Activity Based Management (ABM), simulation, optimization as well as the combination of two last. The propose of revision is support the application phase, which was done in a manufacturing cell of a spare parties supplier. With studied tools this cell was modeled, validated and optimized. The changes in the production cost were verified and analyzed through the ABC; it provides smaller distortions of cost distribution. The optimization and the simulation were executed using the simulation package ProModel<sup>®</sup> that includes optimization software based on Genetic Algorithms, SimRunner<sup>®</sup>. Finally, this work verified the real potentiality of the joint use of optimization and simulation in cost reduction of a manufacturing cell; it realized a good alternative for this kind of problem.

# **Lista de Figuras**

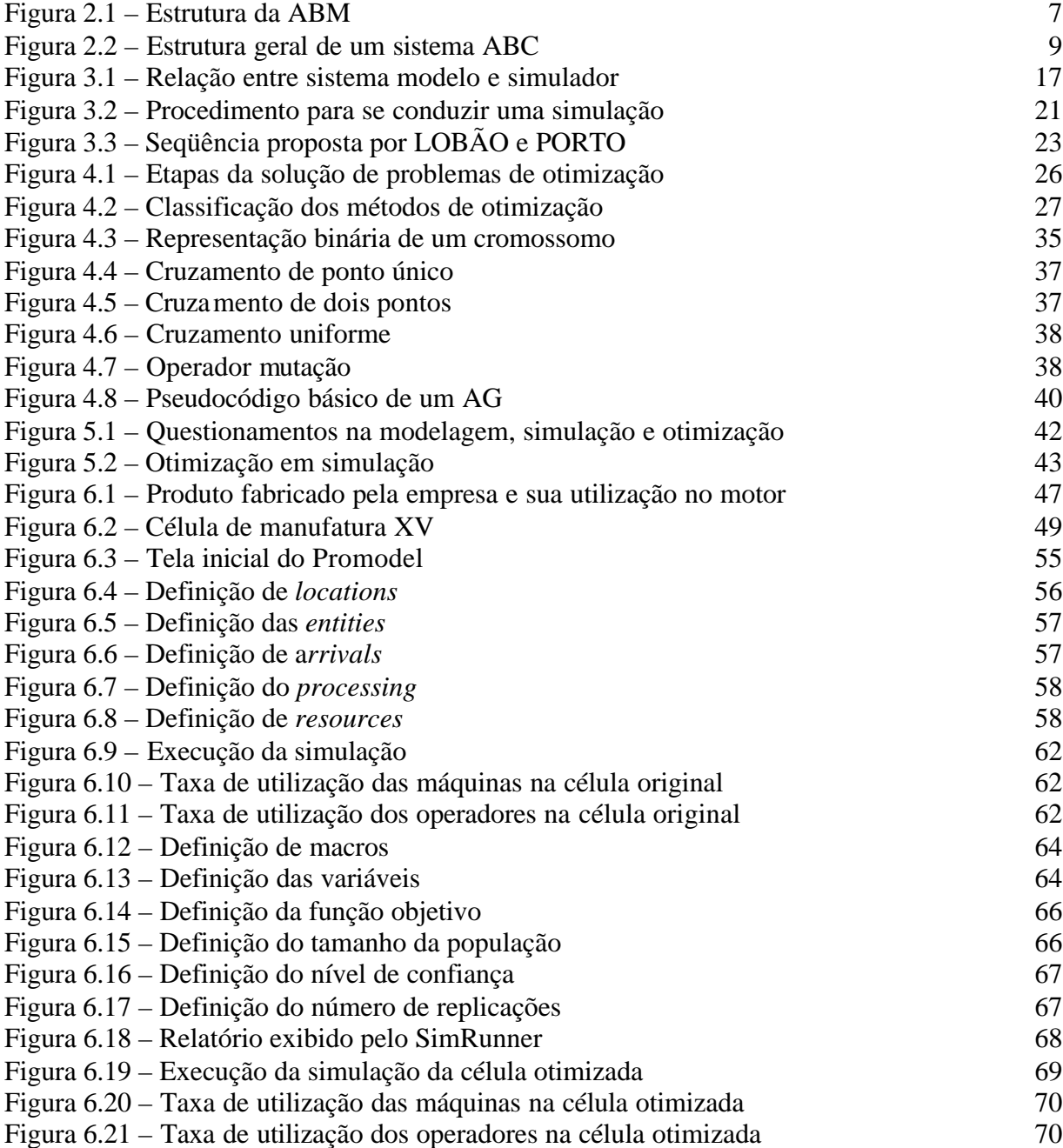

# **Lista de Tabelas**

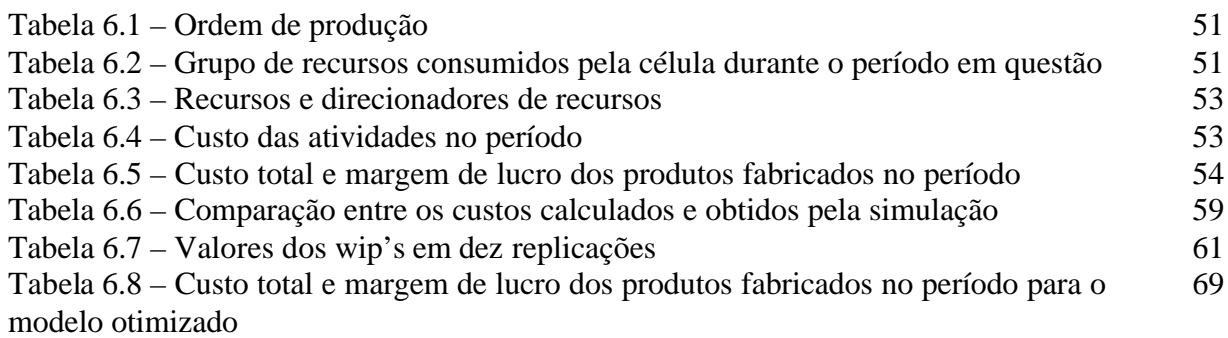

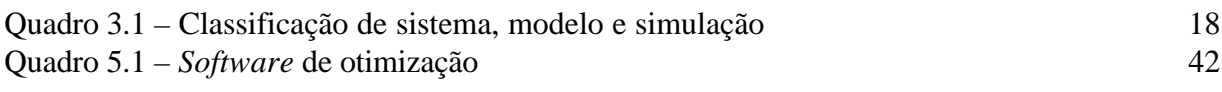

## **Lista de Gráficos**

Gráfico 6.1 – Comparação entre a margem de lucro entre a célula original e a célula após a otimização 70

# **Lista de Abreviaturas**

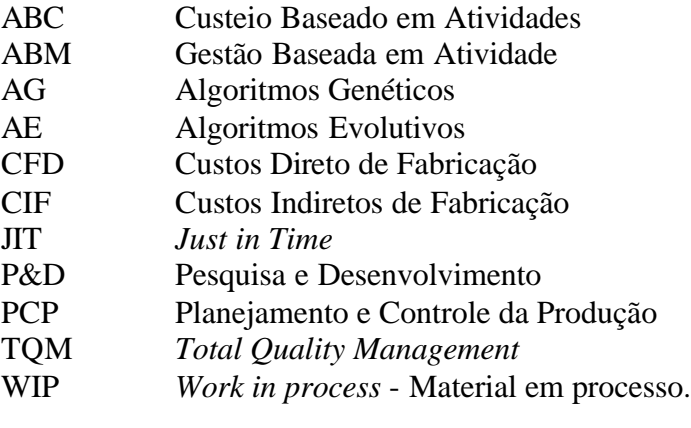

# **CAPÍTULO 1**

## **INTRODUÇÃO**

O capítulo que aqui se inicia tem a finalidade de discutir aspectos importantes desta dissertação. Nesta seção são realizadas algumas considerações iniciais, apresentado o objetivo do trabalho, a relevância e a estrutura da dissertação.

## **1.1. Considerações iniciais**

As constantes evoluções nos sistemas de produção têm procurado atender, em grande parte, às necessidades dos clientes, fazendo com que o mercado se torne cada vez mais competitivo. Segundo LIM e ZHANG (2003), o mercado mundial tornou-se muito dinâmico e turbulento requerendo dos sistemas de manufatura respostas rápidas e flexibilidade para mudanças de cenários por parte do cliente. Deste modo, no processo de tomada de decisão dentro da empresa, deve-se ponderar todos os fatores críticos, a fim de que a decisão tomada seja a melhor possível.

Um desses fatores críticos é o arranjo físico de produção a ser utilizado: arranjo físico por processo, por produto, arranjo físico posicional e celular. Segundo OLIVEIRA (2003), o *layout* celular apresenta algumas vantagens am relação aos outros, uma vez que enfoca na melhoria contínua dos processos e atividades, flexibilidade, facilidade na busca de soluções para problemas que influenciem na qualidade do produto e proporciona controle dos custos de fabricação do produto.

O sistema de Gestão Baseado em Atividades (ABM), através do enfoque dado às atividades e processos, proporciona o aprimoramento dos processos e o controle nos custos dos produtos. Isto faz com que se levantem expectativas quanto aos resultados que podem ser obtidos ao se utilizar este sistema em empresas com *layout* celular ou híbrido (o uso misto de *layout* celular com algum outro).

Geralmente, quando se trabalha com o *layout* de uma célula e seus recursos, surgem questões como: "Como a reorganização será feita?" ou "Qual o efeito da reorganização sobre o custo final do produto?". As respostas para perguntas deste tipo podem ser dadas

basicamente de três formas: baseadas em opinião onde as análises são realizadas sobre crenças e idéias de um indivíduo ou de um grupo, sendo pouco quantificáveis e sujeitas a aprovações por ego; baseadas em modelos matemáticos estáticos que não consideram as características dinâmicas do sistema podendo induzir a erros por não conseguir avaliar as características dinâmicas do sistema; baseadas em modelos de simulação computacional dinâmico, onde são consideradas as aleatoriedades e interdependências das variáveis do sistema, melhorando assim a capacidade de previsão do comportamento do sistema real (HARRELL *et al.*, 2000; BANKS, 2000; PIDD, 1998).

A simulação computacional, que vem a ser a representação de um sistema pela modelagem feita em computador, possibilita a análise de sistemas complexos respondendo questões do tipo "*what if*" ("O que aconteceria se"). Assim, segundo PIDD (1998), para sistemas dinâmicos, complexos e com componentes interativos, como os sistemas de manufatura, a simulação computacional é uma ferramenta bastante adequada.

Segundo HARREL *et al.* (2000), a otimização é o processo de tentar diferentes combinações de valores para variáveis que podem ser controladas (variáveis independentes), buscando uma combinação de valores que provê a saída mais desejada de um modelo. Até recentemente, simulação e otimização eram mantidas bem separadas na prática, embora houvesse pesquisas para a combinação dessas duas técnicas (FU, 2002). Porém, a partir da última década foram desenvolvidos programas que executam a otimização a partir da simulação. Dentre outros pode-se citar: AutoStat, OptQuest, OPTIMIZ, SimRunner, e o WITNESS Optimizer; que já estão incorporados a alguns pacotes comerciais de simulação. Esta incorporação fez com que a simulação computacional oferecesse respostas mais eficientes, possibilitando uma melhor tomada de decisão.

### **1.2. Objetivo do Trabalho**

Esta dissertação faz parte de uma linha de estudo que dá continuação a dois outros trabalhos, OLIVEIRA (2002) e DUARTE (2003). O que diferencia este trabalho dos anteriores é que este tem como objetivo desenvolver um estudo de simulação e otimização eu uma célula de manufatura, fazendo uso do Custeio Baseado em Atividades (ABC) para encontrar a configuração do sistema estudado que resulte em menor custo de produção e avaliar os ganhos obtidos com a aplicação destas ferramentas.

## **1.3. Relevância do Trabalho**

Atualmente, as empresas carecem cada vez mais de flexibilidade na produção; e a reorganização do espaço físico se mostra de fundamental importância. Determinar o tipo de *layout* da produção não é uma tarefa fácil, na sua decisão deve-se levar em consideração o maior número de informações possíveis. O sistema de custeio também se mostra de grande importância para as empresas, devendo ser utilizados da melhor maneira possível, o que justifica o acoplamento de informações de custo desde a fase de formação da célula.

Segundo RASMUSSEN *et al.* (1999)*,* a simulação utilizando medidas de desempenho tradicionais e informações de custo levarão a uma avaliação mais completa do sistema. Uma vez que o custo da manufatura impacta diretamente no lucro, é necessário considerá-lo, somando-o ao conjunto de indicadores necessários para avaliar o desempenho de uma célula de manufatura.

Para TAVEIRA (1997), a simulação é uma ferramenta muito útil, uma vez que prevê o comportamento de sistemas complexos, calculando os movimentos e interações dos componentes do sistema. Juntamente com a simulação, a otimização vem sendo cada vez mais utilizada nas organizações, isso porque esta ultima ferramenta traz as melhores resposta ao modelo (PRICE e HARREL, 1999), economizando tempo e dinheiro em manipulações do modelo.

## **1.4. Metodologia**

A pesquisa buscará realizar uma investigação sobre a aplicação da simulação em uma célula de manufatura, estudando os custos através do sistema ABC e otimizando as respostas encontradas na simulação. Sendo assim a pesquisa não permite ao pesquisador controle de todas as variáveis do sistema, que caracteriza uma *experimentação*. A pesquisa, também, não se preocupa em generalizar os resultados, contribuição obtida através da *Survey.*  Como é realizada uma aplicação de um método não empregado atualmente pela organização em estudo, a caracterização da pesquisa como *estudo de caso* está descartada. A classificação da pesquisa como *pesquisa ação*, também foi refutada, pois a pesquisa não se preocupa em medir os resultados após a implantação da abordagem metodológica. Deste modo, segundo BRYMAN (1989), casos aplicados em que o pesquisador está impossibilitado de controlar todas as variáveis, como neste trabalho, são classificados de *quase-experimento*. Na pesquisa também serão usadas ferramentas de modelagem e simulação, o que também a caracteriza como *simulação*. Sendo assim, o método de pesquisa a ser utilizado será a *simulação.*

A elaboração de hipóteses, afirmações iniciais que se buscará afirmar no decorrer da pesquisa, é algo essencial na elaboração e execução de uma pesquisa. O presente trabalho busca afirmar a seguinte hipótese:

**"**A combinação entre simulação e otimização é de grande valia no apoio a decisão, trazendo vantagens significativas na elaboração da uma célula de manufatura com menores custos de produção".

### **1.5. Estrutura do trabalho**

Este trabalho está dividido em sete capítulos. O primeiro capítulo é destinado à introdução, fornecendo as primeiras impressões do trabalho, a relevância e o objetivo da dissertação. Nos capítulos dois, três, quatro e cinco são realizados os embasamentos teóricos, ou seja, a revisão bibliográfica das pesquisas realizadas acerca do sistema de Gestão Baseado em Atividades (ABM), simulação computacional, otimização e simulação+otimização, respectivamente. O sexto capítulo é a aplicação da metodologia na solução do problema na célula escolhida, sistematizando a aplicação da simulação e otimização em um projeto. O sétimo capítulo traz as conclusões e recomendações para futuros trabalhos.

# **CAPÍTULO 2**

## **ABC/ABM**

## **2.1 Considerações iniciais**

A crescente preocupação em otimizar a utilização dos seus recursos e aumentar a satisfação dos clientes tem feito as organizações se preocuparem cada vez mais com o gerenciamento de recursos e atividades. A Gestão Baseada em Atividade (ABM) é um sistema capaz de fornecer informações para gerenciamento da organização por meio da gestão das atividades, através da análise de valor e do custo das atividades. Este capítulo busca fazer uma revisão bibliográfica sobre a ABM e seu sistema de custo, o ABC, apresentando sua origem, conceitos e as vantagens de sua utilização.

## **2.2 Introdução**

Calcular os custos de produtos e serviços com boa exatidão é algo perseguido pela maioria das empresas, uma vez que isso influencia os lucros, o preço dos produtos e as estratégias desta empresa.

Os primeiros sistemas de apuração de custos datam do século XVIII na Era do Mercantilismo, quando se iniciaram as primeiras transações comerciais. Desde esta época havia a necessidade de conhecer o resultado do período. Com a Revolução Industrial, desenvolveram-se os processos internos de produção, em substituição à compra de produtos acabados. Isto proporcionou o surgimento da Contabilidade de Custos, devido à necessidade de criar critérios para avaliação dos produtos, tanto para decisões de preços como para avaliação de estoques (COSTA, 1999).

Data desta mesma época o surgimento da Contabilidade Gerencial, em apoio à administração, que precisava medir a eficiência dos novos processos produtivos, avaliar e incentivar os seus empregados, sendo sistemas independentes da Contabilidade Financeira da empresa.

No início do século XX com o surgimento de grandes companhias multinacionais, passou a haver necessidade de se administrar diversas e descentralizadas unidades operacionais, colaborando para o surgimento de novos sistemas e indicadores gerenciais.

A partir daí houve uma estagnação nas práticas contábeis por longas décadas, embora tenham havido inovações significativas nas operações e estruturas empresariais. As informações gerenciais, necessárias para a tomada de decisões tornaram-se dependentes dos informes financeiros e não mais retrataram a realidade das empresas.

Em paralelo à defasagem dos relatórios gerenciais, a Contabilidade de Custos também não evoluiu e continuou a adotar critérios simplistas de rateio arbitrário dos custos indiretos, apesar da grande evolução tecnológica e da complexidade dos produtos, provocando distorções dos seus custos e decisões erradas acerca do lançamento, da precificação e do *mix* de produtos.

Estes problemas observados fomentaram na década de 1980 o surgimento de modernas técnicas administrativas e de novos métodos de custeio que, além de oferecerem maior precisão no custeio dos produtos, geram informações consistentes para apoio de decisões gerenciais.

## **2.3 A Gestão Baseada em Atividades**

De acordo com OLIVEIRA (2003), a ABM (*Activity Based Management*) é vista como um sistema avançado na gestão de custos, que surgiu decorrente da necessidade dos gerentes em obter respostas para tomada de decisões em um ambiente afetado por novas tecnologias com forte inclinação à sistemas de gestão como, *Total Quality Management* (TQM) e a manufatura *Just in Time* (JIT), tornando os desperdícios visíveis para que então possam ser tomadas decisões de melhorias em relação aos processos e atividades. Segundo o mesmo autor, pode-se dizer que a ABM é um método de gerenciamento que questiona os processos e as atividades existentes e avalia a forma eficiente de como eles devem ser conduzidos de modo a atingir quatro objetivos: reduzir custos, diminuir o ciclo de tempo de processo, melhorar a qualidade e agregar valor ao cliente em termos de serviço e flexibilidade.

Segundo BIAGGIO *et al.* (1999) a ABM assume papel estratégico dentro da empresa, buscando aumentar sua competitividade e minimizar seus desperdícios. Deste modo, a ABM realiza a tarefa de não só levantar o custo do produto, mas gerenciar a produção salientando as atividades de acordo com seu impacto no produto, ou seja, classificando-as em atividades que agregam valor e atividades que não agregam valor.

GUPTA e GALLOWAY (2002) afirmam que o sistema ABM utiliza o custo de produção, que é medido pelo consumo de recursos para atender a demanda por um certo produto fornecido ao mercado. Segundo os mesmos autores, a empresa deve possuir um sistema de custos capaz de colocar em evidência as atividades que consomem recursos durante o seu processo produtivo. Levantados os custos de cada atividade, é necessário verificar se estas atividades trazem retorno em termos de valor agregado aos produtos.

KAPLAN e COOPER (2000) afirmam que as principais ferramentas para um sistema de gestão de atividades são a análise de valor do processo e o custeio baseado em atividades. A **Figura 2.1** ilustra a estrutura conceitual da gestão baseada em atividade, sendo que a visão vertical fornece o custo dos processos e produtos e a visão horizontal fornece a análise dos processos da empresa.

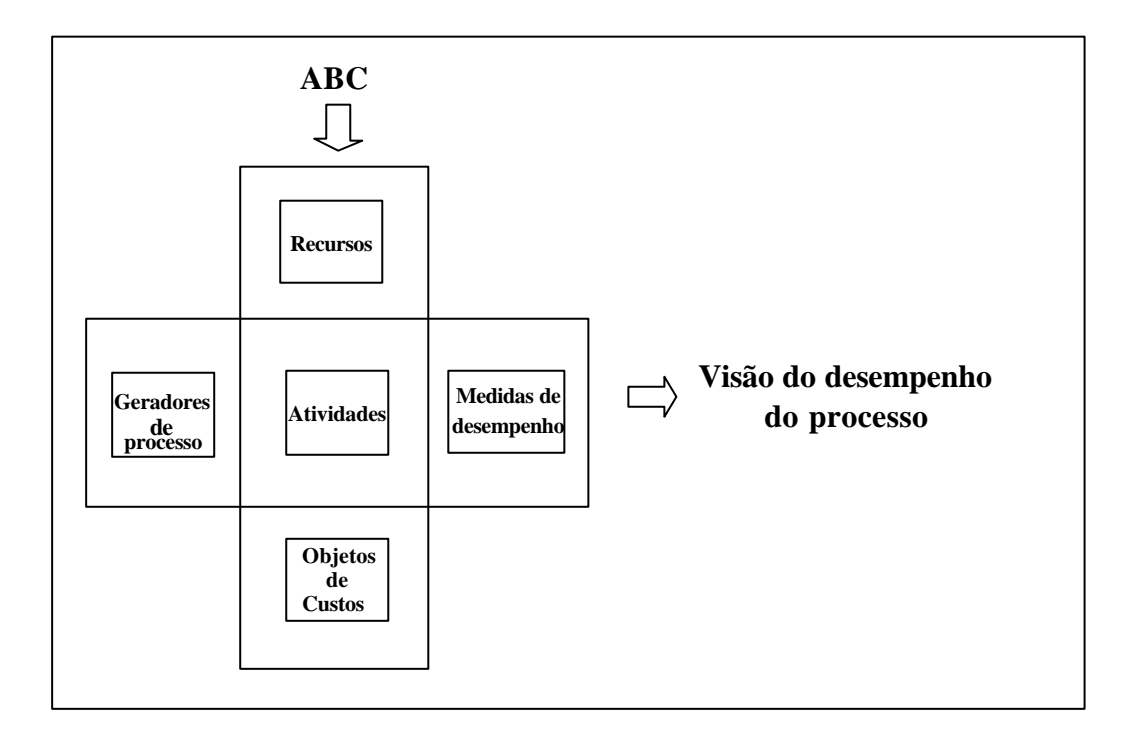

Figura 2.1 – Estrutura da ABM (KAPLAN e COOPER, 2000).

## **2.4 Custeio Baseado em Atividades**

Por várias décadas se utilizou técnicas tradicionais de custeio, porém, a aplicação de tais técnicas atualmente pode resultar em informações distorcidas a respeito do custo de fabricação de um produto (GUNASEKARAN e SARHADI, 1998). Nos sistemas tradicionais, os custos são alocados proporcionalmente ao consumo de matéria-prima, tempo de fabricação ou outra taxa de rateio arbitrária. Os principais sistemas de custeio tradicionais, segundo COLMANETTI (2001) são:

- Custeio por absorção: método de custeio no qual todos os custos diretos e indiretos de fabricação são apropriados ao produto, sejam eles variáveis ou fixos. Este método baseia-se na identificação dos custos diretos e na alocação dos custos indiretos aos produtos, utilizando o critério do rateio, que leva a conclusões distorcidas dos custos apurados, penalizando alguns produtos em benefício de outros. Tem a vantagem de apresentar o custo real para efeitos contábeis e fiscais, atendendo à legislação fiscal e a desvantagem de ser impossível a identificação plena da relação custo/volume/lucro, tendo pouca validade para finalidades gerenciais;
- Custeio direto: método de custeio de produtos e serviços que utiliza margem de contribuição, obtida pela diferença entre receita e custos variáveis. Somente os custos diretos ou variáveis devem ser apropriados aos produtos, enquanto que os fixos afetam diretamente o resultado. A vantagem deste tipo de custeio é possibilitar o gerenciamento da margem real de rentabilidade de cada produto, sem a interferência manipuladora do critério de rateio. Enfoca, principalmente, o custo unitário de produção, isolando a influência do volume sobre o custo. Sua desvantagem é que não é aceito para efeitos contábeis e fiscais, sendo que o valor de estoque não mantém relações com o custo total.
- Custeio padrão: método que representa um custo pré-determinado, que objetiva o controle e análise entre o que deveria acontecer (padrão) e o que realmente aconteceu. Sua vantagem é a possibilidade de custeamento por meio dos padrões de tempo de mão-de-obra e qualidade de material. A análise das variações pode indicar áreas de dificuldade ou erros de projeção do custo-padrão. A desvantagem é a complexidade do sistema e a dependência do critério de rateio.

Com o atual ambiente competitivo a tecnologia se mostra cada vez mais presente nos ambientes produtivos, devido aos investimentos cada vez maiores em Pesquisa e

Desenvolvimento (*P&D*) e sistemas produtivos mais modernos, o que causa um sensível aumento dos custos indiretos de produção sobre os custos totais (MARTINS, 2001). Com isso, a utilização de técnicas tradicionais de alocação de custos não se mostra de grande confiabilidade devido às distorções que podem causar. Em virtude dos avanços tecnológicos e crescente complexidade dos sistemas de produção, Robert S. Kaplan e Robin Cooper, da *Harvard Business School*, introduziram na década de 1980 o Custeio Baseado em Atividades (ABC - *Activity Based Costing*), que buscava a minimização das distorções provocadas pelo rateio arbitrário dos custos indiretos de fabricação. Segundo MARTINS (2001), o ABC é mais que uma ferramenta de custeio de produtos, este sistema é na realidade a espinha dorsal da ABM.

A **Figura 2.2** representa a estrutura de um sistema onde foi implantado o ABC, nele pode-se definir GRi como o grupo de recursos *i* do conjunto de recursos do sistema. Um recurso *j,* do grupo de recursos *i,* é representado por Rij. O direcionador de recursos, do grupo de recursos *i,* é representado por DRi. As atividades são agrupadas formando o grupo de atividades *i*, denominado GAi. Uma atividade qualquer *j* do grupo de atividades *i* é representada por Aij. O direcionador de atividades do grupo de atividades *i* é denominado DAi. Finalmente, o objeto de custo *j* é representado por O<sub>i</sub> (PAMPLONA, 1997).

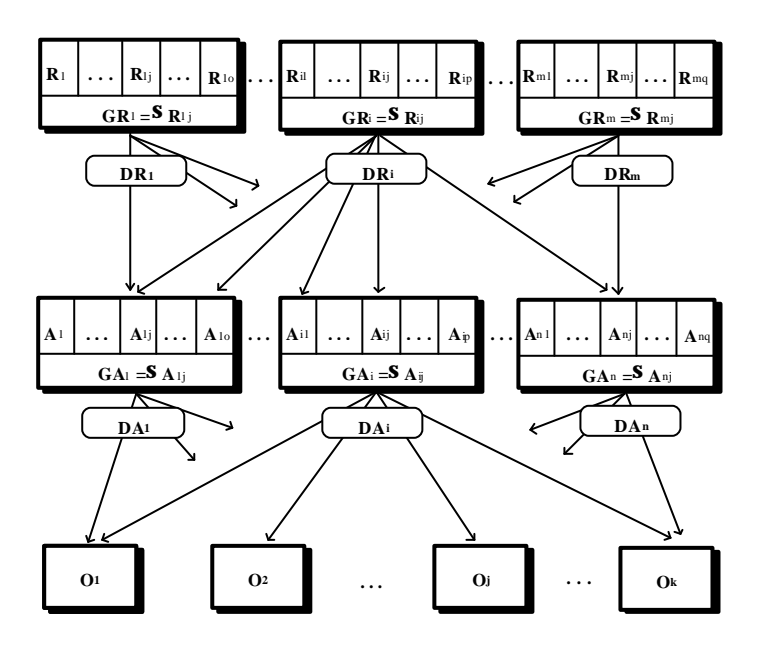

Figura 2.2 – Estrutura geral de um sistema ABC (PAMPLONA, 1997).

A dinâmica do sistema ABC consiste em verificar a relação causal entre o grupo de recursos (GR) e o grupo de atividades (GA), através de direcionadores de recursos (DR) e expressar o consumo destas atividades pelo objeto de custos (O), através da utilização dos

direcionadores de atividades (DA). Portanto, a precisão do custo do produto depende da definição dos direcionadores, responsáveis por alocar o custo às atividades (primeiro estágio) e das atividades para os produtos que consomem estas atividades (segundo estágio) (LEA e FREDENDALL, 2002).

Para MARTINS (2001), os direcionadores de recursos, responsáveis por alocar os custos às atividades, respondem a pergunta: "como é que as atividades se utilizam deste recurso?". Por exemplo, a questão "como a atividade *comprar materiais* consome o recurso *materiais de escritório*?" pode ser respondida através das requisições feitas ao almoxarifado; assim, as requisições de material identificam as quantidades utilizadas do recurso (material de escritório) para realizar aquela atividade (comprar materiais). O direcionador de recurso neste caso é a quantidade de material necessária.

Segundo o mesmo autor, os direcionadores de atividades identificam a maneira como os produtos "consomem" as atividades, indicando a relação entre as atividades e os produtos. Um exemplo é: "como os produtos consomem a atividade *comprar materiais*?"; no caso o número de pedidos e cotações emitidas para compra de um produto em relação ao número total indicam a relação da atividade com o produto. Assim o direcionador desta atividade (comprar matérias) é o número de pedidos e cotações emitidas.

Para KAPLAN e COOPER (2000), o objetivo de um sistema ABC, corretamente desenvolvido, é ser um sistema de custeio preciso. Porém, esta precisão depende do nível de detalhamento das atividades de produção. Um sistema ABC com maior precisão, poderia ser criado com a definição de mil ou mais atividades, más o custo de operação desse sistema excederia os benefícios em termos de tomadas de decisões mais eficazes com base em informações um pouco precisas. Assim, para o desenvolvimento de um bom um sistema ABC é preciso que haja um equilíbrio entre a precisão requerida e a complexidade/custo de operação.

## **2.5 Considerações finais**

Este capítulo teve o objetivo de apresentar os principais conceitos de ABM e principalmente ABC, uma vez que esta será utilizada no capítulo seis. Pode-se observar que a ABM/ABC é uma ferramenta que, no atual panorama complexo de produção, tem se mostrado bastante eficiente e aplicável, resultando em informações mais precisas sobre o sistema.

# **CAPÍTULO 3**

## **SIMULAÇÃO**

## **3.1 Considerações iniciais**

Este capítulo tem como finalidade apresentar uma revisão bibliográfica a respeito da simulação computacional. Primeiramente foi levantado o histórico e a evolução da simulação computacional, as vantagens e desvantagens de sua utilização. Também foram levantadas as definições de sistema, modelo e simulação, assim como suas classificações. Este capítulo é finalizado com a apresentação de algumas metodologias para uma implementação bem sucedida de simulação.

## **3.2 Introdução**

Simulação é uma técnica que utiliza modelos para representar a essência de uma instalação real ou proposta sob investigação, com o objetivo de avaliar o comportamento deste sistema sob diversas condições. Segundo PEDGEN *et al.* (1995), a simulação é uma das mais potentes ferramentas de análise, disponível aos responsáveis pelo projeto e operação de sistemas/processos complexos, além de outros.

A simulação computacional teve seu início na década de 60, coincidindo com a introdução dos computadores no mercado. Por ser uma técnica que demanda uma grande quantidade de cálculos matemáticos, sua viabilização sem um computador seria inviável. Inicialmente, a simulação foi usada nos EUA, para planejamento de operações militares. Tendo como objetivo o planejamento de distribuição de suprimentos nas frentes de batalha e alocação de recursos escassos; obtendo grandes resultados.

A simulação computacional foi desenvolvida primeiramente utilizando-se linguagens de programação formais, principalmente o FORTRAN (GAVIRA, 2003). Porém, sistemas complexos, apresentavam limitações tanto na modelagem como na execução da simulação, o que muitas vezes tornava inviável o uso desta ferramenta.

Um esforço para simplificar o processo de construção de modelos iniciou-se com a introdução das linguagens de simulação. Introduzidas em 1960, essas linguagens oferecem

sentenças de programação especificas para facilitar a transformação do modelo formal do sistema em um programa computacional, disponibilizando funções e rotinas destinadas a amostragens, análises estatísticas e controle do avanço do tempo. Mesmo com a simplificação do trabalho de programação, perdia-se flexibilidade e o custo de manutenção era elevado, principalmente pela pouca disponibilidade de pessoal habilitado. O SIMSCRIPT e o GPSS são exemplos de linguagens pioneiras desenvolvidas especificamente para simulação (GAVIRA, 2003). Embora estivessem num nível acima das linguagens de programação, estas linguagens ainda necessitavam de um "modelista" com experiência em programação e com substancial dedicação de tempo, no caso de um grande modelo. O SIMAN e o SLAM são os mais recentes exemplos de linguagem de simulação (HARREL *et al.*, 1996).

Tais linguagens atenderam a demanda por um longo tempo. À medida que os sistemas se tornaram mais complexos era necessário que a simulação apresentasse resultados confiáveis e que permitisse aos usuários a visualização de seus reais benefícios. Neste ponto, surgiram as animações, que são *software* acoplados aos simuladores, capazes de reproduzir os sistemas graficamente. Estes s*oftware* acabaram por trazer vantagens, como facilidade de compreensão, treinamento de pessoal e melhor visualização do sistema produtivo das indústrias. Alguns *software* construídos segundo essa filosofia são o SIMAN/CINEMA e GPSS/H (GAVIRA, 2003).

Apesar de seu amplo aceitamento na indústria norte-americana, a simulação ainda demandava muito tempo de treinamento para novos usuários da ferramenta. A construção dos modelos e animações era demorada, e os analistas precisavam ter conhecimento do sistema que estavam simulando. Tornou-se necessário assim, que os próprios usuários dos modelos de simulação fossem os analistas. Surgiu então uma nova tecnologia de desenvolvimento de aplicações de simulação, chamada VIS - *Visual Interactive Simulation* (GAVIRA, 2003). Esta tecnologia usa a modelagem através de ícones, que agrupam comandos das linguagens tradicionais de simulação, e tornam o trabalho de desenvolvimento mais fácil, com uma interface semelhante à do *Windows*, muito mais amigável. Com isso, o tempo de treinamento para usuários reduziu-se drasticamente. Esta tecnologia é a base dos atuais programas de simulação que estão no mercado.

#### **3.2.1 Vantagens e desvantagens**

A decisão de fazer uma simulação resulta de uma percepção de que a simulação pode ajudar a resolver um ou mais itens associados ao projeto de um novo sistema ou modificar algum já existente.

Segundo STRACK (1984), o uso da simulação permite a análise de modelos quando:

- Não há uma formulação matemática completa para o problema;
- Não há método analítico para a resolução do modelo matemático;
- Resultados são mais fáceis de serem obtidos por simulação que por método analítico;
- Não existe habilidade pessoal para a resolução do modelo matemático por técnica analítica ou numérica;
- É necessário observar o desenvolvimento do processo desde o início até os resultados finais, e são necessários detalhes específicos;
- Não é possível ou é muito difícil a experimentação no sistema real.

GAONA (1995) descreve alguns dos benefícios associados ao uso da simulação:

- Novas políticas procedimentos de operação, regras de decisão, estruturas operacionais, fluxo de informações, etc. podem ser explorados sem alterar o andamento das operações;
- Novos projetos de hardware, *layouts* físicos, sistemas de transporte, etc. podem ser testados antes de encomendar a aquisição de recursos e/ou a implementação;
- Hipóteses como ou por que certos fenômenos acontecem, podem ser testados com antecedência;
- O tempo pode ser controlado, manipulado de tal forma que permita um avanço rápido ou redução da velocidade do fenômeno em estudo;
- Com perspicácia pode-se determinar como as variáveis se interagem. E que variáveis são mais importantes para o desempenho;
- Gargalos de material informação e fluxo de produtos podem ser identificados facilmente;
- Um estudo de simulação pode fornecer um conhecimento valioso de como realmente opera um sistema em oposição a como todos pensam que opera;
- Novas situações, das quais temos informações e experiência, podem ser manipuladas para preparar o comportamento teórico futuros dos eventos. A

simulação é um grande "forçador" de questionamentos explorando questões tais como "o que passaria se".

Apesar dos benefícios, STRACK (1984) cita alguns obstáculos que fazem parte de um processo de simulação:

- Recursos humanos, materiais e de equipamentos adequados;
- Mudanças, sob o aspecto da apreciação adequada das necessidades de modificações do modelo, tendo em vista alterações de objetivos antes ou durante a implementação;
- Definição dos limites do ambiente ou sistema a ser simulado;
- Custos;
- Projeto e determinação das experiências a serem realizadas;
- Nível de detalhe, desde alta agregação e simplificação até grande detalhamento total ou parcial;
- Grau de precisão requerido para a obtenção dos resultados até grande detalhamento total ou parcial;
- Grau de precisão requerido para a obtenção dos resultados que satisfaçam os objetivos;
- Validação dos modelos de resultados.

## **3.3 Definições**

Para um melhor entendimento sobre simulação, é preciso conhecer as definições de sistema e modelo.

### **3.3.1 Sistema**

A definição clara do que vem a ser sistema é muito importante para a execução de uma simulação, pois é com base nesta definição que se levantará as informações necessárias ao estudo. Segundo SEILA (1995), um sistema é um conjunto de componentes ou entidades interagindo entre si, trabalham juntos para atingir algum objetivo. Na prática, o significado de sistema depende dos objetivos de cada estudo (LAW e KELTON, 2000). São exemplos de sistema: sistema de tráfego, sistema policial, sistema econômico, sistema bancário, entre outros. Um sistema também pode ser uma parte ou conjunto no qual o estudo será realizado,

que por sua vez está inserido em universo ainda maior, como a área responsável pelo saque e depósito de uma agência bancária.

A ação entre os elementos do sistema envolve interdependências que podem ser simples ou mais elaboradas, dependendo do número de variáveis. Segundo DUARTE (2003), a variabilidade é uma característica inerente a qualquer sistema que envolva pessoas e máquinas, uma vez que ambas podem falhar. Assim, a variabilidade introduz incerteza no sistema, cuja compreensão se torna difícil sem o uso de ferramentas apropriadas, como a simulação.

Segundo PEREIRA (2000), em simulação, é possível trabalhar com sistemas discretos, contínuos ou a combinação dos dois. Os sistemas são ditos discretos quanto as variáveis envolvidas assumem valores finitos ou infinitos numeráveis (por exemplo, peças que chegam a uma máquina) e contínuos quanto as variáveis mudam continuamente no tempo (por exemplo, quilômetros rodados pelos caminhões na simulação de um sistema logístico), neste caso o *software* de simulação deve ter condições de resolver sistemas de equações diferenciais. Já nas simulações a eventos discretos os programas são dotados de um relógio, que é inicializado com o evento ao qual está vinculado e avança até que o próximo evento esteja programado.

### **3.3.2 Modelo**

Um modelo, segundo HILLIER e LIEBERMAN (2001), é uma representação de um sistema real, na qual somente os aspectos relevantes para a análise em questão serão considerados. O uso de modelos traz muitos benefícios como redução de tempo, custo e perdas matérias. Em muitos casos seu uso é até mesmo inevitável, como quando o sistema real não existe, por se tratar de um projeto ou não estar disponível para experimentos.

De acordo com o tipo de modelo, ele pode ser classificado em: matemático, físico e de simulação (STAMM, 1998):

• Modelos matemáticos: modelos que fazem uma abstração da realidade utilizando conceitos complexos envolvendo linguagens formais, sentenças e expressões cujas sintaxes e semânticas dentro da lógica e "metalógica" matemáticas guardam uma semelhança básica com o conceito de modelos para simulação, que é a relação de satisfação, ou seja, a condição de semelhança entre a estrutura e a teoria (STAMM, 1998);

- Modelos físicos: modelos que assumem forma física, sobre a qual o estudo será realizado. Dentre outros tipos de modelos físicos pode-se citar (STAMM, 1998): desenho em escala, é um método operacional que permite equacionar, ou otimizar atividades não muito complexas, freqüentemente utilizadas pelos profissionais responsáveis por projetos; e maquetes (ou modelos reduzidos), são miniaturas tridimensionais em escala de redução, utilizado para apreciação de aspectos estético e distribuição de volumes em obras arquitetônicas e para medições de comportamento, tais como obras hidráulicas ou marítimas;
- Modelos para simulação computacional: quando as relações que compõe o modelo são suficientemente simples, é possível empregar métodos matemáticos como a álgebra, o cálculo ou a teoria da probabilidade para obter informações exatas sobre questões de interesse (LAW e KELTON, 2000). Entretanto a maioria dos sistemas reais são complexos demais para permitir uma avaliação analítica, e por isto estes casos têm que ser estudados por meio computacional.

Este trabalho irá se ater ao ultimo tipo de modelo, que pode ser construído de maneira manual, ou com auxílio de programas de computador específicos para simulação, sendo esta última a de maior freqüência e importância. Este tipo de modelo pode ser classificado quanto a sua variabilidade no tempo em *estático* (representa o sistema sem levar em conta sua variabilidade) e *dinâmico* (representa o sistema a qualq uer tempo). Pode ser classificado, ainda, quanto ao tipo de valores que as variáveis assumem: *determinístico* (quando assumem valores exatos) e *estocástico* (assumem diversos valores dentro de uma distribuição de probabilidades).

#### **3.3.3 Simulação**

A simulação computacional, segundo LAW e KELTON (2000), é a imitação de um sistema real modelado em computador, no qual serão executados experimentos para avaliação e melhoria de seu desempenho. De um modo geral, simulação é a importação da realidade para um ambiente controlado onde se pode estudar o comportamento do mesmo sob diversas condições, sem os riscos físicos e/ou custos envolvidos em um estudo tradicional.

Como já mencionado, um modelo é a representação de um sistema real. A simulação é uma ferramenta que utiliza tal modelo para fazer experimentos e responder questões do tipo "*what if*", manipulando as entradas e verificando suas saídas. No treinamento de pilotos em

simuladores de vôo, por exemplo, eles ficam em uma cabina (modelo de um avião real), testando manobras e sentindo a dinâmica do modelo e suas conseqüências. Assim, a simulação é o resultado de uma série de ações no modelo, que imitam reações do ambiente.

MOREIRA (2001) apresenta de forma bem resumida o que vem a ser sistema, modelo e simulação: sistema - origem dos dados; modelo - grupo de instruções para a geração de novos dados; e simulador dispositivo capaz de levar a diante instruções do modelo. A relação entre estes fica de fácil entendimento com a apresentação da **Figura 3.1**.

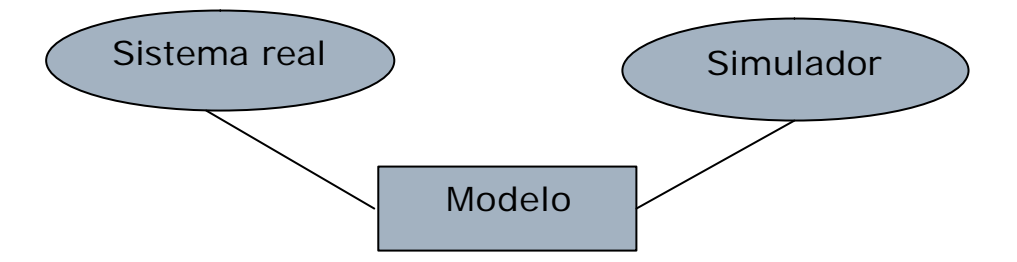

Figura 3.1 – Relação entre sistema modelo e simulador.

Segundo LAW e KELTON (2000), a simulação é dita *terminante* quando se está interessado em estudar um sistema num dado intervalo de tempo, ou seja, conhecer seu comportamento ao longo deste intervalo, sendo definidas as datas de início e término da simulação. Como no caso de um conjunto de postos de cobrança de pedágio onde se deseja definir o número de postos em funcionamento de acordo com a hora do dia; assim, o intervalo de interesse está entre zero e vinte e quatro horas.

A simulação é dita *não terminante* quando se está interessado em estudar o sistema a partir do momento em que o mesmo estiver em um estado estável, atingido após um certo período de aquecimento, onde se determina e elimina as tendências iniciais. Isso não quer dizer que ela nunca termine, nem que o sistema não tenha fim, mas que ela poderia continuar infinitamente sem nenhuma mudança estatística no comportamento. Assim, uma simulação do comportamento das pás de uma turbina pode ser considerada *não terminante*, desde que o interesse seja estudar as características de seu escoamento em condições estáveis, após um período de aquecimento.

No **Quadro 3.1** PEREIRA (2000) mostra de maneira sucinta a classificação de sistemas e modelos para simulação, além da classificação da própria simulação.

| <b>Sistema</b>       | <b>Modelo</b>         |                      | Simulação                  |
|----------------------|-----------------------|----------------------|----------------------------|
| Discreto:            | Determinístico:       | Estático:            | Terminante:                |
| Variáveis envolvidas | Variáveis assumem     | Estuda o sistema sem | Há interesse em se estudar |
| assumem valores      | valores determinados. | levar em conta sua   | o sistema num dado         |
| finitos e infinitos  |                       | variabilidade com o  | intervalo de tempo.        |
| numeráveis.          |                       | tempo.               |                            |
| Continuo:            | Estocástico:          | Dinâmico:            | Não Terminante:            |
| Variáveis mudam      | Variáveis assumem     | Representa o sistema | Há interesse em estudar o  |
| constantemente com o | valores diversos      | a qualquer tempo.    | sistema a partir de um     |
| tempo.               | segundo uma           |                      | determinado estado         |
|                      | determinada           |                      | estável, podendo o estudo  |
|                      | distribuição de       |                      | prolongar-se               |
|                      | probabilidade.        |                      | indefinidamente.           |

Quadro 3.1 – Classificação de sistema, modelo e simulação (PEREIRA, 2000).

Para se obter uma maior eficiência no uso da simulação, diminuindo seu tempo de execução sem perder confiabilidade na resposta, faz-se uso o controle sobre alguns fatores como o nível de detalhamento incluído nos modelos, o número de dados estatístico, o uso de animação além do uso dos elementos do sistema mais importantes para o modelo (HARREL *et al.*, 2000). A definição e o controle de tais fatores devem ser feitos na fase de planejamento, sendo esta fase de extrema importância na qual é recomendado o uso de metodologias para sua execução.

## **3.4 Metodologias de simulação**

Simular requer mais que simplesmente usar um *software*. A simulação é um projeto, e como tal deve ser planejado com conhecimento das etapas e suas necessidades, deve-se conhecer bem o sistema e ter uma comunicação com clientes e pessoas envolvidas durante todo o processo.

A metodologia nos trabalhos de simulação busca sistematizar estes passos de seu desenvolvimento, otimizando a integração entre *software*, modelador e usuário, e evitando desperdício de tempo, dinheiro e resultados frustrantes.

A maioria dos trabalhos de simulações mal sucedidos tem como principal causa a deficiência de um bom planejamento de seu estudo. Por isso, simular requer mais do que o conhecimento de um *software* específico, mas também, pessoas com conhecimento dos passos a serem seguidos, bem como experiência analítica, estatística, organizacional e de engenharia.

PIDD (1997) relata que a modelagem computacional de um sistema é uma tarefa que exige muito esforço por parte do modelador e que, se conduzida com raciocínio cuidadoso e

planejado, será bastante beneficiada. Para que isto ocorra, PIDD (1997) propõe cinco princípios básicos e indispensáveis em qualquer metodologia para a implementação da simulação.

- o modelo deve ser simples apesar de partir de pensamentos complicados. Os modelos não necessitam ser tão complicados quanto a realidade;
- ser parcimonioso começando do simples e acrescentar complexidade na medida do necessário;
- evitar grandes modelos pela dificuldade em entendê-los. A regra é dividir esses grandes modelos;
- a definição dos dados a serem coletados deve ser orientada pelo modelo. O modelador não deve "se apaixonar pelos dados" como descreve o autor;
- o comportamento do modelador na construção do modelo seria como este estivesse desembaraçando-se dos problemas pois a modelagem de alguma forma é um processo desordenado.

Segundo o PROMODEL USER'S GUIDE (2002), a definição dos passos a serem seguidos para se obter bons resultados em simulação com um mínimo dispêndio de recursos varia muito de acordo com o projeto, porém os procedimentos básicos são essencialmente os mesmos. Esses passos básicos de "como conduzir um projeto de simulação" são divididos em seis:

- *1º. Plano de estudo.* Consiste em estabelecer *objetivos* e definir ferramentas; *restrições*, principalmente quanto a tempo e custo; *especificações da simulação*, que definem escopo (tamanho e complexidade da atividade a ser simulada), nível de detalhe e grau de acuracidade (quanto maior, maior será o custo), tipo de experimentação (natureza e número de soluções diferentes), forma do resultado final, orçamento e agenda.
- *2º. Definindo o sistema.* Identificação do modelo conceitual no qual a simulação será baseada. Nesse passo há a tomada de dados, e para ajudar a organizar o processo de junção e análise desses dados para a definição do sistema os seguintes passos são indicados: definição dos dados requeridos, fontes apropriada de dados, fazer certas considerações quando necessário, converter os dados apropriadamente e documentar e aprovar os dados.
- *3º. Construindo o modelo.* O objetivo da construção do modelo é prover uma representação válida do sistema definido. Refinamento dos dados, possível expansão do sistema, verificação e validação do modelo, são alguns passos dessa fase.
- *4º. Condução do experimento.* Baseado no resultado da simulação o modelador tem uma resposta sobre a validade de suas hipóteses, postas no sistema. Em um experimento de simulação há a entrada de variáveis definindo o modelo, tais variáveis são independentes e podem ser manipuladas. O efeito dessa manipulação é então medido e correlacionado. Embora os *software* ajudem nossa fase, cabe ao modelador decisão do tipo: número de replicações do teste, o tamanho e complexidade da simulação, etc.
- *5º. Análise dos resultados.* Quando se faz a condução de experimentos de simulação, há a necessidade de extrema cautela para analisar os resultados. O maior benefício da simulação é dar idéias de "o que aconteceria se", mas não dá necessariamente a resposta correta, e por isso deve-se ter cuidado também ao usar os resultados sobre precisão da simulação.
- *6º. Reportando os resultados*. O ultimo passo é dar recomendações para melhoramentos no sistema atual baseado nos resultados da simulação. Tais resultados devem ser claramente apresentados para a tomada de decisão final.

Como dito no item *Construindo o modelo*, é preciso que haja a validação dos dados gerados pelo simulador com os dados tomados em campo. Segundo HARREL *et al*. (1996), um teste que pode ser feito para validação do modelo é a comparação entre as respostas fornecidas pelo modelo e as respostas dadas pelo sistema real. Outro meio de validação é o chamado *turing test*, onde as respostas dadas pelo modelo e as respostas que são dadas pelo sistema real são entregues a pessoas que conheçam o sistema, de modo que estas avaliem a representatividade da realidade.

A **Figura 3.2** mostra de forma esquemática a metodologia citada. Nota-se que caso não haja sucesso em algum dos passos é preciso voltar a passos anteriores, de modo a se alcançar um resultado satisfatório na simulação.

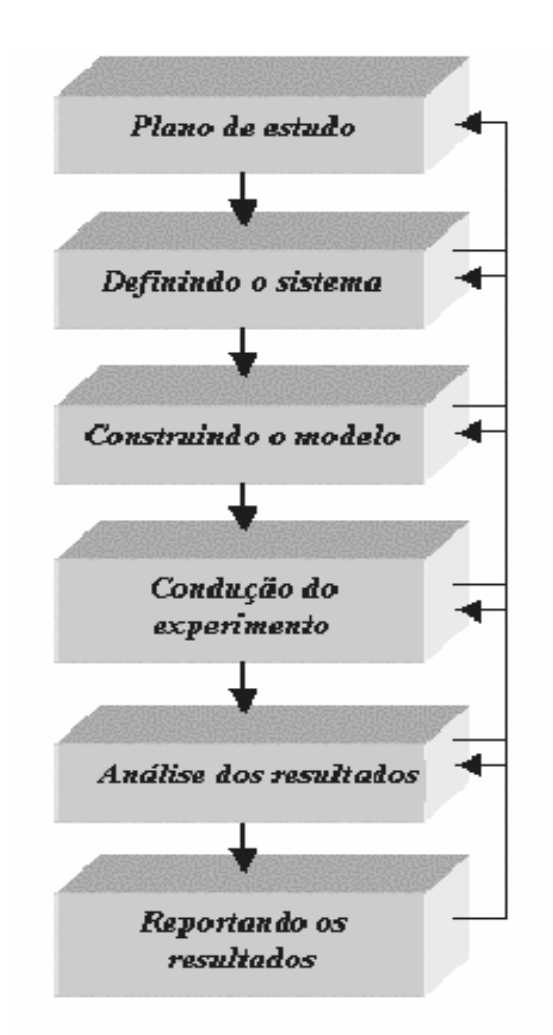

Figura 3.2 - Procedimento para se conduzir uma simulação (Adaptado de PROMODEL USER'S GUIDE, 2002).

Já LOBÃO e PORTO (1997) apresentam uma metodologia em dez passos (**Figura 3.3**), e enfatizam que os resultados obtidos com o estudo só terão qualidade e consistência se o trabalho for bem fundamentado, conduzido de uma forma lógica e metódica. A seguir será comentado cada um dos passos da proposta.

*1º. Definição do problema e dos objetivos do estudo*: neste momento o modelador e o usuário deverão estabelecer um dialogo claro e preciso a respeito do problema e dos resultados esperados ao final do estudo de simulação. O modelador deverá fazer uma série de perguntas ao usuário visando entender o funcionamento do sistema na prática, por exemplo: qual será o propósito do modelo e como será utilizado; quais serão as variáveis de entrada e saída; o sistema é existente; quais serão os usuários do modelo; quem fará parte da equipe do projeto; quais os recursos disponibilizados; qual o prazo esperado, entre outras. Também nesta fase o modelador deverá esclarecer o usuário sobre as limitações do estudo;

- *2º. Esboço:* o modelador deverá elaborar um esboço do modelo do sistema, visando a realização dos primeiros estudos sobre o fluxo de informações, disposição física dos equipamentos, os dados necessários e de que maneira eles serão coletados e tabulados;
- *3º. Coleta de dados:* deverá ser realizada baseando-se no esboço do sistema. Os meios para obtenção dos dados poderão variar: se o sistema já é existente bastará coletar os dados históricos do mesmo ou coletá-los através de medições, para sistemas não existentes o modelador terá que trabalhar com catálogos de fabricantes, dados de sistemas similares, entrevistas com operadores e especialistas no processo, etc;
- *4º. Verificação dos dados:* o modelador deverá verificar a consistência dos dados coletados para evitar que o modelo seja construído sobre uma base errônea de dados;
- *5º. Construção do modelo:* nesta etapa surge a necessidade da escolha do *software* a ser utilizado, o modelador deverá levar em consideração a necessidade do modelo e a interface oferecida pelo pacote de *software*;
- *6º. Validação:* esta validação poderá ser realizada de diversas formas: a mais comum é confrontar os resultados de saída com os dados reais do sistema; também pode ser feita com o uso de técnicas estatísticas; teste de *Turing*, onde especialistas no sistema estudado recebem dois relatórios – um com os dados simulados e o outro com os dados reais do sistema, sem a identificação de qual é o real e qual o modelado, e discutem as diferenças;
- *7º. Planejamento dos experimentos:* no planejamento alguns itens deverão ser levados em consideração: sob quais condições cada simulação será realizada; qual a duração de cada simulação; quantas replicações deverão ser efetuadas para cada cenário; será adotado algum método de planejamento de experimentos como Taguchi;
- *8º. Realização dos experimentos:* os experimentos planejados no passo anterior serão executados e analisados, devendo os resultados serem cuidadosamente documentados;
- *9º. Refinamento:* se o resultado for considerado satisfatório poderá seguir para o próximo passo, caso contrário deverá voltar ao passo 7 para re-planejar o experimento;
- *10º.Encerramento:* ocorrerá o fechamento do projeto com a análise dos relatórios gerados e escolha da melhor alternativa a ser implementada. Nesta etapa deverá ser gerada, pelo modelador, e entregue ao cliente a documentação detalhada referente à construção do modelo.

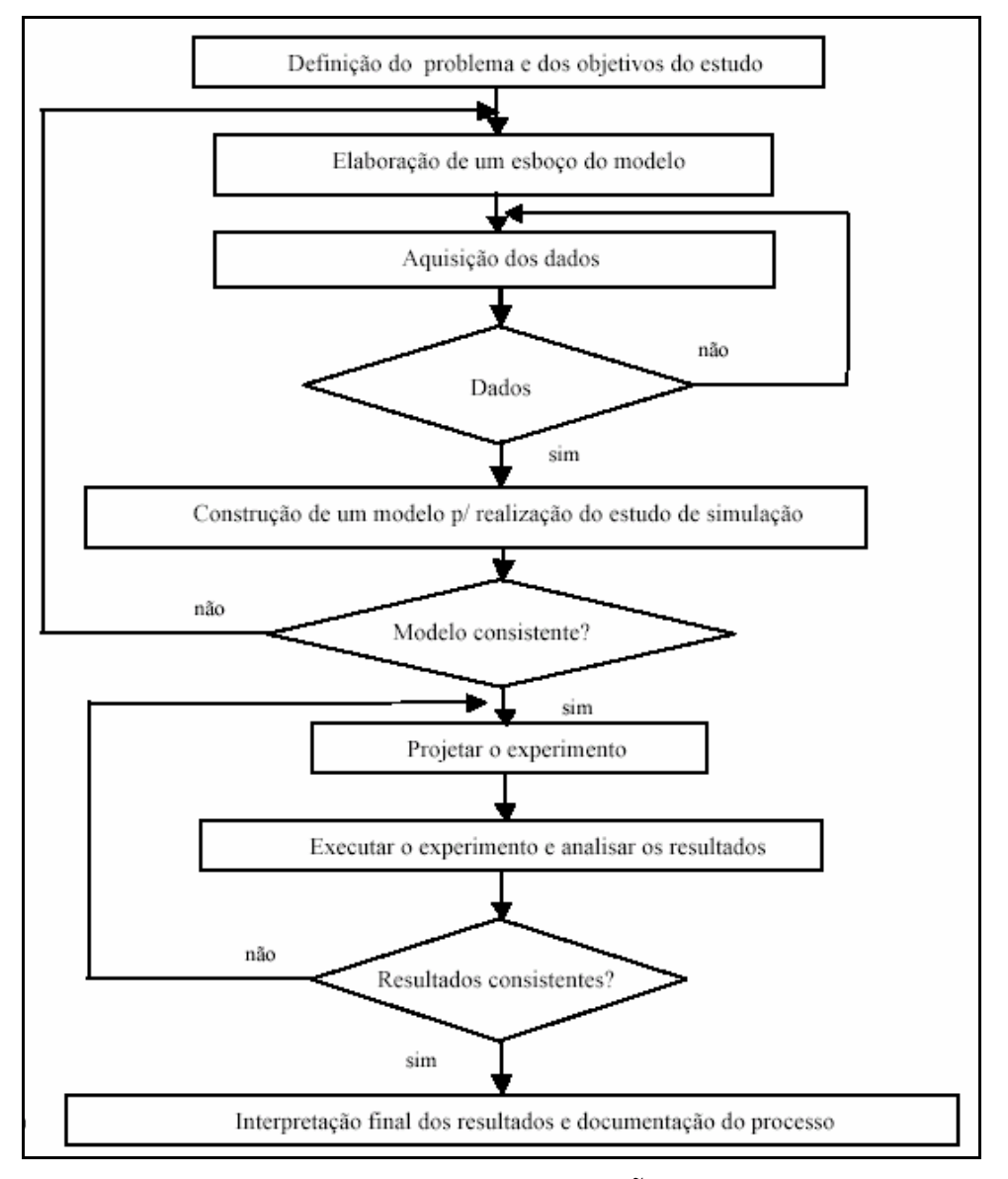

Figura 3.3 – Seqüência proposta por LOBÃO e PORTO (1997).

## **3.5 Considerações finais**

Após a apresentação do histórico, evolução e definições de simulação, modelo e sistema, metodologia de implementação da simulação, suas vantagens e desvantagens, pôdese verificar que esta é uma ferramenta que se mostra adequada nos mais diversos campos, e que tem se tornado bastante difundida. Sua dificuldade está em como usar esta ferramenta de forma eficaz, e de como se obter dela respostas que sejam válidas, ou seja, que realmente estejam identificadas com o sistema que se está estudando, e ao mesmo tempo, que estas respostas sejam rápidas de modo a não frustrar o usuário na expectativa de aumentar sua competitividade no mercado.
# **CAPÍTULO 4**

## **OTIMIZAÇÃO**

## **4.1 Considerações iniciais**

O presente capítulo aborda a otimização, apresentando sua definição e seu histórico. É apresentada, ainda, uma visão geral dos métodos de otimização mais usados em Pesquisa Operacional. Em seguida este capítulo se foca em Algoritmos Evolutivos, mais especificamente nos Algoritmos Genéticos, uma vez que o *software* otimizante a ser utilizado na fase de aplicação desta dissertação está baseado neste método.

## **4.2 Definição**

Otimizar é melhorar algo que já existe, visando determinar a melhor configuração para um determinado sistema sem ter que testar todas as possibilidades envolvidas, reduzindo o tempo destinado a ele, possibilitando o tratamento simultâneo de uma grande quantidade de variáveis e restrições de difícil visualização (gráfica ou tabular) e a obtenção de soluções não tradicionais com menor custo.

Segundo HARREL *et al.* (2000), a otimização é o processo de tentar diferentes combinações de valores para variáveis que podem ser controladas (variáveis independentes), buscando uma combinação de valores que provê a saída mais desejada. Na maioria das vezes este processo de tentar diferentes combinações para as variáveis se torna difícil ou mesmo impossível de serem feitas em um sistema real, e por isso é feito através de modelos.

Se a resposta do modelo for submetida a todos os possíveis valores das variáveis (ditas variáveis de decisão), a representação gráfica destes valores com os resultados obtidos é chamada de superfície de resposta. Essa superfície de resposta se torna de difícil visualização quando há mais de duas variáveis de decisão, uma vez que o número de dimensões na qual está inserida tal superfície também aumenta (n<sup>o</sup> de dimensões =  $1 + n<sup>o</sup>$  de variáveis), além de uma grande demanda de tempo. Assim, em uma otimização deve haver um equilíbrio entre a busca da solução ótima e o tempo alocado a essa tarefa.

Técnicas clássicas de otimização são conhecidas há mais de um século e possuem aplicações nos mais diferentes campos da ciência. Porém, estas técnicas podem apresentar algumas dificuldades numéricas e problemas de robustez relacionados com: a falta de continuidade das funções a serem otimizadas ou de suas restrições, funções não convexas, multimodalidade (vários pontos ótimos), existência de ruídos nas funções, necessidade de se trabalhar com valores discretos para as variáveis, existência de mínimos ou máximos locais, etc. (SARAMAGO, 2003). Soluções para este tipo de problema podem ser encontradas através de técnicas heurísticas de otimização. Tais técnicas proporcionam soluções boas, contudo não se assegura que as soluções encontradas sejam ótimas. Por isso, estes métodos baseados na busca randômica controlada por critérios probabilísticos, tiveram um importante crescimento nos últimos anos, principalmente devido ao avanço dos recursos computacionais, uma vez que esses métodos necessitam de um número elevado de avaliações da função objetivo.

A otimização teve seu uso impulsionado durante a Segunda Guerra Mundial, onde pesquisadores e cientistas necessitavam analisar táticas de combate, escolha de rotas de comboios, estratégias de bombardeios, etc. (PINTO Jr., 2001). Após a guerra, as ferramentas desenvolvidas foram sendo adaptadas para uso na industria, procurando programar ou planejar melhor a alocação de recursos a atividades competitivas e sujeitas a restrições inerentes à natureza do problema, como financeira, tecnológica e organizacionais.

## **4.3 Métodos de otimização**

Para a execução de uma otimização, de uma forma geral é preciso seguir alguns passos ou etapas. Uma proposta de seqüência de etapas para análise e solução de problemas de otimização apresentada por CARNEIRO (1996) é mostrada no fluxograma apresentado na **Figura 4.1**.

Na primeira etapa, análise do problema, se define as variáveis do processo e as características específicas de interesse. A etapa seguinte propõe a determinação de um critério para a otimização e especificação da função objetivo de acordo com as variáveis identificadas na primeira etapa.

A modelagem de um problema envolve o desenvolvimento, muitas vezes através de expressões matemáticas, de uma representação para o processo ou sistema. Tal modelo deve relacionar as variáveis de entrada (*inputs*) e de saída (*outputs*). Devem também ser incluídas aqui as restrições impostas ao sistema. Se a formulação do problema for muito ampla para sua utilização, faz-se necessário a simplificação da função objetivo e/ou do modelo, sem perda das características essenciais do problema.

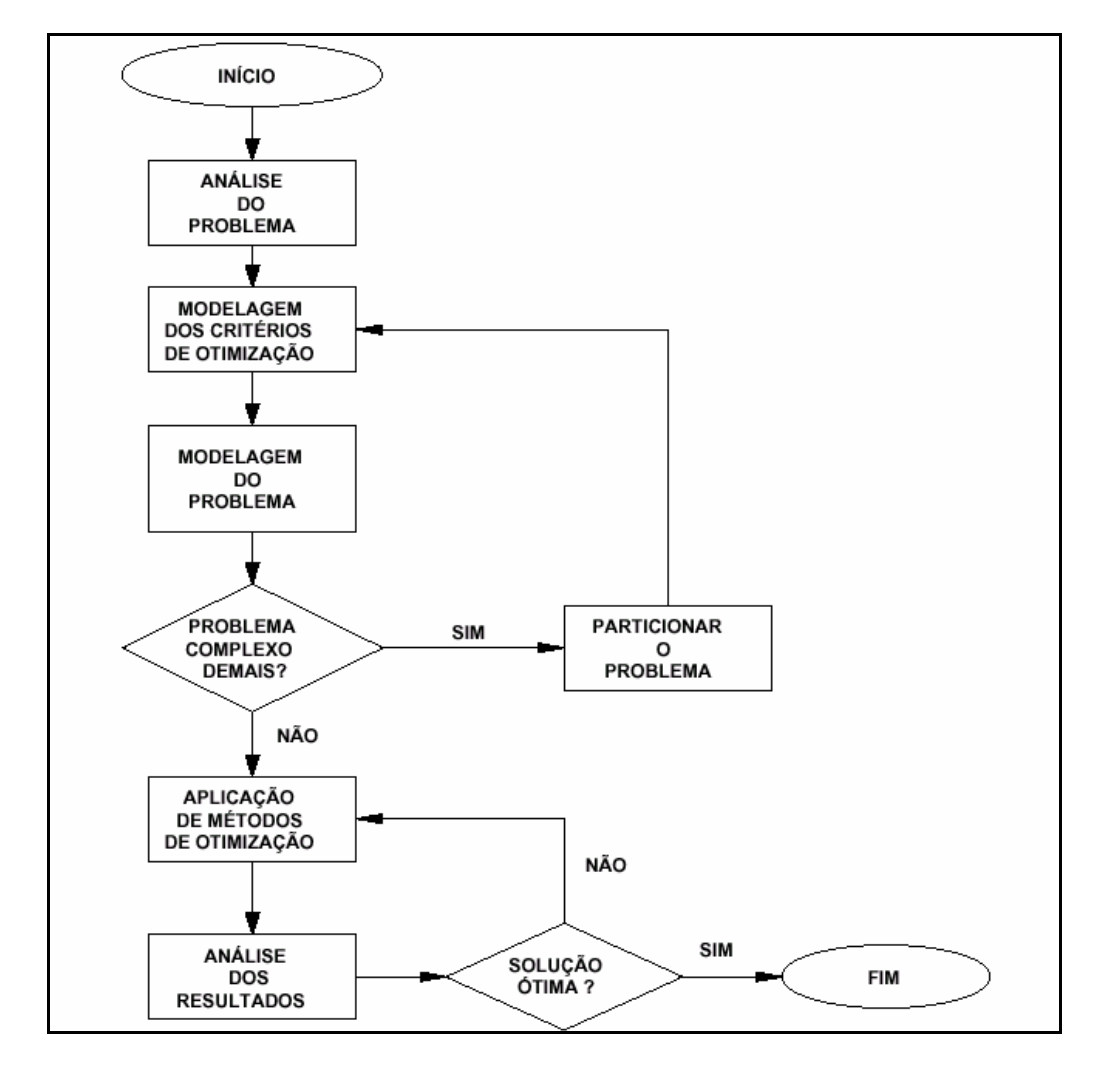

Figura 4.1- Etapas da solução de problemas de otimização (CARNEIRO, 1996)

Finalmente, a fase de resolução e análise da solução envolve a aplicação de um método de otimização adequado à representação formal estabelecida para o problema, análise dos resultados e exame da sensibilidade do resultado a alterações nos coeficientes, no problema e nas hipóteses. A etapa de análise envolve a avaliação da solução candidata para determinar se ela já é ótima. Embora em grande parte dos casos seja difícil chegar a uma resposta ótima, o resultado da função objetivo, dado por cálculos numéricos repetitivos, para uma suposta solução ótima será a melhor dentre todas as outras alternativas conhecidas.

Conforme EDGAR e HIMMELBLAU (2001), não existe método ou algoritmo de otimização que possa ser aplicado a todos os problemas. A escolha do método de otimização para qualquer caso particular dependerá fundamentalmente das características da função

objetivo e se ela é conhecida explicitamente, da natureza das restrições e do número de variáveis dependentes e independentes.

CARNEIRO (1996), baseada em classificação de outros autores, propôs uma nova classificação de forma que fosse abrangente, proporcionando uma melhor compreensão da distribuição dos métodos, facilitando o estabelecimento de relações entre eles (**Figura 4.2**).

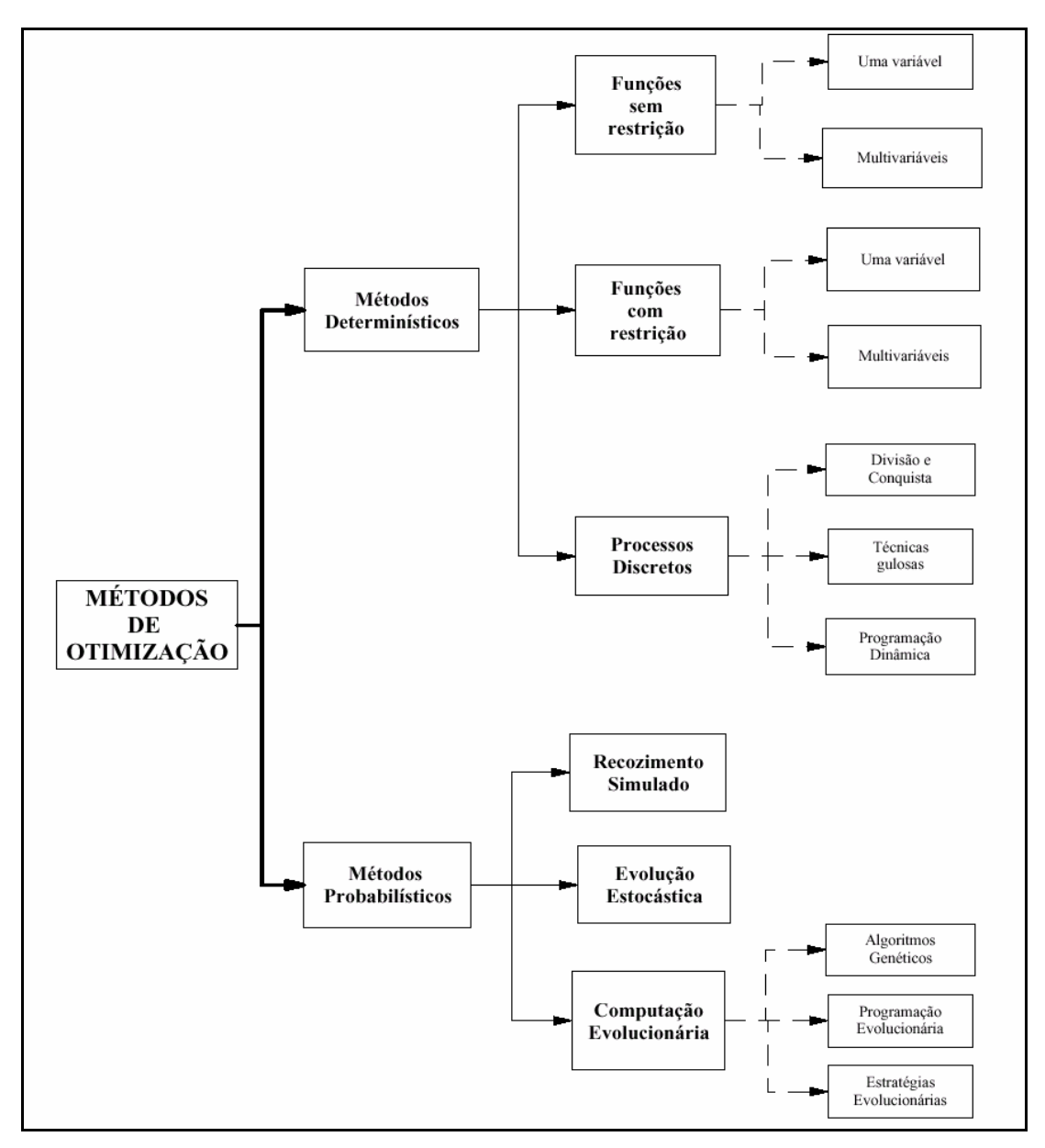

Figura 4.2 - Classificação dos métodos de otimização (CARNEIRO, 1996).

#### **4.3.1 Métodos determinísticos**

LAW e KELTON (2000) definem um modelo determinístico como aquele que não contém nenhum componente probabilístico (descrito mais à frente). Nestes modelos, tanto as saídas como as entradas são determinadas, ou seja, são representadas por números, não tendo qualquer relação com funções probabilísticas. Esta definição pode ser estendida para os métodos de otimização, cuja principal característica é que sua aplicação independe dos valores das funções envolvidas.

#### **4.3.1.1 Funções sem restrições**

Os métodos que recaem nesta categoria foram denominados por TANOMARU (1995) de métodos enumerativos de otimização. Eles examinam cada ponto do espaço de estados em busca do valor ótimo para a função objetivo, adotando procedimentos específicos para determinar a direção de busca, ou seja, o próximo valor a ser examinado.

Muitas vezes, em problemas de alta complexidade, pode ser conveniente estabelecer critérios para que o método não alcance a melhor solução, mas sim uma solução satisfatória, baseando-se na idéia de busca heurística. Uma função heurística faz buscas exploratórias pela solução de um problema convergindo para um resultado que nem sempre é ótimo, ou seja, é possível que haja outra solução além da encontrada que retorne um resultado melhor; porém em muitos casos este é o único modo de resolver um problema.

Os métodos que recaem nesta categoria são métodos de programação não-linear (CARNEIRO, 1996), e podem ser univariáveis ou multivariáveis.

#### **4.3.1.2 Funções com restrições**

Métodos deste tipo são aqueles formados pela Programação Linear, que são amplamente usados e um dos mais efetivos. A Programação Linear envolve o planejamento de atividades para obter um resultado ótimo, isto é, o melhor resultado que atinge o objetivo especificado entre todas as possíveis alternativas.

Embora a hipótese básica da Programação Linear seja satisfeita em numerosos problemas práticos, algumas vezes é necessário reformulá-la para atender os casos onde as restrições são do tipo não-linear, fazendo uso de outras técnicas, como Programação Quadrática ou Programação Convexa (CARNEIRO, 1996).

#### **4.3.1.3 Processos discretos**

Muitas plantas de processos e partes de equipamentos são representadas como processos multiestágios, mesmo se o conjunto sob análise não é constituído por unidades separadas. A determinação das condições ótimas de operação ou projeto em tais processos é complicada, porque os próprios estágios são quantidades discretas e as condições a serem estabelecidas para cada estágio estão inter-relacionadas (CARNEIRO, 1996).

O método de Processos Discretos engloba outros métodos: Divisão e Conquista, Programação Dinâmica e Métodos Gulosos.

#### **4.3.2 Métodos probabilísticos**

Os métodos determinísticos descritos anteriormente pressupõem que todos os dados necessários para descrição do modelo sejam conhecidos. Mas, na vida real, dificilmente se conhece todos estes valores com absoluta certeza e necessitamos avaliar situações em que algumas variáveis, pertencentes ao espaço do problema, possuam valores aleatórios.

Assim, segundo HARREL *et al.* (2000), métodos probabilísticos são aqueles em que uma ou mais variáveis de entrada são aleatórios, ou seja, assume uma distribuição de probabilidade, conhecida ou não. Nos mé todos probabilísticos as funções objetivo são tipicamente não-lineares, tornando a tarefa de otimização mais complexa. No entanto, os métodos probabilísticos permitem uma melhor exploração do espaço de soluções, aumentando a possibilidade de determinação do extremo global da função objetivo pesquisada (CARNEIRO, 1996).

Segundo a classificação proposta por CARNEIRO (1996), os métodos probabilísticos de otimização englobam três métodos: Recozimento Simulado, Evolução Estocástica e Computação Evolutiva.

#### **4.3.2.1 Recozimento simulado**

Este método de otimização foi proposto na década de 50 faz uma analogia com o processo de recozimento (*annealing*) da metalurgia (SARAMAGO, 2003). No recozimento o metal é aquecido a altas temperaturas, causando um choque em sua estrutura atômica. Se o metal for resfriado de forma brusca, a microestrutura tende a um estado aleatória instável, porém, se o metal é resfriado de forma suficientemente lenta, o sistema procurará um ponto de equilíbrio caracterizado por uma microestrutura ordenada e estável.

Fazendo uma analogia à simulação do comportamento de uma coleção de átomos a uma dada temperatura, em cada etapa deste algoritmo é realizado um pequeno deslocamento aleatório de um átomo e calculada a variação resultante da energia do sistema ΔE. Se esta nova energia ΔE é menor ou igual a zero ( $\Delta E = 0$ ), o deslocamento é aceito, e a configuração com o átomo deslocado é usada como ponto de partida para o próximo passo. Caso contrário (ΔE > 0), a probabilidade da configuração ser aceita será dada pela **Equação 4.1**.

$$
P(\Delta E) = e^{(\frac{-\Delta E}{K_b T})}
$$
\n(4.1)

onde, Kb é a constante de Boltzmann.

Um número randômico r, uniformemente distribuído, deve ser gerado no intervalo [0, 1]. Se  $r = P(\Delta E)$  a nova configuração é aceita. Se  $r > P(\Delta E)$  a configuração anterior é utilizada para iniciar um novo passo. Repetindo estes passos básicos diversas vezes, é possível simular a movimentação térmica de átomos, em contato com um banho térmico à temperatura T (CARNEIRO, 1996). A escolha de P(ΔE) tem como conseqüência a evolução do sistema de acordo com a distribuição de Boltzmann.

Para encontrar o valor mínimo da função objetivo, o processo inicia a uma alta temperatura e aplica o algoritmo até ser alcançado o estado estacionário, quando não ocorrem mais alterações no sistema. Quando o valor da função objetivo não decresce sistematicamente, mas somente varia aleatoriamente de uma iteração para a seguinte, inicia-se a lenta redução da temperatura e são realizadas mais algumas iterações. Eventualmente um novo estado de equilíbrio é alcançado com um valor menor que o anterior. O processo continua até que a temperatura seja reduzida a zero, proporcionando uma configuração final com um valor muito baixo da função objetivo, talvez até o valor ótimo (CARNEIRO, 1996).

#### **4.3.2.2 Evolução Estocástica**

Este método é similar ao Recozimento Simulado, tendo como principal diferença o fato da Evolução Estocástica aceitar inicialmente somente ganhos positivos fazendo com que a "subida" (ou "descida") inicie somente quando for alcançado um mínimo local, permitindo que a Evolução Estocástica apresente convergência mais rápida, com resultados similares ou até melhores.

#### **4.3.2.3 Computação Evolutiva**

A Computação Evolutiva (também chamada de Computação Evolucionária) é o nome dado a métodos computacionais inspirados na teoria da evolução. Os algoritmos usados nesses métodos são conhecidos como Algoritmos Evolutivos (AEs).

Os AEs diferem de outras técnicas não-lineares de otimização em vários pontos. A diferença mais significante é que os AEs conduzem sua busca usando uma população de soluções ao invés de uma só, possibilitando uma maior coleta de informações sobre a superfície de resposta.

Os AEs surgiram nos anos 50, e é baseada no princípio da evolução natural proposta por Charles Darwin em meados do século XIX, onde as espécies sofrem evoluções com o passar do tempo, e de suas gerações, de modo a melhor se adaptarem ao ambiente. Assim, a evolução é vista como um processo de otimização, pois a seleção produz indivíduos tão próximos do ótimo quanto possível, a partir da especificação de um estado inicial e das restrições ambientais.

Segundo TANOMARU (1995), os AEs encaram a teoria de evolução Darwiniana como um processo adaptativo de otimização, sugerindo um modelo em que populações evoluem de modo a melhorar o desempenho geral da população com respeito a um dado problema.

A vantagem mais significativa dos AEs é o ganho em flexibilidade e adaptabilidade, desempenho, robusta e sua característica na busca de ótimos globais, conduzindo sua busca usando uma população de soluções ao invés de uma só, sendo altamente indicado em problemas onde a sua complexidade torna inviável sua formulação matemática. Segundo BÄCK *et al.* (1997) este método deve ser entendido como um conceito geral adaptável à solução de problemas, especialmente bem adaptável para a solução de problemas complexos de otimização.

Atualmente, os AEs são técnicas alternativa s às convencionais de busca e otimização (COELHO e COELHO, 1999), e englobam um crescente número de métodos, sendo os mais importantes: Algoritmos Genéticos, Programação Evolutiva e as Estratégias Evolutivas.

#### *Algoritmos Genéticos*

Os Algoritmos Genéticos são mecanismos de busca baseados nos processos de evolução natural e na genética. Neles, uma população de possíveis soluções para um dado problema evolui de acordo com operadores probabilísticos concebidos a partir de metáforas biológicas, de modo que haja uma tendência de que, na média, os indivíduos representem soluções cada vez melhores à medida que o processo evolutivo continua (TANOMARU, 1995).

De um modo geral, os Algoritmos Genéticos diferenciam-se por operarem sobre uma população de pontos e não partir de um ponto isolado e em um espaço de soluções codificado e não diretamente no espaço de busca (CARNEIRO, 1996). Estes algoritmos necessitam somente de informação sobre o resultado da função objetivo para cada membro da população e usam transições probabilísticas, ao contrário do Recozimento Simulado e da Evolução Estocástica, métodos que também utilizam transições probabilísticas, que operam sobre pontos isolados (soluções candidatas) e analisam diretamente o espaço de busca, calculando a cada decisão o valor da função objetivo para a solução sob análise.

Os Algoritmos Genéticos se constituem de um elenco de procedimentos gerais e podem ser prontamente adaptados às condições de cada caso, não existindo assim um único Algoritmo Genético que seja considerado "pronto para uso".

#### *Estratégias Evolutivas*

As Estratégias Evolutivas foram desenvolvidas pelos alemães Ingo Rechenberg e Hans-Paul Schwefel em meados da década de 70, com o objetivo inicial de solucionar problemas complexos, discretos e contínuos, principalmente experimentais (BÄCK *et al*., 1997).

Ao contrário dos Algoritmos Genéticos, que também empregam cruzamentos, este método emprega apenas operadores de mutação. Em um esquema bem simplificado da Estratégia Evolutiva, um indivíduo-pai gera um só filho através de aplicação de mutações de distribuição Gaussiana, média zero e variância variável, de modo que pequenas mutações ocorram mais freqüentemente que mutações mais radicais. Sempre que um filho "melhor" que o pai é gerado, o pai é substituído e o processo é reiniciado (TANOMARU, 1995).

#### *Programação Evolutiva*

Os métodos de Programação Evolutiva (também chamados de Programação Evolucionária) foram desenvolvidos por Lawrence J. Fogel em 1962, e foi originalmente concebido como uma tentativa de criar inteligência artificial (BÄCK *et al.*, 1997). Porém este método tem sido bastante usado em problemas de otimização e é, neste caso, virtualmente equivalente às Estratégias Evolutivas, diferenciando-se apenas nos procedimentos de seleção e codificação de indivíduos.

 Segundo TANOMARU (1995), na Programação Evolutiva há uma população de N indivíduos que são copiados na totalidade numa população temporária e sofrem mutações variáveis. Um torneio estocástico é realizado para extrair a população seguinte desse grupo de 2N indivíduos. Não há nenhuma restrição que implique em um tamanho de população constante e não há recombinação entre os indivíduos.

## **4.4 Algoritmos Genéticos**

Em meados do século XIX, após 6 anos de estudos ao redor do mundo a bordo do navio *Beagle*, Charles Darwin revolucionou todo o pensamento acerca da evolução da vida e de suas origens, o que provocou uma grande discussão a respeito desta teoria científica, influenciando não só o futuro da biologia, botânica e zoologia, como também de todo o pensamento religioso, filosófico, político e econômico da época. Em seus dois livros, *Sobre a Origem das Espécies por Meio da Seleção Natural* (1859), e *A Descendência do Homem e Seleção em Re lação ao Sexo* (1871), Darwin defendia que o homem, tal qual outros seres vivos, é resultado de evoluções.

Em seus estudos, Darwin concluiu que nem todos os organismos que nascem sobrevivem e reproduzem. Os indivíduos com maior oportunidade de sobrevivência seriam aqueles com características mais apropriadas para enfrentar as condições ambientais, tendo também, maior chance de se reproduzirem e deixar descendentes. Nessas condições a freqüência de um gene vantajoso aumenta gradativamente na população.

Darwin não conseguiu explicar adequadamente a origem e a transmissão das variações. Somente com as posteriores descobertas de Gregor J. Mendel sobre os princípios básicos da herança genética e das mutações, que estas dúvidas puderam ser esclarecidas. Apesar disso, não há dúvida de que a teoria moderna da evolução deve mais a Darwin do que a qualquer outro cientista, e seu conceito de seleção natural continua válido até hoje.

O surgimento dos algoritmos de otimização baseados na teoria da evolução natural das espécies deu-se por volta de 1950 quando vários biólogos usavam técnicas computacionais para a simulação de sistemas biológicos. Porém, foi na década de 60, na Universidade de Michigan, sob a coordenação de John H. Holland, que se iniciou os estudos sobre Algoritmos Genéticos (AGs) como são conhecidos atualmente. A utilização desta nova técnica teve grande impulso com um trabalho de David Goldberg publicado em 1989, no qual apresentou soluções de complexos problemas de engenharia usando este método, distinguindo-o de outros Algoritmos Evolutivos (CUNHA e PINTO, 2001).

Os AGs são as técnicas mais estudadas e difundidas de Algoritmos Evolutivos graças a sua flexibilidade, relativa simplicidade de implementação e eficácia em realizar busca global em ambientes adversos (TANOMARU, 1995). Outra vantagem no uso dos AGs é que estes não necessitam de uma função objetivo matematicamente explicita para realizar a busca pela solução do problema (SILVA, 2002).

Sua flexibilidade possibilita aplicações em áreas tão distintas tais como: engenharias, desenho industrial, pesquisa operacional, computação, bioquímica e biologia, composição musical, e ciências sociais (LOPES, 1999). Aplicações recentes dos AGs têm sido feitas na manipulação de imagens, principalmente reconhecimento e busca de faces e olhos humanos (ERSI e HAJEBI, 2003; TELLER e VELOSO, 1995).

#### **4.4.1 Funcionamento**

De maneira similar à teoria da evolução, os AGs manipulam uma população de pontos na superfície de resposta (indivíduos), ou seja, possíveis soluções para um problema proposto, de tal modo que as piores soluções desaparecem enquanto que as melhores continuam a evoluir na busca da solução ótima, explorando simultaneamente diversas áreas da superfície de resposta (TANOMARU, 1995).

O DNA é o código genético que define as características de um indivíduo (genótipo), e está presente nos cromossomos de todos os seres vivos. Ele é formado por uma enorme cadeia de nucleotídeos de quatro diferentes tipos: adenina (A), tinina (T), citosina (C) e guanina (G). Um seqüenciamento de centenas ou milhares de tais nucleotídeos, sua posição no cromossomo (*locus*) e o cromossomo específico no qual está inserido definem uma característica do indivíduo, ou seja, um gene (CAMPBELL *et al.*, 1999).

O primeiro passo para a aplicação de um AG é definir a representação da população. Assim, cada indivíduo é definido como um cromossomo, o qual também é representado por uma codificação, na maioria das vezes a binária. O número de genes desse cromossomo é igual ao número de variáveis do problema proposto e o número de nucleotídeos ou alelos (agora chamado *bit*) de cada gene é definido de acordo com a precisão requerida. A **Figura 4.3** mostra a representação de uma possível solução (cromossomo) para o problema de maximização de uma função com quatro variáveis de decisão e precisão de seis bits cada, com *f :*  $\mathbb{R}^n \rightarrow \mathbb{R}$  e um espaço de busca *S* ⊆ ℜ n , conforme **Equação 4.1**.

$$
Max f(x, y, z, w), x, y, z, w \in S
$$
\n
$$
(4.1)
$$

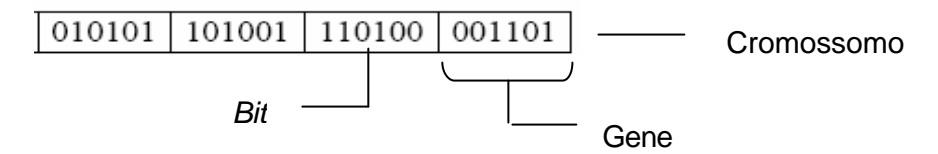

Figura 4.3 – Representação binária de um cromossomo com 4 genes e 6 bits cada gene.

O passo seguinte é a geração da população inicial. Normalmente a população inicial é formada por um conjunto aleatório de indivíduos, em alguns casos se utiliza alguma técnica heurística para definir os indivíduos, ou o uso conjunto de ambas as técnicas (TANOMARU, 1995).

O tamanho da população gerada é um aspecto importante a ser considerado, uma vez que afeta o desempenho global e a eficiência dos AGs. Em uma população pequena o desempenho esperado pode não ser alcançado, pois ela fornece uma pequena cobertura na superfície de resposta. Por outro lado, uma grande população geralmente fornece uma cobertura representativa do problema, prevenindo convergências prematuras para soluções locais em vez de globais; porém, ao se trabalhar com grandes populações são necessários maiores recursos computacionais ou de tempo.

Como dito anteriormente, a palavra genótipo designa todo o material genético de um indivíduo, enquanto que fenótipo indica a manifestação visível ou apenas detectável da ação conjunta do genótipo e do meio ambiente no qual este indivíduo está inserido. Nos AGs o fenótipo é a resposta de cada possível solução, ou seja, sua adaptabilidade junto ao ambiente. Esta adaptabilidade é definida através de uma função de adaptabilidade (em inglês, *fitness*) e determina o quão adaptável é um individuo em relação à população e ao ambiente. Muitas vezes esta função é a própria função objetivo, porém em alguns casos esta função necessita ser alterada para melhor representar a adaptabilidade de um indivíduo na população. Assim

uma função de adaptabilidade para a **Equação 4.1** poderia ser representada como mostra a **Equação 4.2.**

$$
G[f(x,y,z,w)] \qquad (4.2)
$$

A seguir é feita a manipulação da população de respostas, tal manipulação tem como objetivo a criação de novos indivíduos com maior adaptabilidade através das gerações, utilizando para isso os "operadores genéticos". Os operadores são (em ordem de aplicação): seleção, cruzamento e mutação.

#### *Seleção*

A idéia principal deste operador é oferecer aos melhores indivíduos da população corrente preferência para o processo de reprodução, permitindo que estes indivíduos passem suas características às próximas gerações. O processo de seleção geralmente causa um aumento médio no valor de adaptação dos indivíduos da população a cada geração.

Entre os métodos de seleção encontra-se o método da Roleta, a Amostragem Universal Estocástica, Seleção Elitista, Seleção Baseada na Posição, Seleção por Torneio, Seleção Estado Estável, Seleção por Truncatura e Seleção local (SIMÕES, 1999).

O método da Roleta, também designado por *amostragem estocástica com substituição* ou *seleção proporcional ao mérito*, foi utilizado no trabalho original de John Holland. Este método realiza uma escolha dos indivíduos que irão gerar a próxima geração, os quais tem uma probabilidade proporcional aos valores de aptidão de serem escolhidos, assim, indivíduos com maiores valores de aptidão ocupam maior espaço nesta roleta o que resulta numa maior probabilidade de serem selecionados, como mostra a **Equação 4.3**.

$$
p(c) = \frac{\mathbf{a}(c)}{\sum_{i=1}^{n} \mathbf{a}(c_i)}
$$
(4.3)

Onde: *p(c)* - sua probabilidade de ser escolhido;

*a(c)* - valor de adaptabilidade de um determinado indivíduo;

 $a(c_i)$  - valor de adaptabilidade do indivíduo *i*;

*n* - número de indivíduos.

Em termos práticos, a roleta pode ser vista como um segmento no qual os indivíduos da população são distribuídos, sendo o tamanho de cada segmento calculado em função do valor de aptidão relativo a somatória dos valores de aptidão da população. Em seguida é gerado um número aleatório e o primeiro indivíduo cujo segmento ultrapassa o valor desse número é escolhido para a reprodução. Este processo é repetido *n* vezes, sendo *n* o número de indivíduos da população, ao fim do qual serão selecionados os indivíduos que irão gerar a próxima população. É importante ressaltar que este mecanismo funciona somente se todos os valores da função aptidão forem maiores que zero (SILVA, 2002), e geralmente há múltipla escolha do mesmo indivíduo.

#### *Cruzamento*

O operador de cruzamento (*crossover* ou recombinação) cria novos indivíduos através da combinação de dois ou mais indivíduos. A idéia intuitiva por trás deste operador é a troca de informação entre diferentes soluções candidatas.

Geralmente dois indivíduos progenitores são escolhidos da população, por um método aleatório com probabilidade definida por uma "taxa de cruzamento" (TANOMARU, 1995), para produzir dois novos indivíduos. O operador produz os dois descendentes ao escolher um ou mais pontos de corte nos cromossomos dos progenitores e depois cria uma combinação diferente das partes resultantes para gerar cada um dos descendentes. Os operadores de cruzamento mais freqüentemente usados são:

• cruzamento de ponto único – faz a seleção aleatória de uma posição de corte criando quatro seqüências que serão cruzadas formando os descendentes (**Figura 4.4**).

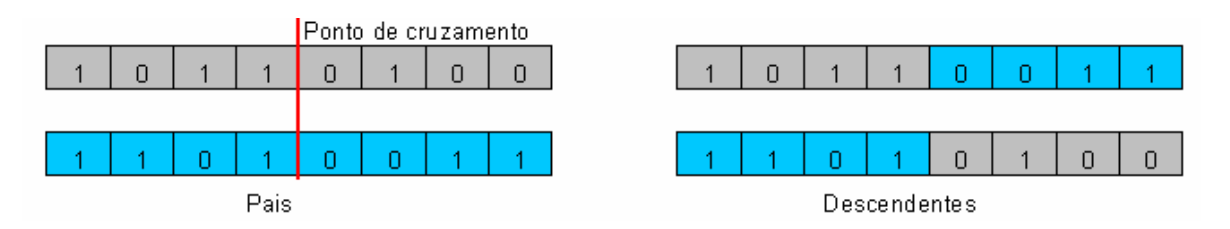

Figura 4.4 - Cruzamento de ponto único (IZIDORO, 2001).

• cruzamento de dois pontos – seleciona aleatoriamente duas posições de corte, os alelos compreendidos entre estes dois pontos de corte serão cruzados para fo rmar os descendentes (**Figura 4.5**).

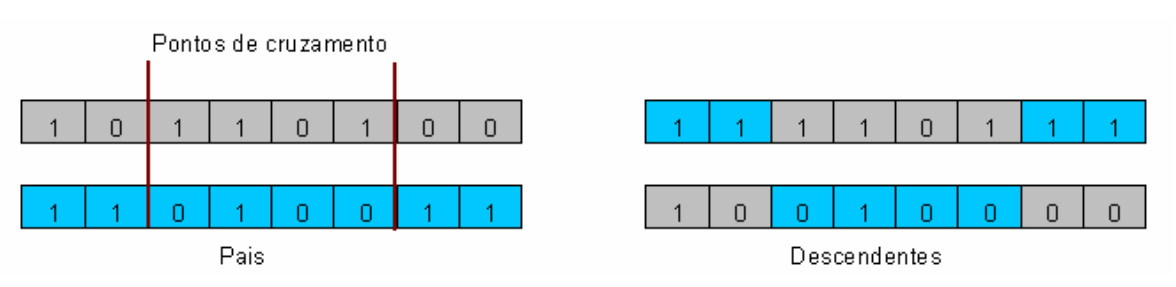

Figura 4.5 - Cruzamento de dois pontos (IZIDORO, 2001).

• cruzamento uniforme – usa-se uma mascara binária, gerada aleatoriamente, de comprimento igual ao dos cromossomos. Se na máscara houver o dígito 1 o alelo do pai 1 será transmitido ao descendente, se houver 0 será transmitido o alelo do pai 2. Após a formação do primeiro descendente o processo será repetido com os pais trocados e uma nova máscara para formar o segundo descendente (IZIDORO, 2001), (**Figura 4.6).**

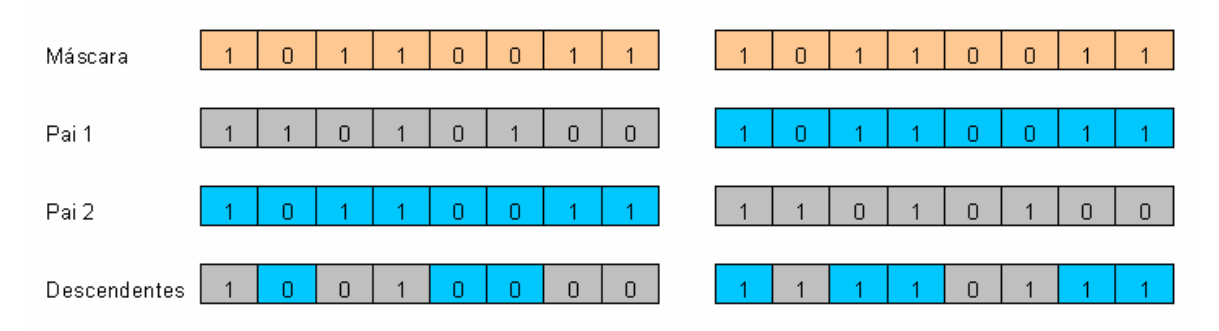

Figura 4.6 - Cruzamento uniforme (IZIDORO, 2001).

#### *Mutação*

O operador de mutação usado nos AGs tem o objetivo de alterar aleatoriamente a característica de um individuo, através da mudança do valor de um gene. Uma vez que as características dos "descendentes" são limitadas à constituição de seus "ancestrais", a mutação possibilita o aparecimento de indivíduos com características até então não identificadas (CUNHA e PINTO, 2001). Esta alteração garante que a probabilidade de chegar a qualquer ponto da superfície de resposta nunca seja zero, além de contornar o problema de ótimos locais.

Quando são utilizadas representações binárias, o operador de mutação escolhe aleatoriamente uma posição do cromossomo e altera-o de acordo com o procedimento ilustrado na **Figura 4.7** (TAVARES, 2000). Este operador não ocorre em todos os cromossomos, sendo sua aplicação determinada por uma "taxa de cruzamento".

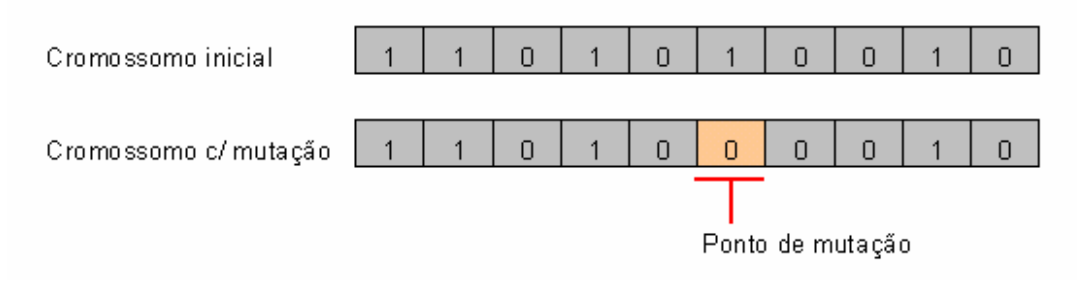

Figura 4.7 – Operador Mutação (IZIDORO, 2001).

#### *Parâmetros*

Os AGs dependem essencialmente de um conjunto de parâmetros que devem ser definidos. Os principais parâmetros são (TAVARES, 2000):

- Taxa de Cruzamento: é definida como a medida da possibilidade de aplicação do operador de cruzamento a um dado par de indivíduos. Os valores típicos para esta taxa situam-se no intervalo de 0,6 a 1,0. Quanto maior for esta taxa, maior é a quantidade de indivíduos introduzidos na população. Para valores abaixo desta taxa, gera-se menos indivíduos em cada geração, o que pode originar um aumento do número de gerações para obter os mesmos resultados.
- Taxa de Mutação: é uma medida da taxa de ocorrência da operação mutação sobre um dado cromossomo. Dado que uma taxa de mutação elevada tornará o processo essencialmente aleatório, é usual esta taxa assumir valores relativamente baixos que, tipicamente, estão no intervalo de 0,001 a 0,1.
- Taxa de Substituição: define qual a proporção de indivíduos da população será substituída em cada geração. Se a percentagem de indivíduos a substituir for de 100% todos os indivíduos da população atual são substituídos pelos novos indivíduos resultantes da reprodução. Quanto menor for o valor desta taxa, menor será a diferenciação genética entre gerações e deste modo existirá uma convergência do algoritmo mais lenta.
- Critério de parada: depende do problema e do esforço computacional exigido. Em face do tempo e dos recursos disponíveis, é necessário definir qual a qualidade da solução desejada. Um critério usado com freqüência passa por definir o número máximo de gerações em que a evolução deve ocorrer. Um segundo critério possível passa pela definição de um valor mínimo para o desvio padrão do valor de aptidão dos indivíduos na população. Uma vez atingido esse valor mínimo o algoritmo para. Outro critério bastante comum de parada consiste em fazer evoluir o algoritmo até se verificar que não se registram melhorias significativas das soluções ao longo de um dado número de gerações.

Segundo CUNHA e PINTO (2001), não existem parâmetros ótimos para os "operadores genéticos", eles são específicos para cada problema e cada esquema de codificação, não podendo ser adotados de forma genérica, uma vez que comprometem o desempenho global do algoritmo.

Os AGs como mostrados até aqui, são de pequena complexidade, porém são bastante poderosos (CARVALHO, 2000). Um "pseudocódigo" básico de AG é mostrado a seguir (**Figura 4.8**); nele os AGs se iniciam na geração zero, com uma população de *n* indivíduos. Após serem avaliados com base em sua função de adaptabilidade, os melhores indivíduos tenderão a ser os progenitores da geração seguinte, melhorando com o passar das gerações, através da troca de informação.

```
programa AG
t = 0; inicia_população P (t);
  avalia P (t);
  enquanto (não parada) faça
    t = t + 1;P'(t) = seleciona_pares P(t);
     recombinação P'(t);
     mutação P'(t);
     avaliação P'(t);
    P(t+1) = sobreviventes P'(t), P(t);
  fim enquanto
fim AG
```
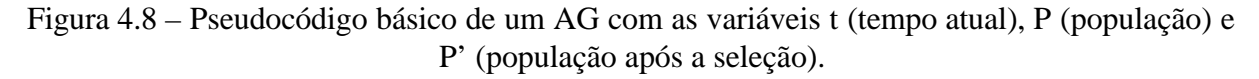

## **4.5 Considerações finais**

Este capítulo se iniciou buscando apresentar o conceito e alguns métodos de otimização, passando pelos Algoritmos Evolutivos e se focando nos Algoritmos Genéticos. Através da revisão bibliográfica pôde-se verificar que este é um método bastante flexível e por isso é indicado para o uso conjunto com simulação, o que tem se tornado bastante difundida.

## **OTIMIZAÇÃO + SIMULAÇÃO**

## **5.1 Considerações iniciais**

Este capítulo busca apresentar a integração entre simulação e otimização, apresentados nos dois últimos capítulos, seu funcionamento e metodologia de execução. Será mostrado ainda o funcionamento do SimRunner® , incorporado ao pacote de simulação ProModel® , o qual será utilizado no estudo.

## **5.2 Introdução**

Como foi visto no capítulo sobre simulação, esta ferramenta responde questões do tipo "o que aconteceria se...?", ou seja, ela avalia o modelo para aquelas condições especificadas. Assim, para usar a simulação na avaliação e melhoria do desempenho de um processo, é necessário primeiramente selecionar algumas configurações e então executar a simulação para cada uma delas, analisando os resultados encontrados (OPTQUEST FOR ARENA USER'S GUIDE, 2002). Tal processo pode ser muito tedioso e consumir muito tempo, além de, geralmente, não ser claro o ajuste das variáveis para compor uma configuração.

Esta limitação foi superada com a utilização de técnicas de otimização em conjunto com a simulação. Este conjunto de técnicas apresenta algumas terminologias diferentes como "otimização para simulação", "otimização via simulação" e "otimização em simulação", sendo estas duas ultimas as mais utilizadas (FU, 2002).

Ainda segundo FU (2002) até a ultima década simulação e otimização eram mantidas separadamente na pratica. Atualmente essa integração tem se mostrado bastante difundida, principalmente pelo fato de alguns pacotes de simulação incluírem rotinas de otimização. O **Quadro 5.1** apresenta alguns *software* de otimização, os pacotes de simulação aos quais estão incluídos e as técnicas de otimização utilizadas.

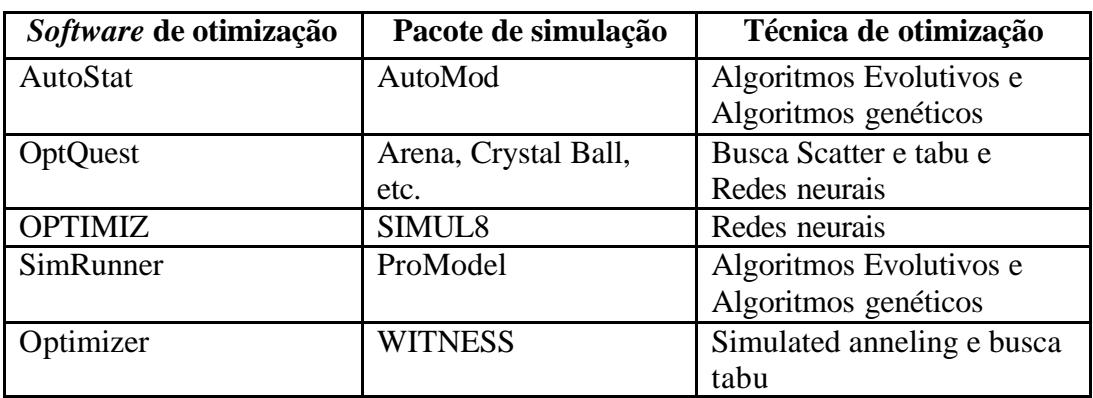

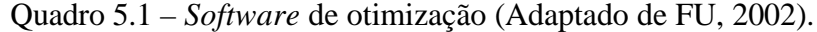

## **5.3 Funcionamento**

Como foi visto em capítulos anteriores, um sistema pode ser descrito como uma relação *input-output*, onde *X* é o *input*, *Y* o *output* e *M* é uma representação a qual correlaciona as informações de entrada e saída. De acordo com PROTIL (2001), a partir deste conceito de sistema é possível fazer uma comparação entre modelagem, simulação e otimização: a modelagem é a busca das inter-relações existentes entre os dados de entrada e de saída de um determinado sistema, ou seja, uma representação de seu comportamento; a simulação manipula as entradas de um modelo e verifica suas diferentes saídas; já a otimização busca obter um *output* ótimo, previamente definido, alterando a composição dos *inputs*. Tal comparação é apresentada na **Figura 5.1**.

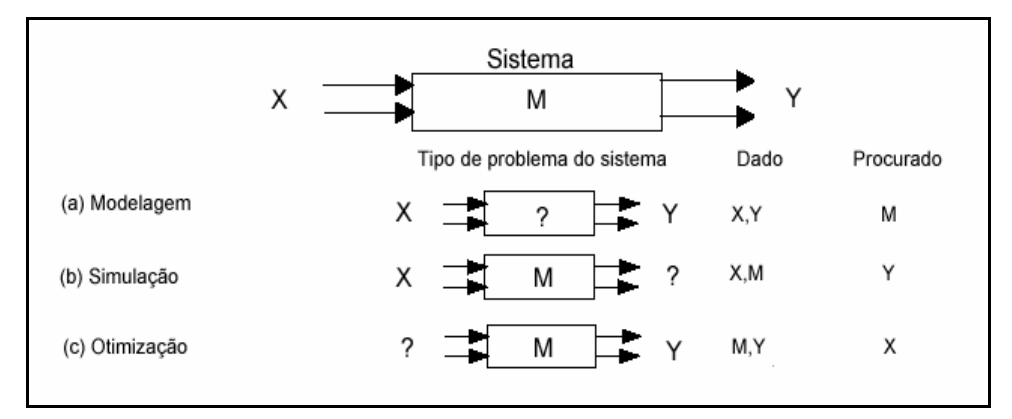

Figura 5.1 – Questionamentos na modelagem, simulação e otimização (Adaptado de PROTIL, 2001).

Na execução de uma otimização testa-se várias combinações de valores para variáveis que podem ser controladas (variáveis independentes), na busca da solução ótima. Na maioria das vezes não é possível avaliar todas as combinações possíveis de variáveis, varrendo toda a superfície de resposta devido ao grande número de variáveis e combinações,

como ocorre, por exemplo, em um estudo de simulação. Nestes tipos de problemas é altamente recomendado o uso de algoritmos heurísticos de otimização.

Para FU (2002), na interação entre simulação e otimização, a última deve ser vista como uma ferramenta complementar à simulação. Neste processo, a otimização fornece as variáveis de uma possível solução (*inputs*) à simulação; esta, após todo o processo de simulação, fornece respostas (*outputs*) para a situação proposta, que retornam à otimização. A otimização gera novas variáveis, utilizando técnicas de otimização específicas, que serão novamente testadas pela simulação. Este ciclo, representado na **Figura 5.2**, é repetido até sua parada, definida de acordo com o método de otimização utilizado. Quando o método de otimização é baseado em Algoritmos Genéticos, para cada possível solução é efetuada uma tentativa, ou seja, um ciclo.

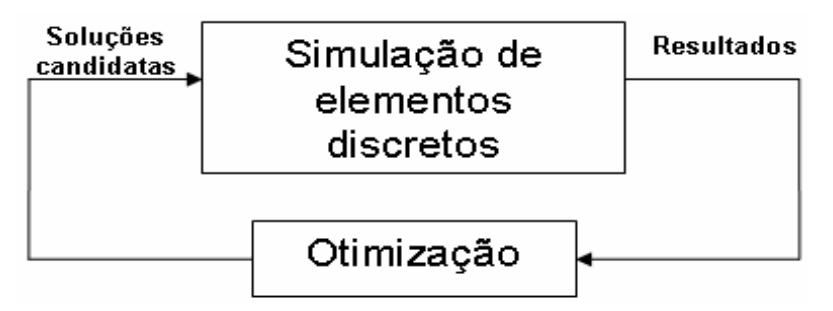

Figura 5.2 – Otimização em simulação (FU, 2002).

A grande limitação para o uso da otimização em simulação é o número de variáveis, sendo seu desempenho reduzido enormemente diante de um modelo com alto número de variáveis a serem manipuladas pela otimização.

## **5.4 Metodologia para simulação + otimização**

Não há uma metodologia simples ou padrão para otimizar um sistema onde os dados são baseados em experimentos conduzidos com um modelo de simulação. A grande parte das metodologias se foca em um processo de busca que envolve múltiplas rodadas de simulação (DIAZ e PÉREZ, 2000).

Em geral metodologias de otimização em simulação partem de um modelo já existente e validado. O primeiro passo é a definição das variáveis de decisão, ou seja, as variáveis que afetam o objetivo final do problema. Após isso se define a função objetivo, que pode ser a maximização ou minimização de uma função pré-definida; é o resultado desta função que será avaliado pelos algoritmos de otimização na busca de um valor ótimo. O

próximo passo é a definição das restrições do problema seguido do estabelecimento de alguns parâmetros, como: número de replicações, precisão e critério de parada.

Uma metodologia mais específica para o uso do SimRunner® é proposta por HARREL *et al.* (2000). Segundo ele, após a construção de um modelo eficiente e validado, deve-se executar alguns passos para uma otimização bem sucedida; estes passos são os seguintes:

- *1º.* Definir as variáveis que afetarão as respostas do modelo e que serão testadas pelo algoritmo de otimização. São estas variáveis que terão o valor alterado a cada rodada de simulação;
- *2º.* Definir o tipo de variável (real ou inteira) e limites inferiores e superiores. Durante a busca, o algoritmo de otimização gerará soluções respeitando o tipo das variáveis e seus limites. O número de variáveis de decisão e a gama de valores possíveis afetam o tamanho do espaço de busca, alterando a dificuldade e o tempo consumido para identificar a solução ótima. É por isso que se recomenda que somente as variáveis que afetem significamente o modelo sejam usadas;
- *3º.* Definir a função objetivo para avaliar as soluções testadas pelo algoritmo. Na verdade, a função objetivo já poderia ter sido estabelecida durante a fase de projeto do estudo de simulação. Esta função pode ser construída tendo por base peças (*entities*), equipamentos (*locations*), operários (*resources*) entre outros, buscando minimizar, maximizar ou fazer uso de ambos em diferentes variáveis, dando inclusive pesos diferentes para compor a função objetivo;
- *4º.* Selecionar o tamanho da população do Algoritmo Evolutivo. O tamanho da população de soluções usado para conduzir o estudo afeta a confiabilidade e o tempo requerido para a condução da busca, assim, é necessário que haja um equilíbrio entre o tempo requerido e o resultado esperado da otimização. Nesta fase também é importante definir outros parâmetros como: precisão requerida, nível de significância e número de replicações;
- *5º.* Após a conclusão da busca um analista deve estudar as soluções encontradas, uma vez que, além da solução ótima, o algoritmo encontra várias outras soluções competitivas. Uma boa prática é comparar todas as soluções tendo como base a função objetivo.

Mesmo seguindo metodologias para a execução da otimização em simulação alguns fatores afetam diretamente o desempenho da busca, entre eles: precisão do modelo, número de variáveis, complexidade da função objetivo, valores iniciais das variáveis e seus limites (OPTQUEST FOR ARENA USER'S GUIDE, 2002).

## **5.5 Considerações finais**

A simulação e a otimização são métodos de Pesquisa Operacional bastante difundidos, porém, somente a pouco mais de uma década estes dois métodos vem sendo usados conjuntamente. Este uso conjunto se mostra bastante eficiente e de uso relativamente simples sendo aplicável nas mais diversas áreas. Em um estudo de otimização em simulação tão importante quanto conhecer o funcionamento dos programas é a seqüência e o modo de execução de cada etapa do projeto. Assim é preciso que se siga uma metodologia de implementação bastante consistente e devidamente planejada.

# **CAPÍTULO 6**

## **APLICAÇÃO**

## **6.1 Considerações iniciais**

Este capítulo faz uma descrição da empresa onde está inserido o objeto de estudo, a célula de manufatura e os produtos fabricados. O problema abordado neste trabalho consiste em diminuir os custos totais de fabricação dos produtos. Para a obtenção de tais custos mínimos será utilizada a otimização através da simulação. Também será utilizado o sistema de custeio ABC para verificar as alterações provocadas pela otimização em cada produto.

## **6.2 Descrição do objeto de estudo**

O estudo será desenvolvido em uma multinacional alemã do setor de autopeças, que fabrica diversos produtos entre os quais pode-se destacar: pistões, bielas, bronzinas, sistemas de trem de válvulas, sistemas de filtros e anéis para pistões. A organização possui nove unidades no Brasil e oito mil colaboradores diretos. A divisão anéis para pistão, na qual se dará a pesquisa, apresenta uma organização em mini fábricas, composta por células de manufatura responsáveis pela fabricação do produto em diferentes categorias. Esta divisão se caracteriza pela fabricação em lotes de anéis (os quais variam em tamanho e freqüência de programação), e sua planta está localizada em Itajubá, sul de Minas Gerais.

O anel de pistão é um componente de extrema responsabilidade para o funcionamento do motor, pois proporciona uma vedação móvel entre a câmara de combustão e o carter do motor, como mostra a **Figura 6.1**.

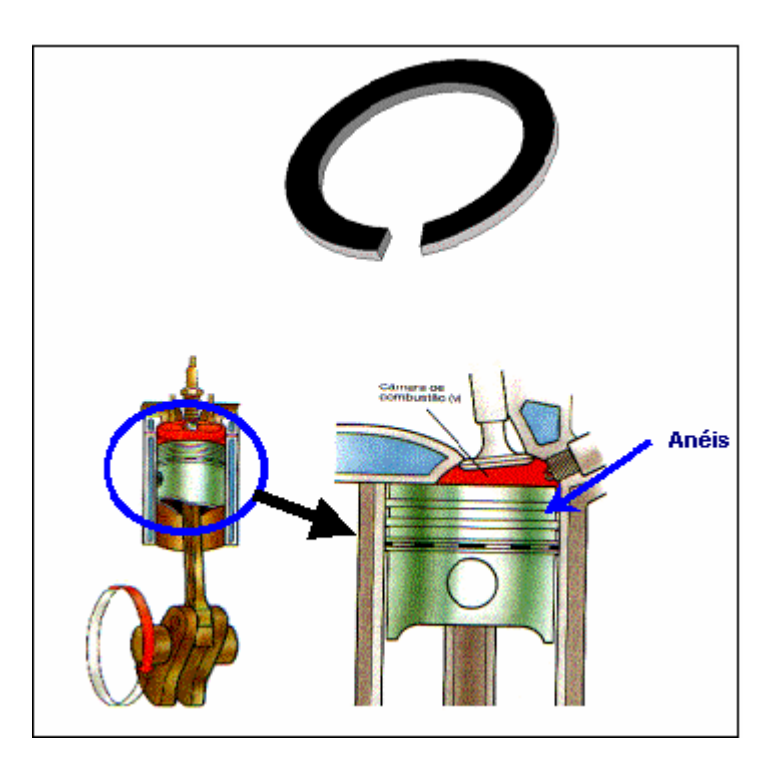

Figura 6.1 – Produto fabricado pela empresa e sua utilização no motor.

As principais funções do anel de pistão são: vedação da câmara de combustão em relação ao carter, impedindo que os gases da combustão ou a pressão de compressão passem para o carter; transmitir o calor absorvido pela cabeça do pistão para as paredes do cilindro e destas para o sistema de arrefecimento e controlar a lubrificação dos cilindros. Em razão de suas funções os anéis são dispostos ao longo do pistão em três níveis, os chamados canaletes. O primeiro anel (mais próximo da câmara de combustão) é denominado de anel de compressão, o segundo, anel raspador e o terceiro, anel de óleo.

Como objeto de estudo desta dissertação foi escolhida uma determinada célula produtiva da planta: a *Célula XV* da mini fábrica de anéis sem cobertura. As principais características que levaram a preferência desta célula em relação às demais são:

- a própria característica do sistema, célula de manufatura, também chamada *fábrica dentro de fábrica*, a qual necessita de ferramentas que utilizam medidas financeiras e não-financeiras para sua avaliação e planejamento, facilitando a avaliação e gerenciamento de recursos na manufatura celular;
- a célula é considerada de fase única, ou seja, entra a matéria-prima em estado bruto e sai anel em estado acabado, apenas necessitando de inspeção, pintura e embalagem. Tornando possível um estudo geral dos processos de produção, do inicio ao fim. Possibilita ainda a aplicação de um sistema de gerenciamento,

facilitando a tomada de decisões que incrementar o sistema em termos de flexibilidade e custo;

• grande variedade de produtos, fazendo com que a célula opere no limite de sua capacidade. Isso colocando em evidência a flexibilidade da célula, no que tange a mudar a ordem de fabricação de um produto para o outro, de acordo com o pedido do cliente.

A célula estudada faz operações de usinagem em uma família de anéis de ferro fundido cinzento ou nodular. As principais características da família que interferem no resultado da produção são:

- altura do anel que varia de 1,2 a 2,5 mm, como algumas máquinas trabalham por pacotes de anéis, quanto maior for a altura do anel, menor será a capacidade da máquina;
- geometria da face de contato, se o anel possuir rebaixo na sua face de contato a operação de torno acabado terá que colocar um espaçador entre cada anel o que diminuirá a sua capacidade;
- diâmetro e material, estas características representam uma restrição para a maioria dos equipamentos visto que o material interfere na usinabilidade (dureza e composição) e o diâmetro na velocidade de corte.

A *Célula XV* possui *layout* em forma de U (**Figura 6.2**), e conta com sete operadores e um mecânico por turno (três turnos) e treze máquinas, cada máquina pode processar o produto em pacotes (pilha de anéis) ou individualmente.

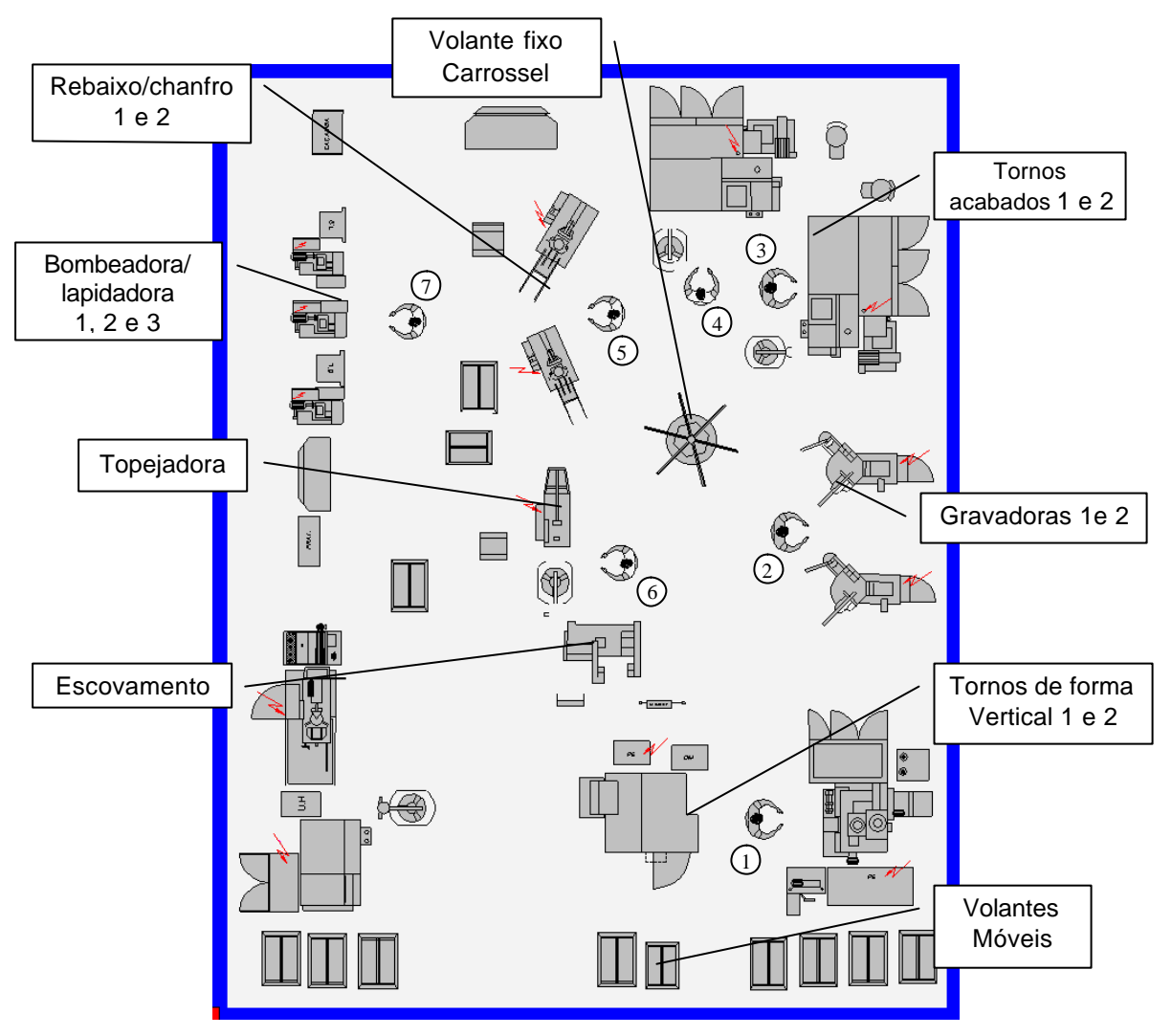

Figura 6.2 - Célula de manufatura XV.

Os anéis brutos chegam até esta célula através de "carrinhos", e vão para a primeira etapa produtiva, a usinagem no Torno de Forma Vertical. Nesta operação o operador 1 retira um conjunto de anéis do "carrinho" e separa uma quantidade de anéis, de acordo com a altura dos mesmos, elas são alinhados e presos formando um pacote. O pacote é a maneira na qual ele coloca o número máximo de anéis para serem processados, e seu número de anéis varia em função da altura dos anéis de cada lote. Após ser processado, o pacote é secado em uma maquina ao lado, desmontado e levado até o Carrossel. O operador 1 faz esta operação o mesmo tempo em que o Torno de Forma Vertical processa o pacote seguinte.

O operador 2 vai até o Carrossel e pega as peças para serem processadas em uma das duas Gravadoras. Nesta máquina, o anel é marcado com um número de série que determina o seu tipo e suas características. À medida que os anéis ficam prontos, o operador 2 faz uma inspeção visual e retira os anéis com problemas para uma caixa de refugos. Os anéis

refugados são enviados novamente para a fundição. Feito isso ele devolve as peças para o Carrossel, porém em outra haste, para que o próximo operário siga o processo.

A próxima etapa é a usinagem, executada em dois Tornos Acabados, sendo um operador responsável por cada máquina (operador 3 e operador 4). Nesta operação, o operador monta uma árvore com os anéis, ou seja, faz um pacote de anéis com espaçadores entre eles. Estas árvores são, então processadas nos tornos acabados por seus respectivos operadores. Após isso as árvores são inspecionadas, desmontadas e as peças são devolvidas ao carrossel.

Concluída essa etapa, a próxima é executada no Rebaixo Chanfro. Existem duas máquinas que são operadas pelo operador 5. Este operador alimenta as máquinas com as peças, processadas individualmente, faz sua vistoria e devolve as peças processadas ao carrossel.

A etapa seguinte consiste em retificar a superfície superior do anel, e é executada na Topejadora. O operador 6 é o responsável por esta máquina, assim como pela máquina Escovadora. Ele alimenta a Topejadora com as peças, processadas individualmente, faz a inspeção e posiciona as peças num suporte ao lado da máquina. Após esta operação o mesmo operador toma estas pecas, monta um pacote e os processa na Escovadora, sendo desmontado e levado novamente para o carrossel.

Após a etapa anterior, cerca de 30% dos anéis passam pelo processo de Bombeamento/lapidação que faz o acabamento na parte externa do anel. Este processo é realizado em três Bombeadoras e pelo operador 7, que após seu processamento transporta as peças para o carrinho de saída.

É importante ressaltar que nem todas as peças passam pelas máquinas seguindo as etapas demonstradas, esta seqüência pode alterar de acordo com o tipo de peça produzida. Cabe ressaltar, ainda, que os operadores também são responsáveis por fazer os *setups* de suas máquinas toda vez em que há uma mudança de produção.

## **6.3 Definição do problema**

Para a realização do presente estudo objetivo principal deste estudo é o de otimizar os custos de produção da célula descrita. Para tal, primeiramente a célula teve sua produção acompanhada por um período de 42 dias, no qual houve uma produção apresentada na **Tabela 6.1**.

| Produto       | Quantidade |
|---------------|------------|
| AN 15617      | 134.700    |
| AN 18446      | 2.880      |
| AN 19858      | 24.650     |
| AN 20680      | 54.030     |
| AN 20859      | 12.750     |
| AN 21137      | 26.970     |
| AN 21139      | 11.100     |
| AN 22505      | 6.325      |
| AN 18388 0950 | 9.210      |
| AN 18388 4910 | 10.540     |

Tabela 6.1 – Ordem de produção

O próximo passo consistiu na definição do custo dos processos e atividades da Célula XV. Para isso foram analisados os livros contábeis da empresa, além de apontamentos de controle da mão de obra e controle de materiais que entram na Célula XV.

Segundo COLMANETTI (2001), para o planejamento de um sistema ABC a equipe responsável deve refletir se é necessário reestruturar todo o sistema de custeio ou aproveitar a característica do sistema atual. Na empresa estudada os custos são alocados aos departamentos e centros de atividades, o que facilita a implantação do sistema ABC. A **Tabela 6.2** contém os recursos consumidos pela Célula XV, composta somente por custos indiretos de fabricação. Para efeito de sigilo todos os custos foram multiplicados por uma constante.

| Recursos         | Custo         |  |  |
|------------------|---------------|--|--|
| Mão de obra      | R\$ 23.298,03 |  |  |
| Depreciação      | R\$ 5.716,00  |  |  |
| Manutenção       | R\$ 12.619,00 |  |  |
| Energia elétrica | R\$ 617,59    |  |  |
| Administração    | R\$ 133,49    |  |  |
| Mat. Consumo     | R\$ 696,73    |  |  |
| <b>Total</b>     | R\$43.080,84  |  |  |

Tabela 6.2 – Grupo de recursos consumidos pela célula durante o período em questão.

Com os recursos da célula determinados, pode-se proceder à análise preliminar para determinar os direcionadores de recursos, de modo a rastrear os custos indiretos às atividades. A escolha dos direcionadores de recursos se dará através da análise de cada um deles:

- Mão-de-obra: este grupo de recursos contém os salários e encargos dos operadores. Para a alocação da mão de obra às atividades há duas possibilidades: a primeira é a alocação com base no número de operadores, conforme sugere MARTINS (2001); outra opção é a alocação com base no número de horas gastas para desempenhar cada atividade, obtido diretamente do apontamento de produção (Anexo 1);
- Manutenção: os custos com a manutenção dos equipamentos podem ser diretamente atribuídos às atividades, a partir do número de requisições feitas para a manutenção em cada equipamento. Estes dados podem ser obtidos nos apontamentos de paradas da célula para manutenção corretiva ou preventiva (Anexo 2);
- Energia: a energia elétrica utilizada na célula é totalmente consumida pelas máquinas responsáveis pelo processamento das peças. Deste modo, conforme sugerem Kaplan e Cooper (2000), o custo com energia é alocada de acordo com o número de horas em que o equipamento de cada atividade ficou em operação; e sua respectiva potência;
- Materiais e insumos: este grupo pode ser alocado utilizando-se como direcionador as requisições feitas de cada material ou insumo pelas atividades;
- Administrativo: este grupo inclui despesas como salário do pessoal de supervisão, mão de obra auxiliar da produção, aluguel e seguro contra incêndio. Os possíveis direcionadores para este recurso são: a área necessária para desenvolver cada atividade ou o número de horas consumidas por atividade.
- Depreciação: a depreciação refere-se à perda do valor do imobilizado ao longo do tempo. Deste modo o direcionador para este grupo é uma função do valor investido e da taxa de depreciação anual do equipamento utilizado para realizar a atividade, levando em consideração a legislação vigente (Anexo 3).

A **Tabela 6.3** apresenta os direcionadores de recursos definidos, após a análise do grupo de recursos.

| <b>Recursos</b>      | Direcionadores de recursos            |  |  |  |
|----------------------|---------------------------------------|--|--|--|
| Manutenção           | Número de requisições para manutenção |  |  |  |
| Depreciação          | Alocação direta aos equipamentos      |  |  |  |
| Geral Administrativo | Horas trabalhadas                     |  |  |  |
| Materiais e Insumos  | Número de requisições de materiais    |  |  |  |
| Energia              | Horas de utilização das máquinas      |  |  |  |
| Mão de obra direta   | Horas de mão-de-obra                  |  |  |  |

Tabela 6.3 – Recursos e direcionadores de recursos.

Aplicando os direcionadores de recursos descritos às atividades, já definida anteriormente através de mapeamento de processo, têm-se os custos destas atividades, apresentadas na **Tabela 6.4**.

| <b>Atividades</b>                  | Custo         |
|------------------------------------|---------------|
| Transportar                        | R\$ 2.336,66  |
| Montagem de árvore/pacote de peças | R\$ 1.639,76  |
| Desengraxar pacote de peças        | R\$ 2.012,08  |
| Inspecionar e preencher Histograma | R\$ 1.049,65  |
| Torno de forma vertical            | R\$ 10.293,31 |
| Gravadora                          | R\$4.426,14   |
| Torno Acabado                      | R\$ 6.956,77  |
| Rebaixo/chanfro                    | R\$ 3.122,65  |
| Topejamento                        | R\$ 3.707,97  |
| Escovamento                        | R\$ 3.195,38  |
| Bombeamento/lapidação              | R\$4.340,47   |
| Total                              | R\$43.080,84  |

Tabela 6.4 – Custo das atividades no período

A etapa seguinte consiste em definir os direcionadores de atividades, para alocar os custos das atividades aos produtos. O direcionador escolhido foi a quantidade de horas gastas para a fabricação dos produtos, por cada atividade. Os dados a respeito do tempo consumido pelas peças em cada atividade foram obtidos através de pesquisas no setor de Planejamento e Controle da Produção (PCP). A **Tabela 6.5** mostra os resultados da alocação dos custos indiretos de fabricação (C.I.F.) das atividades aos produtos bem como o custo unitário de cada tipo de peça. Para o cálculo do custo total das peças deve-se adicionar seu custo direto de fabricação (C.D.F.), neste caso representado somente pelo custo das matérias-primas. A partir

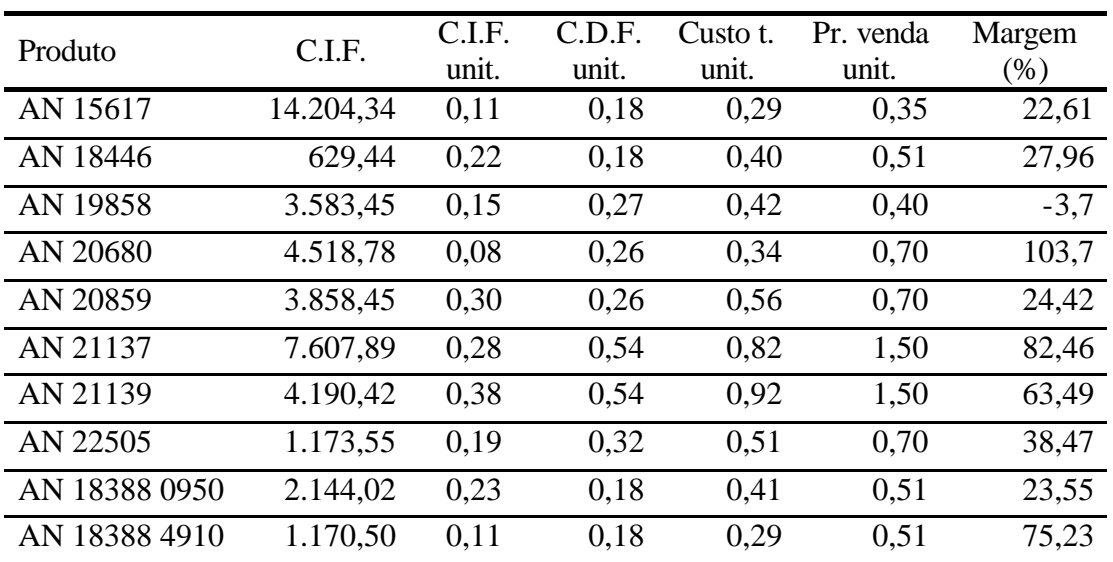

do preço de venda foram calculados ainda o lucro unitário e a margem de lucro. Nota-se a existência de um tipo de peça com margem de lucro negativa, tolerada devido a contrato.

Tabela 6.5 – Custo total e margem de lucro dos produtos fabricados no período.

### **6.4 Modelagem do sistema**

O próximo passo do estudo é a construção de um modelo para simulação da *Célula XV*. Para o estudo foi utilizado um modelo da mesma célula construído e validado por OLIVEIRA (2003), com algumas alterações, como: ordem de produção e custos das operações.

Esta modelagem se deu segundo a metodologia proposta por LOBÃO e PORTO (1997). Estes passos são apresentados a seguir.

### **6.4.1 Esboço do problema**

O objetivo a ser alcançado ao final do estudo é a redução de custos através da redução do número de operadores e máquinas, a qual será atingida com a aplicação da otimização. Segundo HARRELL *et al.* (2000), é aconselhável que os objetivos a serem atingidos na otimização sejam estabelecidos já na primeira fase do estudo de simulação.

Um esboço do problema foi feito, definindo os elementos mais importantes do sistema e os dados a serem coletados.

#### **6.4.2 Coleta e validação dos dados**

Segundo HARRELL *et al.* (2000), a coleta de dados é um dos pontos mais importantes do processo de simulação, pois se o dados coletados não foram consistentes o modelo também não o será.

Os principais dados necessários para a elaboração de um modelo é o tempo padrão de cada processo ou atividade (Anexo 4). Também é de grande importância o tempo de *setup* para cada operação associada ao produto, coletados junto ao departamento de engenharia da empresa; histórico de manutenção para cada máquina, coletado do programa de gerenciamento da manutenção da empresa; o histórico da programação diária de produção coletado no PCP.

#### **6.4.3 Construção do modelo**

Para o presente estudo foi utilizado o pacote de *software* Promodel® da Promodel Corporation, utilizado na disciplina *Simulação* do curso de mestrado em engenharia de produção da UNIFEI, e um dos *software* de simulação mais utilizados no mercado (DOLOI e JAFARI, 2003). Este pacote incorpora três programas principais: Promodel® (para simulação de elementos discretos), SimRunner® (para otimização de modelos de otimização) e Stat::Fit® (para estudo de distribuições de probabilidade). A **Figura 6.3** mostra a tela de abertura do Promodel<sup>®</sup>.

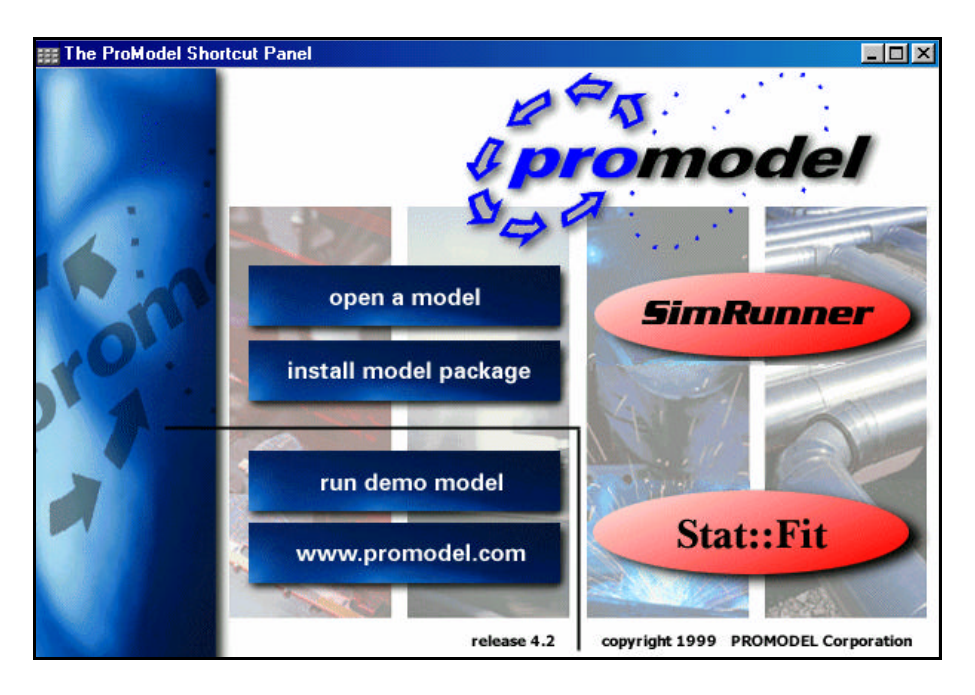

Figura 6.3 – Tela inicial do Promodel $^{\circledR}$  .

Para construção de um modelo, o ProModel<sup>®</sup> apresenta os seguintes elementos: *locations, entities, resources, processing* e *arrivals*, encontrados no menu *Build* do *software*. Apresenta, ainda, outros elementos auxiliares como: *Cost* que define as taxas de consumo de recursos, e *Shifts* para definição de turnos de trabalho. As definições e o funcionamento dos principais elementos são mostrados abaixo:

• *Locations*. Representam os lugares fixos do sistema, onde se realizam os processos, são usadas para representar elementos como: *workstations, buffers, conveyors* e *queues*. Neste elemento pode-se definir: capacidade, unidades (simples ou múltiplas), *setups*, manutenção, nível de detalhamento estatístico, alem de regras de chagada e saída de matéria. A **Figura 6.4** exibe a tela do programa na edição das *locations* do caso estudado, representada pelas máquinas e volantes.

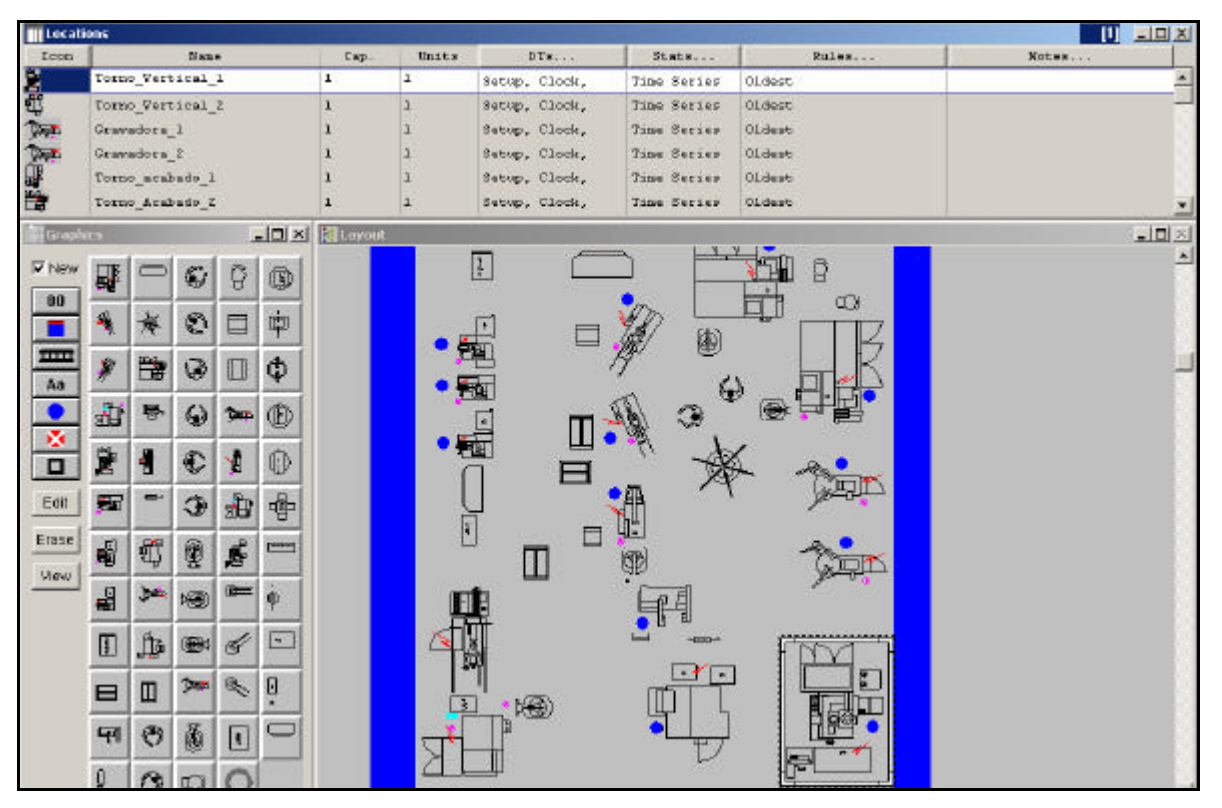

Figura 6.4 – Definição de *locations*.

• *Entities.* As *entities* são os itens a serem processados pelo sistema, podendo ser: matéria-prima, produtos, *pallets*, pessoas ou documentos. As *entities* possuem velocidades definidas, além de nível estatístico como as *locations*. Elas podem ser agrupadas ou divididas ao longo do processo produtivo, se movimentando de uma *location* para outra utilizando uma rota definida ou uma rede de trabalho. A **Figura** 

**6.5** exibe uma tela do programa com algumas *entities,* neste caso os vários tipos de anéis.

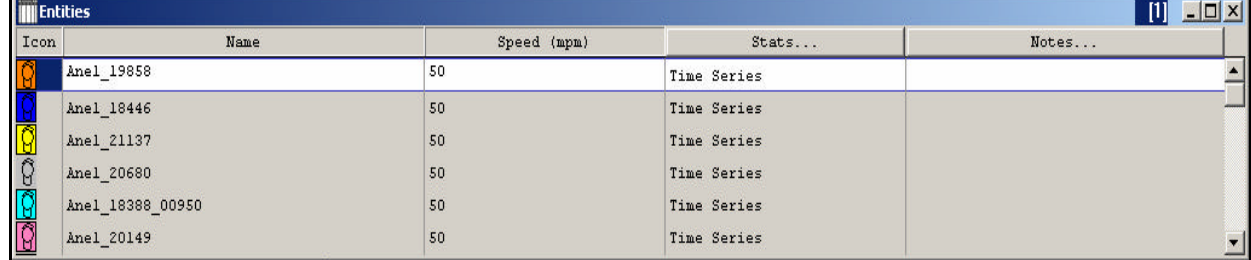

Figura 6.5 – Definição das *entities.*

• *Arrivals.* Define a entrada das *entities* dentro do modelo. Podendo ser definidas as quantidades, freqüência e períodos de chegada, bem com a lógica de chegada. Pode-se também definir as chegadas através de um arquivo externo de chegada de peças referenciado no *File Editor*. A **Figura 6.6** apresenta uma tela com algumas das *arrivals* do problema.

| <b>III</b> Antivals<br><b>LIDIX</b><br>ТU |                  |          |                          |                    |           |       |                   |
|-------------------------------------------|------------------|----------|--------------------------|--------------------|-----------|-------|-------------------|
| Bntity                                    | Location         | Oty each | Wirst Time               | <b>Occurrences</b> | Frequency | Logic | Disable           |
| Arel 20680                                | Carrinho entrada | 156      | Fri, Nov 01 2002 8 14    |                    |           |       | Ka                |
| Snel_21137                                | Carrinho entrada | 99       | Fri. Nov 01 2002 B (1    |                    |           |       | No.               |
| Anel 1986B                                | Carrinho entrada | 113      | Hon, Nov 04 2002 0 11    |                    |           |       | Ko                |
| Mnol 20859                                | Carrinho entrada | 44       | Thu, Nov 07 2002 0 11    |                    |           |       | No.               |
| Mnol 15617                                | Carrinho entrada | 213      | Thu, Nov 07 2002 B / L   |                    |           |       | No:               |
| Arml 19388 04910                          | Carrinho entrada | 9        | Fri. Nov OB 2002 8 11    |                    |           |       | $K_{\mathcal{O}}$ |
| Brand 15617                               | Carrinho entrada | 213      | Bab, Nov 09 2002 8 11    |                    |           |       | Ko                |
| Amel 15617                                | Carricho entrada | 94       | Hom, Nov 11 2002 P / 1   |                    |           |       | Ho                |
| Anel 15355 00950                          | Carrinho entrade | 30       | Mon, Mov 11 2002 B (1    |                    |           |       | Ka                |
| Arr#1 19858                               | Carrinho entrada | 137      | Tue, Nov 12 2002 B (1    |                    |           |       | Ku                |
| Anal 21127                                | Carrinho entrada | 97       | Tue, Nov 12 2002 B (1    |                    |           |       | Ka                |
| $         -$                              |                  | $\cdots$ | demandant control of the |                    |           |       |                   |

Figura 6.6 – Definição de *arrivals*.

• *Processing*. Consiste em uma tabela onde são definidas as operações de cada *entity* em cada *location* e o *resource* necessário para estas operação*,* e uma tabela de rotas que define o destino e a movimentação de cada *entity,* bem como o modo como se dá essa movimentação e o *resource* necessário. A **Figura 6.7** apresenta a utilização do menu *processing* para o caso estudado.

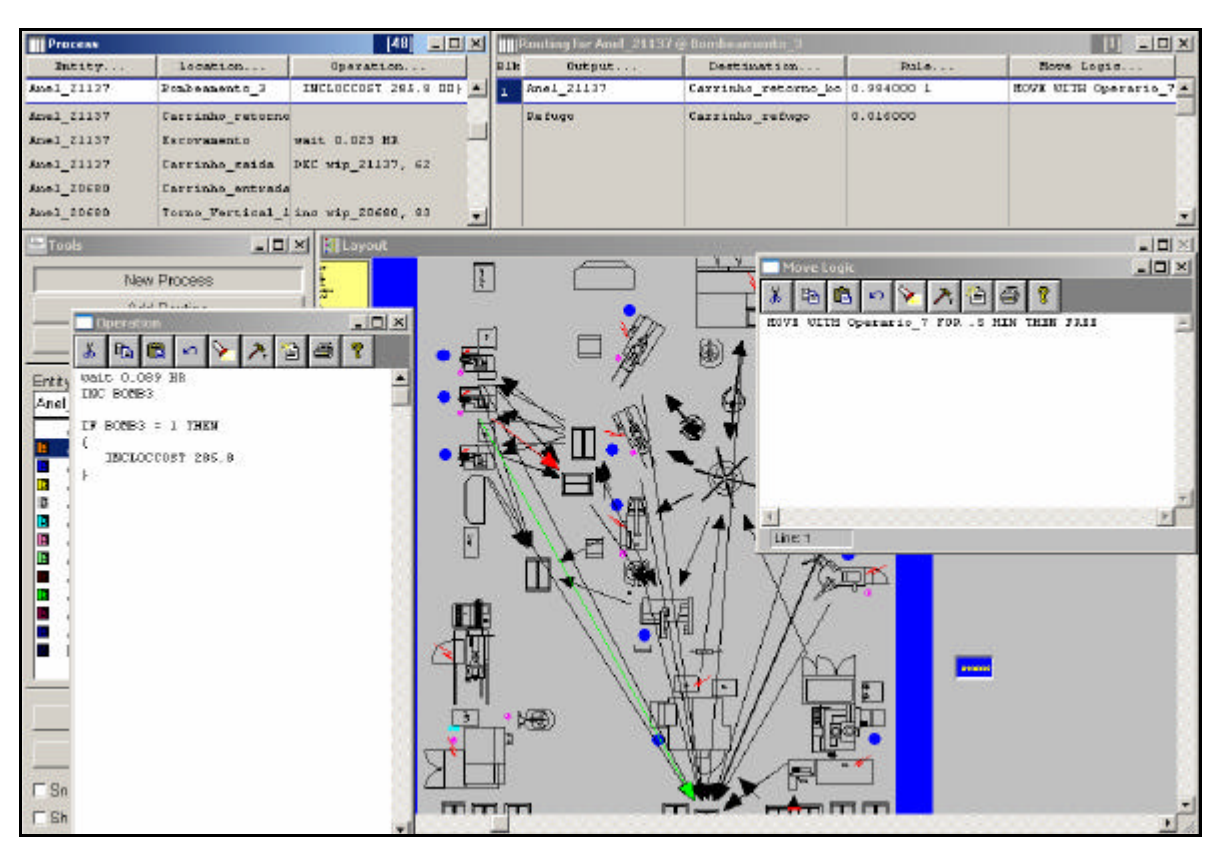

Figura 6.7 – Definição do *processing.*

• *Resource*: São os elementos usados para transportar *entities*, executar operações, realizar manutenção sobre as *locations* ou outros, podem ser: pessoas ou equipamentos. Um sistema pode ter um ou mais *resources,* sendo dotado de movimento ou não. Contudo, para cada *resource* deve ter designado uma *path network*, ou seja, um percurso na qual a movimentação se dará. A **Figura 6.8** mostra as *resources* para a célula analisada.

|                | <b>IN Resources</b><br>$ \Box$ $\times$<br>[6] |       |      |         |                    |        |                |     |       |
|----------------|------------------------------------------------|-------|------|---------|--------------------|--------|----------------|-----|-------|
| Icon           | Name                                           | Units | DIS  | Stats   | Specs              | Search | Logic          | Pts | Notes |
| €              | Operario 1                                     |       | None | By Unit | Netl, N1           | None   | 0              |     |       |
| €              | Operario 2                                     |       | None | By Unit | Net2, N6           | None   | $\Omega$       |     |       |
| €              | Operario 3                                     |       | None | By Unit | Net3, N2           | None   | O              |     |       |
| ♦              | Operario 4                                     |       | None | By Unit | Net4, N2           | None   | $\overline{0}$ |     |       |
| €              | Operario 5                                     |       | None | By Unit | Net5, N2           | None   | 0              |     |       |
| $\circledcirc$ | Operario 6                                     |       | None | By Unit | Net6, N4           | None   | C              |     |       |
|                | Operario 7                                     |       | None | By Unit | Net7, Nl           | None   | $\Omega$       |     |       |
| OB             | Mecanico                                       |       | None | By Unit | Net mecanico, None |        | $\Omega$       |     |       |

Figura 6.8 – Definição de *resources.*

Toda a programação inserida no ProModel é mostrada no Anexo 5. Uma questão importante é a flexibilidade que o *software* permite na criação e utilização de elementos

gráficos para *locations*, *entities* e *resources*, além da possibilidade do uso de elementos de fundo, o que pode tornar o modelo bastante representativo e de fácil entendimento.

#### **6.4.4 Validação do modelo**

Validar um modelo é avaliar o quanto ele se aproxima do sistema real, assegurando que o modelo serve para o propósito que foi criado. Buscou-se validar o modelo através da comparação do resultado do sistema real com o do modelo simulado (*Turing test*).

Assim, foram mostrados dois relatórios a uma pessoa com conhecimento do sistema simulado. Tais relatórios fazem uma comparação entre os custos indiretos de fabricação (C.I.F.) da célula de manufatura real e da simulada, sendo executada a mesma ordem de produção e utilizado o mesmo tempo de processamento para ambas as células (**Tabela 6.6**). Os C.I.F. da célula simulada foram encontrados de forma similar a da célula real, ou seja, utilizando o sistema de ABC e os mesmos direcionadores de recursos e de atividades.

| Produto       | C.I.F.    | C.I.F. simulado | Variação |
|---------------|-----------|-----------------|----------|
|               | real      |                 | (% )     |
| AN 15617      | 14.204,34 | 14.536,72       | 2,34     |
| AN 18446      | 629,44    | 620,30          | $-1,45$  |
| AN 19858      | 3.583,45  | 3.640,43        | 1,59     |
| AN 20680      | 4.518,78  | 4.432,92        | $-1,9$   |
| AN 20859      | 3.858,45  | 4.010,86        | 3,95     |
| AN 21137      | 7.607,89  | 7.995,89        | 5,1      |
| AN 21139      | 4.190,42  | 4.327,45        | 3,27     |
| AN 22505      | 1.173,55  | 1.116,28        | $-4,88$  |
| AN 18388 0950 | 2.144,02  | 2.068,98        | $-3,5$   |
| AN 18388 4910 | 1.170,50  | 1.163,59        | $-0,59$  |
| <b>Total</b>  | 43.080,84 | 43.913,42       | 3,93     |

Tabela 6.6 – Comparação entre os custos calculados e obtidos pela simulação.

Estas informações foram apresentadas a um conhecedor do sistema e foram validadas, uma vez que a comparação mostrou uma variação total dos C.I.F. de pouco menos de 4% entre as duas células, sendo considerado pequeno por tal pessoa.
#### **6.4.5 Planejamento dos experimentos**

Nesta fase, sendo esta simulação terminante, é definido o tempo necessário para se obter resultados aceitáveis na simulação e o número de replicações necessárias para se obter uma amostragem estatística confiável.

O tempo de simulação para este estudo foi definido como o próprio tempo mínimo de execução de toda a ordem de produção, ou seja 42 dias ou 1008 horas, uma vez que a célula opera três turnos por dia.

O modelo utiliza alguns dados que apresentam distribuição de probabilidade, assim, é preciso que se garanta que os resultados sejam estatisticamente válidos, para isso faz-se uso de múltiplas replicações. De acordo com PEREIRA (2000), a definição do número de replicações, pode ser feita a partir da análise do intervalo de confiança, utilizando a distribuição *t de Student*, uma vez que a amostra é pequena (menor que 30) e o desvio padrão da população (*s*) é desconhecido. A fórmula que fornece este intervalo é mostrada na **Equação 6.1**, onde (α - 1)100 representa o intervalo de confiança (probabilidade) para a diferença entre a média da amostra ( *X* ) e a média da população (*m*); n o tamanho da amostra considerada; n – 1 o gral de liberdade e *S* o desvio padrão dessa amostra.

$$
P\left[-t_{\alpha/2,n-1}\frac{S}{\sqrt{n}}\leq \overline{X}-\mu\leq t_{\alpha/2,n-1}\frac{S}{\sqrt{n}}\right]=1-\alpha
$$
\n(6.1)

Da equação 6.1, obtém-se o valor de n na equação 6.2, que é o número de replicações (n) que devem ser executadas para que se obtenha uma diferença desejada entre a média da amostra *X* e a verdadeira média *m*.

$$
n = \left(t_{\alpha/2; n-1} \frac{S}{\overline{X} - \mu}\right)^2 \tag{6.2}
$$

O que se pretende obter é o número de replicações que serão necessárias, tendo em vista essa amostra, para que se obtenha 95% de confiança de que a diferença entre a média dos resultados obtidos *X* e a verdadeira média *m* não seja maior que mil peças.

A **Tabela 5.7** apresenta os valores médios e o desvio-padrão para as dez replicações com o modelo, considerando-se os valores dos *wip*´s para cada peça.

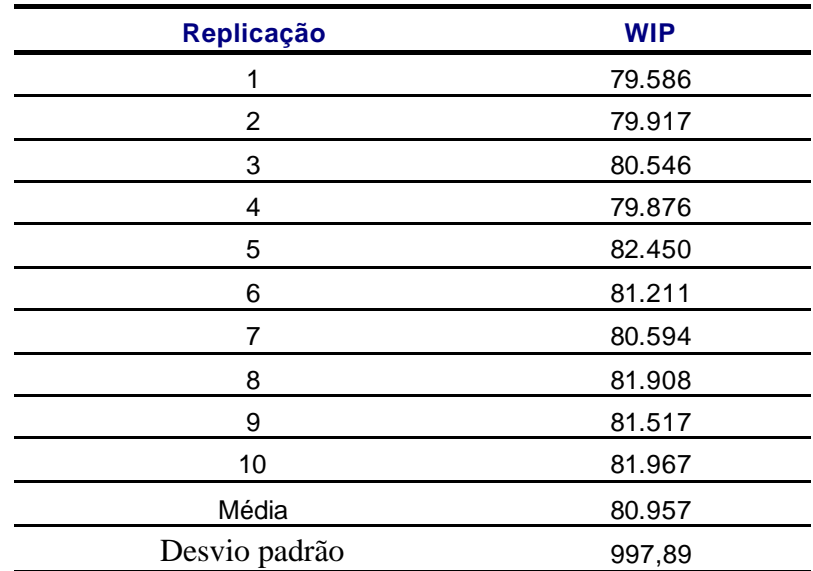

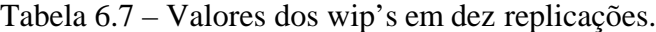

Considerando-se um nível de confiança de 95%, ou seja,  $(\alpha - 1)100 = 95$ , tem-se um *t de student* de  $t_{0.025,9} = 2,262$ . Substituindo esses valores na **Equação 6.2**, considerando a diferença máxima entre  $\overline{X}$  e μ de mil peças, ou seja,  $\overline{X}$  - μ = 1000, e utilizando as informações da **Tabela 6.7**, pode-se determinar o número mínimo de replicações, como mostrado na **Equação 6.3**.

$$
n = \left(2,262 \times \frac{997,9}{1000}\right)^2 = 4,91 \approx 5\tag{6.3}
$$

Assim, com cinco replicações têm-se 95% de confiança de que a diferença entre a média verdadeira e a média encontrada não será maior que mil peças.

#### **6.4.6 Experimentação**

Nesta fase são executadas as simulações e testadas as diferentes alternativas propostas para a melhoria do sistema. A **Figura 6.9** apresenta a tela do ProModel® onde está sendo executada uma simulação.

Feitos os experimentos, o *software* apresenta relatórios onde é possível obter informações sobre o percentual de tempo em que cada máquina ficou em operação (*Operation*), em preparação (*Setup*), inativa (*Idle*), bloqueada (*Blocked*) e fora de operação (*Down*), apresentadas na **Figura 6.10**, bem como sobre o percentual de tempo em que cada operador esteve trabalhando na produção, apresentado na **Figura 6.11**.

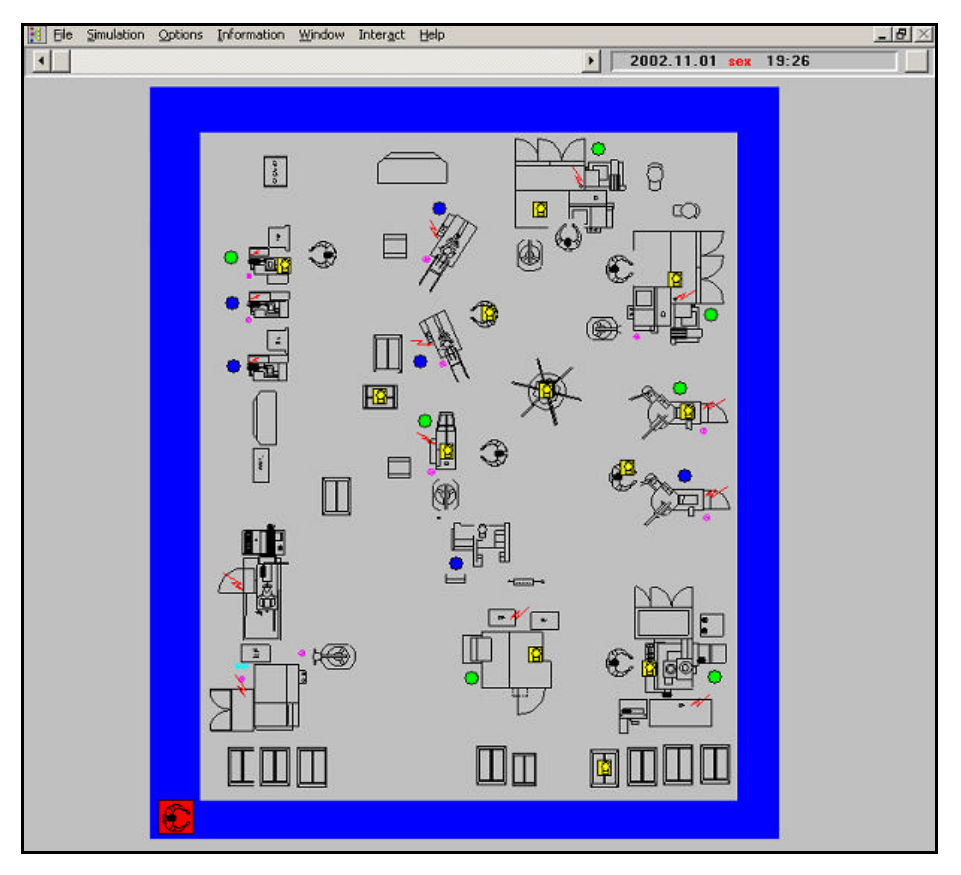

Figura 6.9 – Execução da simulação.

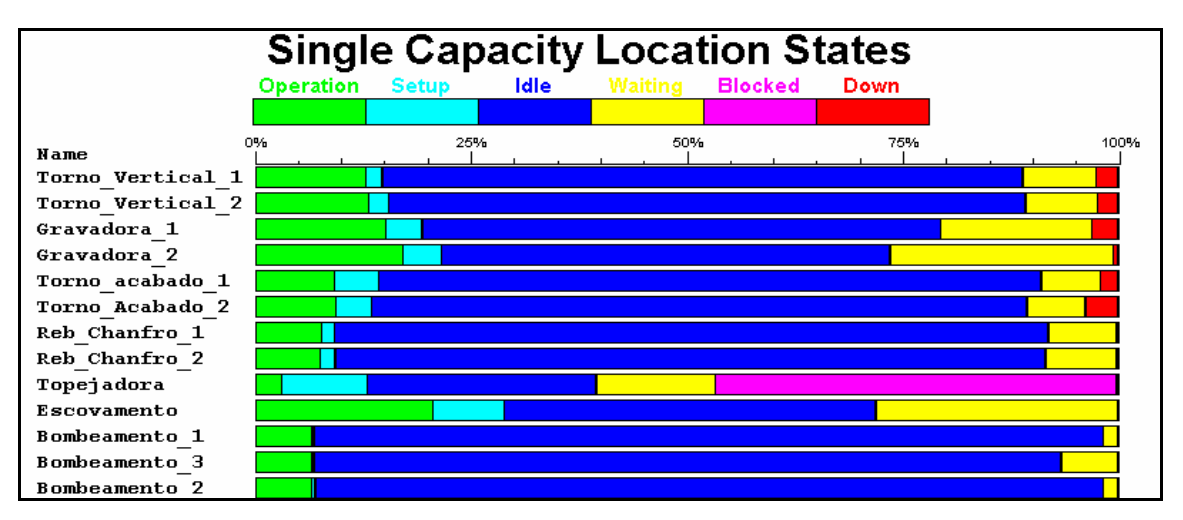

Figura 6.10 – Taxa de utilização das máquinas na célula original.

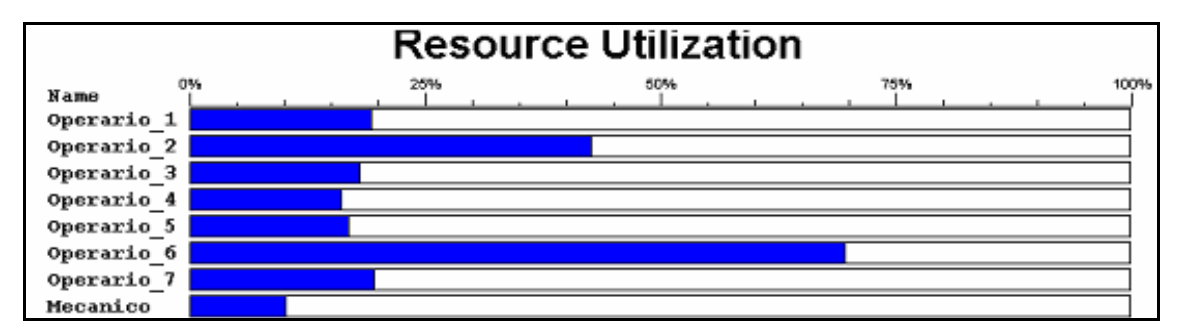

Figura 6.11 – Taxa de utilização dos operadores na célula original.

Por meio da análise dos resultados apresentados pode-se verificar um grande percentual de tempo de inatividade tanto para as máquinas quanto para os operadores, havendo bastante espaço para o melhoramento e racionalização da célula.

#### **6.4.7 Refinamento e encerramento**

Após a etapa de experimentação, se o resultado for considerado satisfatório pode-se seguir para o próximo passo (encerramento), caso contrário os dados usados na simulação devem ser revistos e novos experimentos deverão ser feitos. Como neste estudo os valores ótimos serão definidos posteriormente, na otimização, não houve a necessidade de um refinamento da experimentação realizada.

Na fase de encerramento se dá o fechamento do projeto com a análise dos relatórios gerados e escolha da melhor alternativa a ser implementada. Porém, como ainda será executada a otimização do modelo, esta fase será realizada no próximo item.

### **6.5 Otimização**

Esta etapa do estudo busca aumentar a eficiência no consumo de recursos da célula através do *software* SimRunner® , que usa Algoritmos Evolutivos como método de otimização. Como na simulação, a realização de uma otimização segue uma metodologia. A metodologia utilizada nesta otimização é a definida por HARREL *et al.* (2000). Segundo ele, após a construção e validação do modelo, alguns passos devem ser seguidos.

#### **6.5.1 Definição das variáveis**

Nesta fase deve-se definir as variáveis que serão testadas pelo algoritmo de otimização, também chamadas de variáveis de decisão ou *inputs*, e que terão seu valor alterado a cada rodada simulação.

As variáveis de decisão deste problema de otimização foram definidas como sendo todas as *locations* (máquinas) e *resources* (operadores) que afetam o custo total de produção da célula de manufatura, são elas: número de tornos verticais, gravadoras, tornos acabados, rebaixo/chanfro, número de bombeadoras, número de operadores responsável pelos tornos acabados.

Para que estas variáveis estejam disponíveis para escolha no *software* SimRunner® é necessário que, no modelo, a quantidade de cada uma destas variáveis sejam definidas como uma macro, como mostra a **Figura 6.12**.

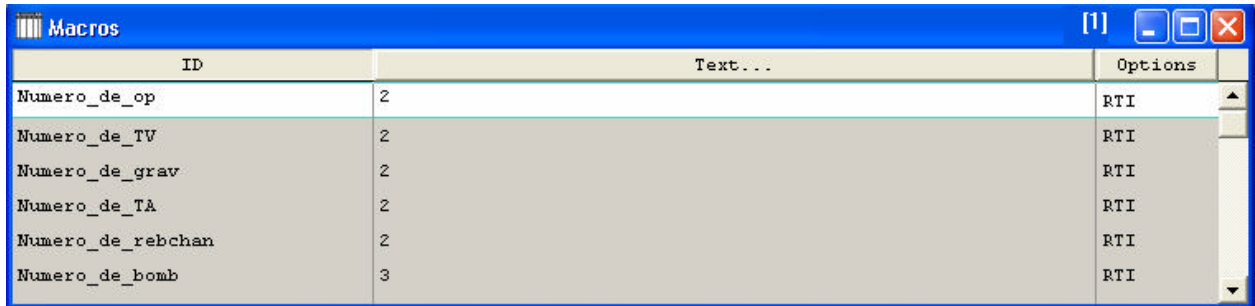

Figura 6.12 – Definição de macros.

#### **6.5.2 Definição dos tipos de variáveis**

Após as variáveis serem definidas é necessário definir o tipo de variável e seus limites para que durante a busca o algoritmo de otimização gere soluções respeitando estas definições.

No presente problema, as variáveis representam o número de operadores e de máquinas, assim elas devem ser do tipo inteiro. Na definição dos limites das variáveis, foi tomado o número de operadores e máquinas atuais como limite máximo (uma vez que não se deseja utilizar quantidades maiores que estas) e uma única unidade destas variáveis como limite mínimo (pois todas as variáveis são essenciais para o funcionamento da célula). A **Figura 6.13** apresenta a definição das variáveis, seus tipos e limites.

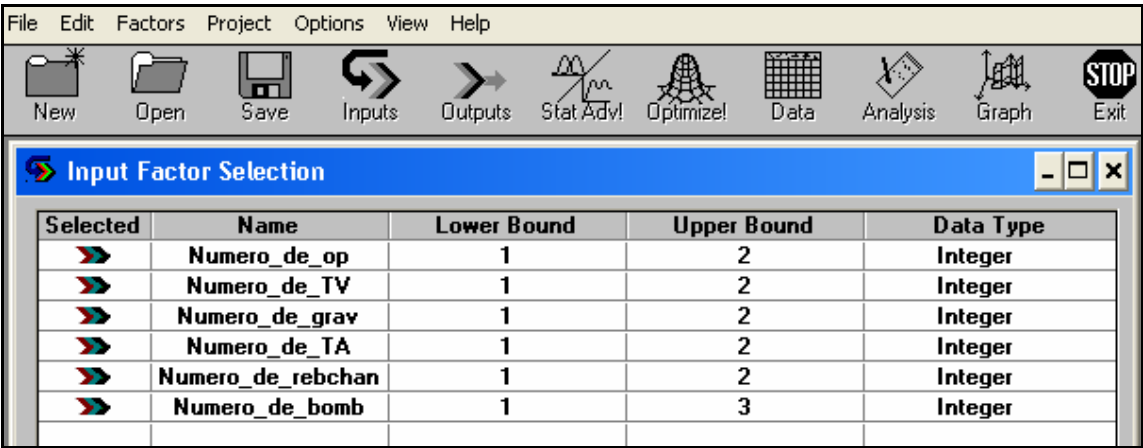

Figura 6.13 – Definição das variáveis.

#### **6.5.3 Definição da função objetivo**

A função objetivo, que algumas vezes já é estabelecida durante a fase de projeto do estudo de simulação, pode ser construída tendo por base peças (*entities*), equipamentos (*locations*), operários (*resources*) entre outros, buscando minimizar, maximizar ou fazer uso de ambos em diferentes variáveis, dando inclusive pesos diferentes para compor a função.

Como este trabalho busca a otimização da célula levando-se em conta seus custos de produção, a função objetivo foi definida como a minimização dos custos totais de produção, os quais são constituídos por custos diretos e indiretos de produção, como exemplifica a **Equação 6.4**.

$$
Min C = \sum_{i=1}^{n} \left[ \left( \sum_{j=1}^{m} T_{ij} \cdot R_j \right) + M_i \right]
$$
 (6.4)

Onde: *C* – custo total de produção;

- *n* número de produtos;
- *m* número de atividades;
- $T_{ij}$  tempo gasto pelo produto *i* na atividade *j*;
- $R_i$ <sup>*–*</sup> taxa de utilização da atividade *j*;
- *Mi* materiais diretos para fabricação do produto *i*.

Como os materiais diretos de fabricação são constantes neste problema, a função objetivo buscará otimizar somente os custos indiretos. Assim a função objetivo definida esta representada na **Equação 6.5**, onde CT é o custo total. A **Figura 6.14** mostra a definição desta função objetivo no SimRunner<sup>®</sup>.

*Min C = CT Torno Vertical* + *CT Gravadora* + *CT Torno Acabado* + *CT Rebaixo/chanfro* + *CT Topejadora* + *CT Escovamento* + *CT Bombeamento* + *CT Operário 1* + *CT Operário 2* + *CT Operário 3* + *CT Operário 4* + *CT Operário 5* + *CT Operário 6* + *CT Operário 7* + *CT Mecânico*  $(6.5)$ 

| Edit Factors Project Options View<br>File                                                                                                    | <b>Help</b>              |                                                                         |                                                                                                    |                            |         |
|----------------------------------------------------------------------------------------------------|--------------------------|-------------------------------------------------------------------------|----------------------------------------------------------------------------------------------------|----------------------------|---------|
| Save<br><b>New</b><br>Open                                                                                                    | <b>Outputs</b><br>Inputs | m<br>Stat Adv!<br>Uptimize!                                             | <b>Fille</b><br>Y.)<br><b>Analysis</b><br>Data                                                                                                    | 硼<br>SID)<br>Exit<br>Graph |         |
| > Objective Function Setup                                                                                                    |                          |                                                                         |                                                                                                    |                            | –  □  × |
| <b>Resource</b><br>Variable<br><b>Entity Costing</b><br><b>Location Costing</b><br><b>Resource Costing</b><br>Operario 1 - NonUse Cost (\$)<br>Operario 1 - NonUse Cost [%]<br>Operario_1 - Usage Cost (\$)<br>Operario 1 - Usage Cost [%]<br>Operario_1 - Total Cost [\$]<br>Operario_1 - Total Cost [%]<br>Operario 2 - NonUse Cost (\$)<br>Operario 2 - NonUse Cost [%]<br>Operario_2 - Usage Cost (\$)<br>Operario 2 - Usage Cost [%]<br>Operario_2 - Total Cost (\$)<br>Operario_2 - Total Cost [%]<br>Operario 3 - NonUse Cost (\$)<br>Operario 3 - NonUse Cost [%]<br>Operario_3 - Usage Cost [\$]<br>Operario 3 - Usage Cost [%] |                          | ------><br>.<br>Weighting<br>Maximize<br>● Minimize<br>Custom<br>Set Up | Minimize: 1 * Torno_Vertical_1 - Total Cost (\$)<br>Minimize: 1 * Gravadora 1 - Total Cost (\$)<br>Minimize: 1 * Torno acabado 1 - Total Cost (\$)<br>Minimize: 1 * Reb_Chanfro_1 - Total Cost (\$)<br>Minimize: 1 * Topejadora - Total Cost (\$)<br>Minimize: 1 * Escovamento - Total Cost (\$)<br>Minimize: 1 * Bombeamento_1 - Total Cost (\$)<br>Minimize: $1 *$ Operario $3 -$ Total Cost $\binom{4}{3}$ |                            |         |

Figura 6.14 – Definição da função objetivo.

#### **6.5.4 Seleção do tamanho da população do Algoritmo Evolutivo**

O tamanho da população de soluções afeta a confiabilidade e o tempo necessário para a condução da uma busca, assim, é necessário um equilíbrio entre o tempo requerido e o resultado esperado.

No SimRunner® a seleção do tamanho da população é feita através da opção *setup*, onde é possível escolher três tamanhos diferentes: *aggressive*, tem uma população pequena o que permite convergir para uma solução mais rapidamente, porém a confiabilidade de tal solução é menor; *cautious*, tem uma grande população, o que implica em maiores tempos de processamento, porém a confiabilidade da resposta encontrada é maior; *moderate*, apresenta um equilíbrio entre tempo de processamento e confiabilidade da resposta, sendo o tamanho de sua população um número intermediário entre o *aggressive* e *cautious*. A janela para a escolha do tamanho da população do algoritmo é apresentada na **Figura 6.15**.

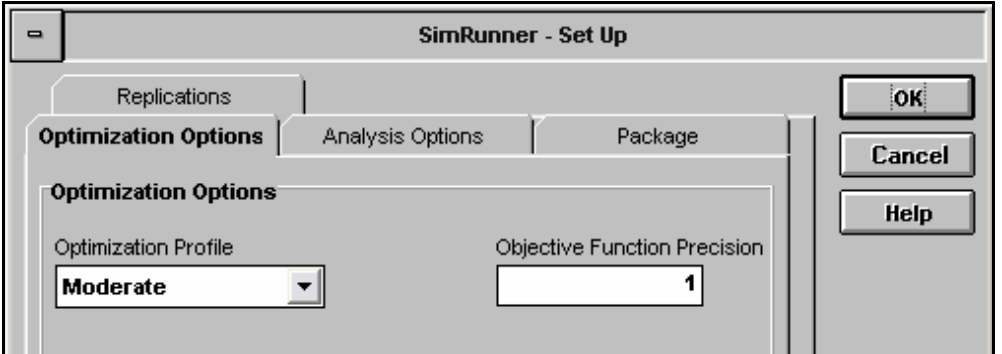

Figura 6.15 – Definição do tamanho da população.

Nesta fase ainda se define a precisão requerida na resposta do problema, o nível de significância e número de replicações. A precisão requerida neste problema foi de 1, uma vez que a resposta será dada em dezenas de milhares. O nível de significância adotado foi o nível padrão no *software*, 95% (**Figura 6.16**). Já o número de replicações, adotou-se o mesmo usado na fase da simulação, ou seja, 5 replicações (**Figura 6.17**).

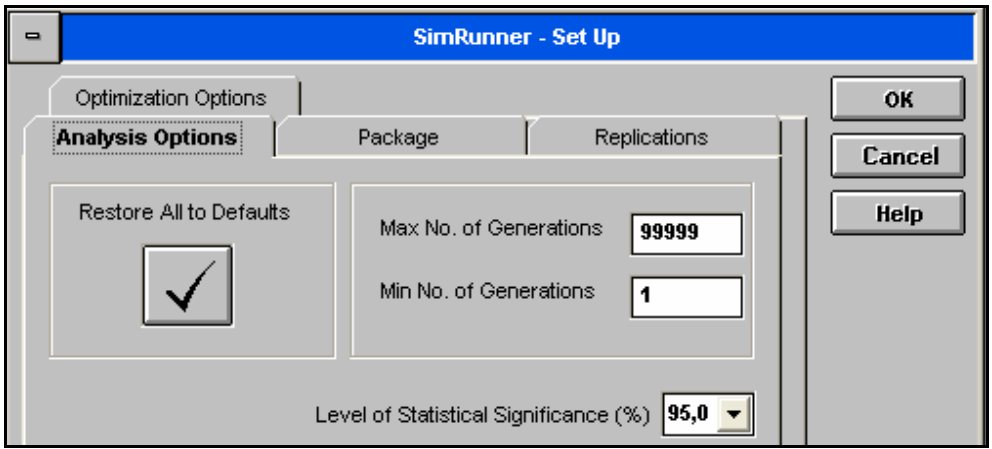

Figura 6.16 – Definição do nível de confiança.

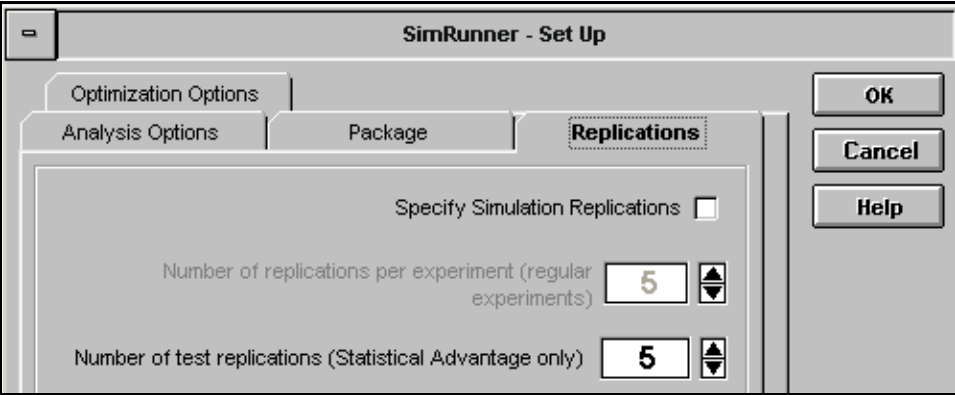

Figura 6.17 – Definição do número de replicações.

#### **6.5.5 Análise dos resultados**

O último passo da metodologia para o estudo de otimização é a análise dos dados obtidos através da busca efetuada pelo algoritmo otimizante. Assim, após 51 experimentos o *software* convergiu para o seguinte resultado: 1 operador, 1 torno vertical, 2 gravadoras, 2 tornos acabados, 1 rebaixo/chanfro e 2 bombeadoras (**Figura 6.18**).

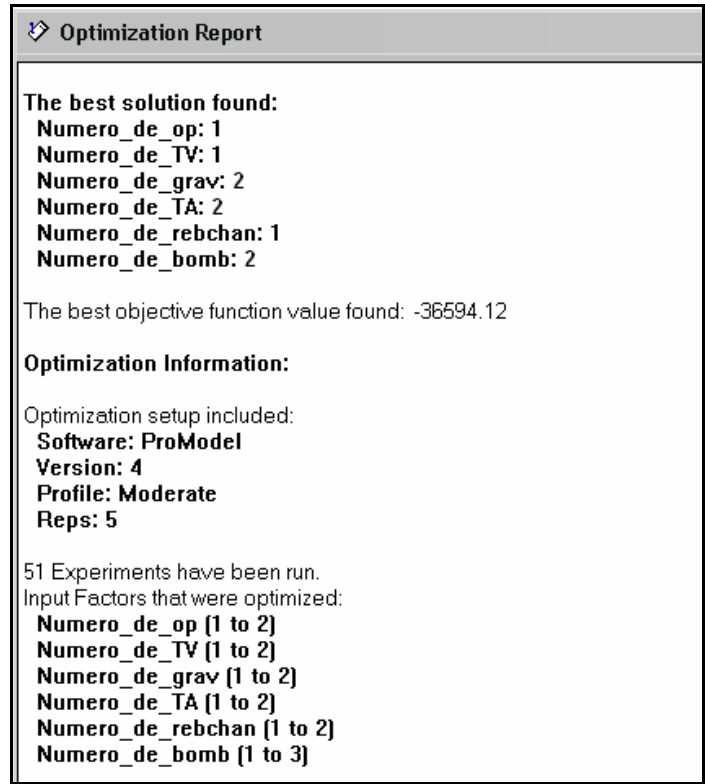

Figura 6.18 – Relatório exibido pelo SimRunner<sup>®</sup>.

A figura mostra ainda o valor da função objetivo otimizada, este resultado foi de R\$ 36.594,12, ou seja, 15,06% abaixo do valor do custo total na célula original (R\$ 43.080,84).

Após a execução da otimização repetiu-se a simulação, agora com os valores encontrados na otimização (número de máquinas e operadores), de modo a fazer uma análise dos resultados antes e após a otimização (**Figura 6.19**).

Uma grande vantagem da utilização da simulação usando o ProModel® é que ele permite que se obtenha um relatório dos custos através do sistema ABC. Os C.I.F. obtidos com o uso da simulação estão apresentados na **Tabela 6.8**, bem como o C.I.F. unitário. Adicionado o C.D.F. tem-se o custo total de fabricação de cada peça, que comparado com o preço de venda permite determinar a margem de lucro.

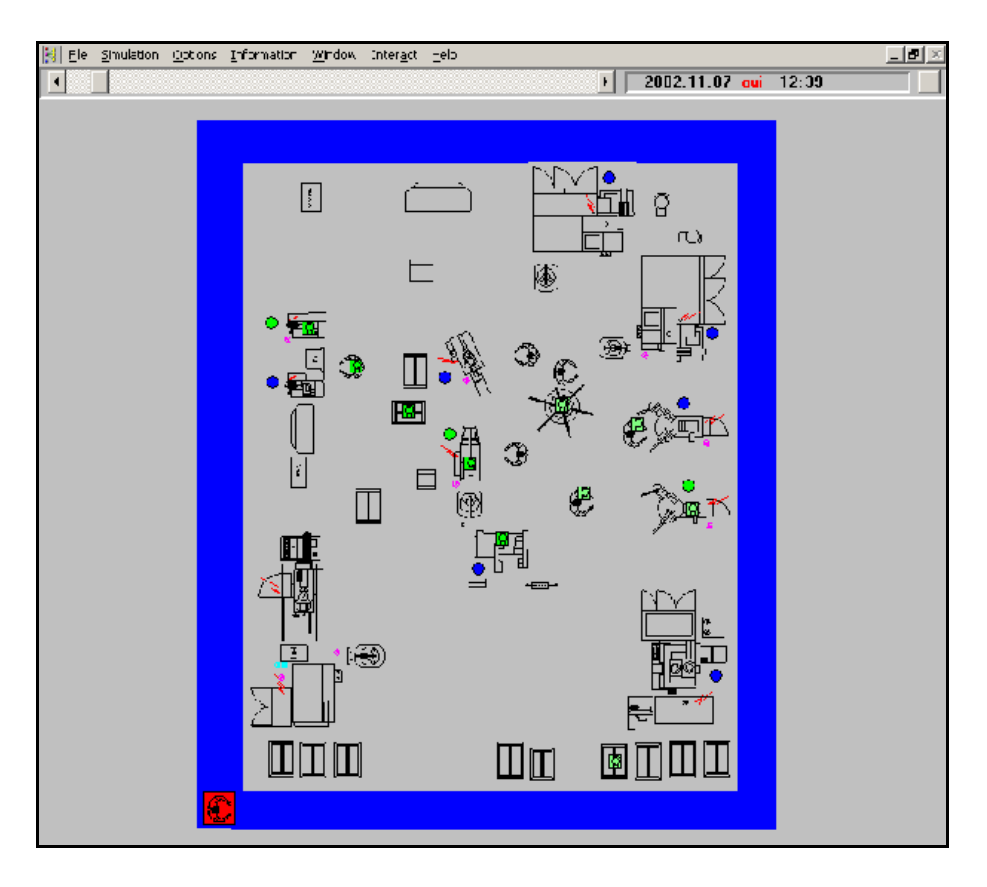

Figura 6.19 – Execução da simulação da célula otimizada.

| Produto       | C.I.F.    | C.I.F.<br>unit. | C.D.F.<br>unit. | Custo t.<br>unit. | Pr. venda<br>unit. | Margem<br>$(\%)$ |
|---------------|-----------|-----------------|-----------------|-------------------|--------------------|------------------|
| AN 15617      | 12.408,00 | 0,09            | 0,18            | 0,27              | 0,35               | 28,62            |
| AN 18446      | 389,54    | 0,14            | 0,18            | 0,32              | 0,51               | 61,77            |
| AN 19858      | 2.927,25  | 0,12            | 0,27            | 0,39              | 0,40               | 2,89             |
| AN 20680      | 4.030,80  | 0,07            | 0,26            | 0,33              | 0,70               | 109,2            |
| AN 20859      | 3.240,58  | 0,25            | 0,26            | 0,51              | 0.70               | 36,14            |
| AN 21137      | 6.470,76  | 0,24            | 0,54            | 0,78              | 1,50               | 92,33            |
| AN 21139      | 3.465,18  | 0,31            | 0,54            | 0,85              | 1,50               | 76,02            |
| AN 22505      | 930,60    | 0,15            | 0,32            | 0,47              | 0,70               | 49,85            |
| AN 18388 0950 | 1.821,84  | 0,20            | 0,18            | 0,38              | 0,51               | 34,99            |
| AN 18388 4910 | 909,57    | 0.09            | 0.18            | 0,27              | 0.51               | 91,52            |

Tabela 6.8 – Custo total e margem de lucro dos produtos fabricados no período para o modelo otimizado.

Comparando as **Figuras 6.10** e **6.20**, pode-se verificar um sensível aumento no percentual de uso nas máquinas racionalizadas (torno de forma vertical, rebaixo/chanfro, e bombeamento). Já comparando as **Figuras 6.11** e **6.21**, pode-se verificar um aumento no percentual de tempo em operação do operador 3, uma vez que este operador agora acumula o trabalho dos operadores 3 e 4 na configuração anterior.

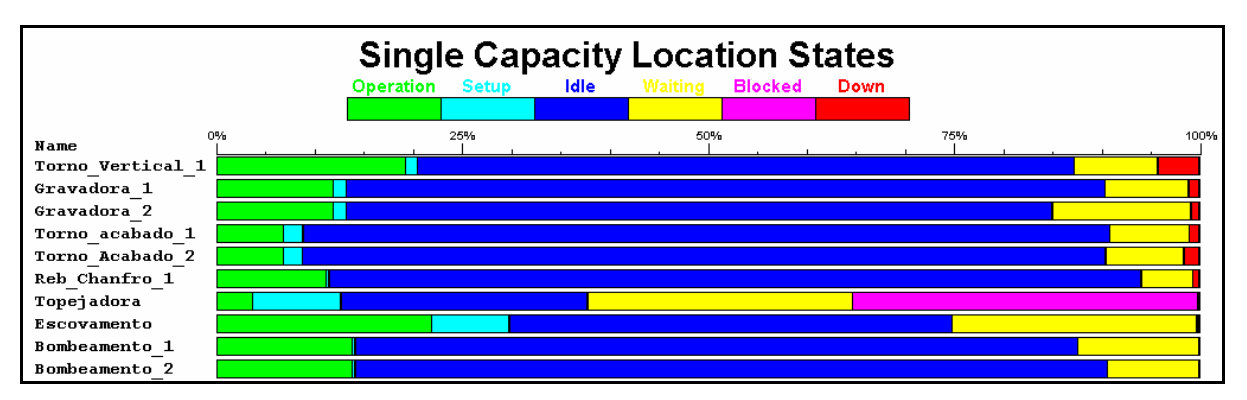

Figura 6.20 – Taxa de utilização das máquinas na célula otimizada.

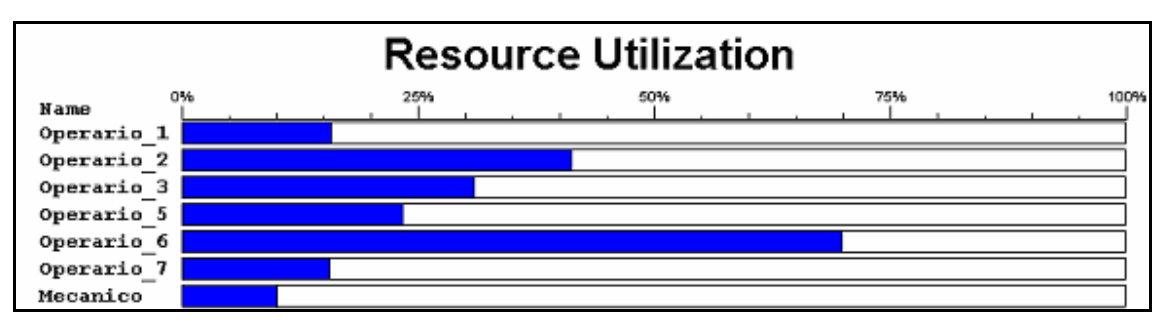

Figura 6.21 – Taxa de utilização dos operadores na célula otimizada.

O **Gráfico 6.1** mostra uma comparação feita entre as margens de lucro da célula original e do modelo proposto pela otimização. Nele pode-se notar um sensível aumento nas margens de lucro de todos os tipos de anéis, sendo mais acentuado no anel AN 18448; nota-se ainda que a margem do anel AN 19858, que antes era negativa por forças de contrato, passa a ser positiva no modelo otimizado.

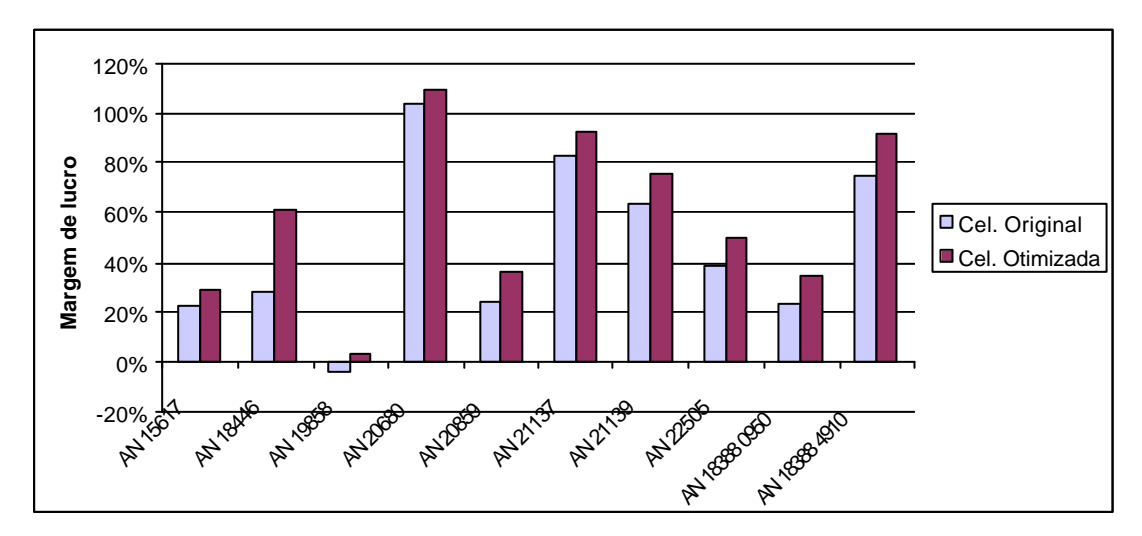

Gráfico 6.1 – Comparação entre a margem de lucro entre a célula original e a célula após a otimização.

### **6.6 Considerações finais**

A combinação de simulação e otimização mostrou-se bastante eficiente e de uso relativamente simples. Através da aplicação destas duas ferramentas, juntamente com a ABM, pode-se avaliar a célula de manufatura, o custo dos produtos produzidos e propor uma nova configuração otimizando os custos de fabricação. Assim, foi possível verificar na prática a utilidade das ferramentas abordadas, conferindo ao estudo um maior rigor científico.

# **CAPÍTULO 7**

## **CONCLUSÃO**

### **7.1 Considerações iniciais**

Este capítulo apresenta as conclusões obtidas e as recomendações para futuros trabalhos. Apresentando os resultados obtidos com a aplicação das ferramentas propostas na célula de manufatura, as contribuições fornecidas com a elaboração deste trabalho e propondo sugestões para futuros trabalhos envolvendo a gestão de custos e o aprimoramento de processos.

### **7.2 Conclusões e contribuições do trabalho**

A simulação computacional é uma ferramenta que vem apresentando constantes evoluções devido, principalmente, aos avanços nas áreas de *hardware* e *software*, o que também aconteceu com a otimização, bem como a integração destas duas. Porém, no desenvolvimento do trabalho pode-se constatar que não basta ter os mais avançados recursos tecnológicos. É necessário que haja pessoas treinadas e preparadas, uma vez que todas estas ferramentas não substituem o homem na hora da decisão final.

Para a execução da fase de simulação foi seguida a metodologia proposta por LOBÃO e PORTO (1997) e adaptada por PEREIRA (2000) utilizando o *software* de simulação ProModel®, já na fase de otimização foi utilizado o SimRunner®. Fazendo o levantamento dos custos tanto antes como após a utilização das ferramentas anteriores está o ABM/ABC, que objetiva verificar o real impacto daquelas ferramentas nos custos da célula estudada.

Através da simulação pôde-se verificar um excesso de capacidade de mão-de-obra e de maquinário instalado, contudo, encontrar a configuração ótima da célula de maneira empírica demandaria muito tempo e dinheiro, sendo muitas vezes este ótimo impossível de ser atingido. Fazendo uso de ferramentas consagradas e de alta eficácia (ABM, otimização e simulação), encontrou-se de maneira científica uma combinação de operadores e equipamentos que, devido ao fato de ter sido usado uma ferramenta heurística de otimização, pode não ser a solução ótima, mas resultou em uma considerável redução no custo de produção da célula.

A utilização do sistema ABC permitiu o cálculo do custo dos produtos com menores distorções, e a análise comparativa precisa entre os modelos, tanto antes quanto depois da otimização. A redução do custo da produção das peças obtido através da otimização do modelo da célula original foi de 15,06% (de R\$ 43.080,84 para R\$ 36.594,12) causada pela redução de um operário e três máquinas (um torno de forma vertical, um equipamento de rebaixo/chanfro e uma bombeadora). Analisando os custos unitários encontrados através do sistema ABC para ambos os modelos, foi possível verificar um aumento na margem de lucro para todos os tipos de peças no modelo "otimizado".

Quanto à hipótese proposta no inicio deste trabalho, "A combinação entre simulação e otimização é de grande valia no apoio a decisão, trazendo vantagens significativas na elaboração da uma célula de manufatura com menores custos de produção", foi aceita, uma vez que através da utilização da ABM/ABC foi possível combinar informações necessárias para dos custos desse sistema de forma muito mais precisa. Com os custos calculados de forma mais precisos, os resultados encontrados para o ajuste de uma célula (sua configuração, número de equipamentos e recursos) acompanham esta tendência, resultando na obtenção de uma célula de produção "otimizada".

As principais contribuições deste trabalho foram fazer experimentações utilizando simulação e otimização em um sistema complexo, colocando à disposição dos interessados, ferramentas que auxiliam a previsão e condução de experimentos sem a necessidade de interferência real no sistema em estudo.

### **7.3 Sugestões para trabalhos futuros**

Como sugestões para trabalhos futuros seguindo a mesma linha desta dissertação, propõe-se:

- Utilizar todos os tempos inseridos no modelo, ou os possíveis de serem levantados, como sendo uma distribuição de probabilidades, melhorando a precisão do modelo;
- Fazer um estudo de análise de sensibilidade no modelo;
- Modelar toda a rede de distribuição interna de matéria-prima, assim como seus custos;
- Modelar o mesmo sistema utilizando outro *software* de simulação de eventos discretos, fazendo um comparativo deste com o Promodel;
- Utilizar outro *software* de otimização que faz integração com o ProModel® , o OptQuest $^{\circledast}$  da OptTek, e comparar os resultados obtidos com os dois programas;
- Aplicação da simulação e otimização em outros setores, como o setor médico (modelando, por exemplo, o funcionamento de um pronto-socorro, otimizando o número de recursos visando melhorar o atendimento junto aos clientes) e o setor de transporte (modelando um sistema de transporte coletivo de uma cidade de médio/grande porte, otimizando os recursos e seu uso em cada instante do dia).

### **7.4 Considerações finais**

O presente trabalho buscou aplicar de forma sistematizado a otimização, através da simulação, dos custos de uma célula produtiva. O desenvolvimento deste trabalho mostrou que a condução de um estudo de simulação e otimização, mesmo com a facilidade trazida com os novos programas, não é trivial devendo haver uma sistemática de implementação e uma sinergia entre usuário e modelador para que o mesmo entenda o processo a ser simulado, os dados necessários para a construção do modelo e os resultados esperados. Também deve ser ressaltado o poder que tem a simulação como ferramenta de análise de um sistema produtivo complexo onde existem diversas interações entre as suas variáveis, nem sempre claras ao entendimento.

- BÄCK, Thomas; HAMMEL, Ulrich; SCHWEFEL, Hans-Paul. Evolutionary computation: comments on the history and current state. *Evolutionary Computation*, April, v. 1, n. 1, p. 3-17, 1997.
- BANKS, J. Introduction to simulation. *Proceedings of the Winter Simulation Conference.*  Atlanta, 2000.
- BIAGGIO, C. T. A.; DOERN, C. L. P.; PEREIRA, L. P. M.; SAITTO, M. E.; DOERN, R.; MAIURI, S. *ABM – Activity Based Management – Gestão Baseada em Custeio por Atividade.* Faculdade São Luís, 1999.
- BRYMAN, J. L. *A research Methods and organization studies*. London Unwin Hyman, 1989.
- CAMPBELL, Neil A.; MITCHELL, Lawrence G.; REECE, Jane B. *Biology: concepts & connections*. Ed. Addison Wesley Longman, 3rd ed., Los Angeles, 1999.
- CARNEIRO, Mara Lúcia F. *Síntese Automatizada de Colunas de Destilação: uma abordagem alternativa ao processo de projeto*. Dissertação de mestrado em engenharia da informática. PUCRS, Porto Alegre, RS, 1996.
- CARVALHO, Marcos A. *Ajuste de funções de pertinência utilizando algoritmos genéticos.*  Dissertação de estrado em engenharia elétrica. UNIFEI, Itajubá, MG, 2000.
- COELHO, L. S.; COELHO, A. A. R. Algoritmos Evolutivos em identificação e controle de processos: uma visão integrada e perspectivas. *Revista Controle & Automação*, v. 10, nº 1, p. 13-30, 1999.
- COLMANETTI, M. S. *Modelagem de sistemas de manufatura orientada pelo custeio das atividades e processos.* Dissertação de mestrado em engenharia mecânica. USP, São Carlos, SP, 2001.
- COSTA, M. A. *Metodologia de implantação da gestão baseada em atividade (ABM): Uma aplicação em área de engenharia da CELESC*. Dissertação de mestrado em engenharia de produção. UFSC, Florianópolis, SC, 1999.
- CUNHA, Alexandre S.; PINTO, Ricardo L. U. S. Uma técnica para ajuste dos parâmetros de um Algoritmo Genético. *XXXIII Simpósio Brasileiro de Pesquisa Operacional*, Campos do Jordão, SP, p. 1105-1116, 2001.
- DIAZ, José A.; PÉREZ, Ileana G. Simulation and optimization of sugar cane transportation in harvest season. *Proceeding of the 2000 Winter Simulation Conference*, p. 1114-1117, 2000.
- DOLOI, H.; JAAFARI, A. Conceptual simulation model for strategic decision evaluation in project management. *Logistics Information Management*, V 15, N 2, 2003.
- DUARTE, Roberto N. *Simulação computacional: Análise de uma célula de manufatura em lotes do setor de auto-peças*. Dissertação de mestrado em engenharia de produção. UNIFEI, Itajubá, MG, 2003.
- EDGAR, T. F.; HIMMELBLAU, D. M. *Optimization of chemical processes*. New York, McGraw-Hill, 2001.
- ERSI, Ehsan F.; HAJEBI, Kiana. Graph Matching For Face Recognition Using Genetic Algorithms. *16th International Conference on Vision Interface*. Halifax, Canada, 2003.
- FU, Michael C. Optimization for Simulation: Theory vs. Practice. *Journal on Computing*, vol. 14, n 3, 2002.
- GAONA, Hugo Blas Mendieta. *O uso da simulação para avaliar mudanças organizacionais na produção*. Dissertação de mestrado em engenharia de produção. UFSC, Florianópolis, SC, 1995.
- GAVIRA, Muriel O. *Simulação computacional como uma ferramenta de aquisição de conhecimento*. Dissertação de mestrado em engenharia de produção. USP, São Carlos, SP, 2003.
- GUNASEKARAN, A.; SARHADI, M. Implementation of activity based costing in manufacturing. *International Journal of Production Economics*, Elsevier Science, 1998.
- GUPTA, M.; GALLOWAY, K. Activity-based costing/management and its implications for operations management. *Technovation*, Elsevier Science, V. 23, n. 2, p. 131-138, 2002.
- HARREL, C. R.; BATEMAN, R. E.; GOGG, T. J.; MOTT, J. R. A. *System Improvement Using Simulation*. Orem, Utah: PROMODEL Corporation. 1996.
- HARREL, Charles R.; GHOSH, Biman K.; BOWDEN, Royce. *Simulation Using Promodel*. McGraw-Hill, 2000.
- HILLIER, F. S.; LIEBERMAN, G. J. *Introduction to operations research*. McGraw-Hill, 2001.
- IZIDORO, Sandro C. *Determinação do número de agrupamentos em conjunto de dados multidimensionais utilizando Algoritmos Genéticos*. Dissertação de mestrado em engenharia elétrica. UNIFEI, Itajubá, MG, 2001.
- KAPLAN, R. S., COOPER, R. *Custo e desempenho: Administre seus custos para ser mais competitivo*. Ed. Futura, São Paulo, 2000.
- LAW, A.; KELTON, D. *Simulation modeling and analysis*. New York, McGraw-Hill, 2000.
- LEA, B. R.; FREDENDALL, L. D. The impact of management accounting, product structure, product mix algorithm, and planning horizon on manufacturing performance. *International Journal of production Economics*, Volume 79. Elsevier Science, 2002.
- LIM, M. K.; ZHANG, Z. A mult-agent based manufacturing control strategy for responsive manufacturing. *Journal of Materials Processing Technology*, 139, pp. 379-384, 2003.
- LOBÃO, Elidio C.; PORTO, Arthur José V. Proposta para sistematização de estudos de simulação. *XVII Encontro Nacional de Engenharia de Produção – ENEGEP*. Gramado, RS, 1997.
- LOPES, Heitor S. Algoritmos genéticos em projetos de engenharia: aplicações e perspectivas futuras. *IV Simpósio Brasileiro de Automação Inteligente*. São Paulo, SP, p. 64-74, 1999.
- MARTINS, E. *Contabilidade de custos, inclui ABC*. Ed. Atlas, São Paulo, 2001.
- MOREIRA, C. M. *Estratégias de reposição de estoque em supermercados: Avaliação por meio de simulação*. Dissertação mestrado em engenharia de produção. UFSC, Florianópolis, SC, 2001.
- OLIVEIRA, Francisco Alexandre de. *A Gestão Baseada em Atividade aplicada em ambientes celulares: uma abordagem metodológica*. Dissertação de mestrado em engenharia de produção. UNIFEI, Itajubá, MG, 2003.
- OPTQUEST FOR ARENA USER'S GUIDE, Rockwell Software Inc., 2002.
- PAMPLONA, E. O. *Contribuição para análise crítica do sistema de custos ABC através da avaliação dos direcionadores de custos*. Tese de doutorado. EAESP, FGV - Fundação Getúlio Vargas, São Paulo, SP, 1997.
- PEDGEN, C. Dennis; SHANNON, Robert E.; SADOWSKI, Randall P. *Introduction to Simulation Using SIMAN*. McGraw-Hill, 1995.
- PEREIRA, I. C. *Proposta de sistematização da simulação para fabricação em lotes*. Dissertação mestrado em engenharia de produção. UNIFEI, Itajubá, MG, 2000.
- PIDD, M. Five simple principles of simulation modeling. Rio de Janeiro: *Workshop de Simulação*, 1997.
- PIDD, M. *Modelagem empresarial*. Porto Alegre: Bookman, 1998.
- PINTO Jr., Orlando P. F. *Simulação e otimização; Desenvolvimento de uma ferramenta de análise de decisão para suprimento de refinarias de petróleo através de uma rede de oleodutos.* Dissertação de mestrado em engenharia de produção. UFSC, Florianópolis, SC, 2001.
- PRICE, Rochelle N.; HARREL, Charles R. Simulation modeling and optimization using Promodel. *Proceedings of the Winter Simulation Conference*. Phoenix, Arizona, Estados Unidos, 1999.
- PROMODEL USER'S GUIDE. ProModel Corporation, 2002.
- PROTIL, R. M. Otimização do Processo Decisório Utilizando Simulação Computacional. *XXXIII Simpósio Brasileiro de Pesquisa Operacional*, Campos do Jordão, SP, p. 1535- 1546, 2001.
- RASMUSSEN, R. R.; SAVORY, P. A.; WILLIAMS, R. E. Integrating simulation with activity-based management to evaluate manufacturing cell part sequencing. *Computers & Industrial Engineering*. V. 37, pp. 757-768, 1999.
- SARAMAGO, Sezimária F. Pereira. Métodos de otimização randômica: Algoritmos genéticos e simulated annealing*. XXVI CNMAC*. UFU, Uberlândia, MG, p. 1-40, 2003.
- SEILA, A. F. Introduction to simulation. *Proceedings of the 1995 Winter Simulation Conference.* Arlington, Virginia, United States, p. 7-15, 1995.
- SILVA, Alexandre P. A. Tutorial: Genetic Algorithms. *Revista Brasileira de Redes Neurais*, nº 1, v. 1, 2002.
- SIMÕES, Anabela B. *Transposição: estudo de um novo operador genético inspirado biologicamente.* Dissertação de mestrado em engenharia informática. Universidade de Coimbra, Coimbra, Portugal, 1999.
- STAMM, Harro. *Simulação industrial: uma avaliação de sua utilização no sudeste e sul do Brasil*. Dissertação de mestrado em engenharia de produção. UFSC, Florianópolis, SC, 1998.
- STRACK, Jair. *GPSS: modelagem e simulação de sistemas*. Rio de Janeiro: LTC, 1984.
- TANOMARU, J. Motivação, fundamentos e Aplicações de Algoritmos Genéticos. *II Congresso Brasileiro de Redes Neurais.* Curitiba, PR, p. 373-403, 1995.
- TAVARES, José A. R. *Geração de Configurações de Sistemas Industriais com o Recurso à Tecnologia das Restrições e Computação Evolucionária*. Tese de doutorado em Informática. Universidade de Minho, Braga, Portugal, 2000.
- TAVEIRA, Ricardo Ayer. *Uma metodologia para aperfeiçoamento da mudança para um sistema de produção Just-in-Time em uma indústria Metalúrgica, usando simulação discreta e técnicas de projeto de experimentos de Taguchi*. Dissertação de mestrado em engenharia de produção. UFSC, Florianópolis, SC, 1997.
- TELLER, Astro; VELOSO, Manuela. Algorithm Evolution for Face Recognition: What Makes a Picture Difficult. *II Proceedings of the International Conference on Evolutionary Computation*, IEEE Press, 1995.

### **Número de horas trabalhadas por cada funcionário em cada mês**

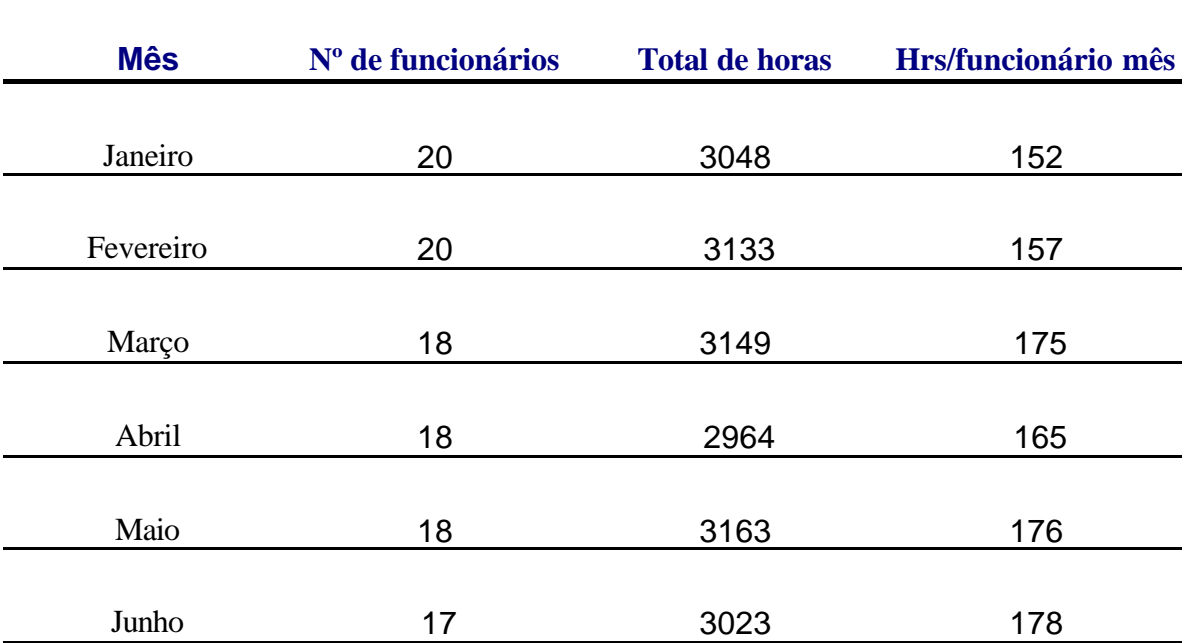

# **Requisições de manutenção por equipamento**

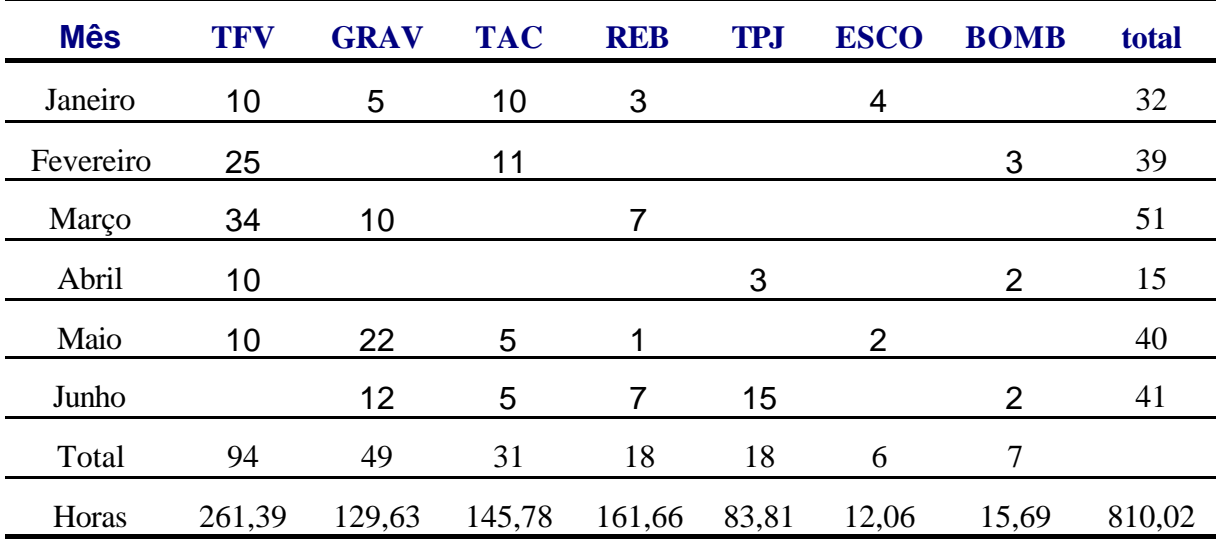

Sendo:

TFV – Torno de forma Vertical;

GRAV – Gravação;

TAC – Torno de acabamento;

REB – Rebaixo/chanfro;

TPJ – Topejadora;

ESCO – Escovamento;

BOMB - Bombeamento

### **Número de horas trabalhadas por cada funcionário em cada mês**

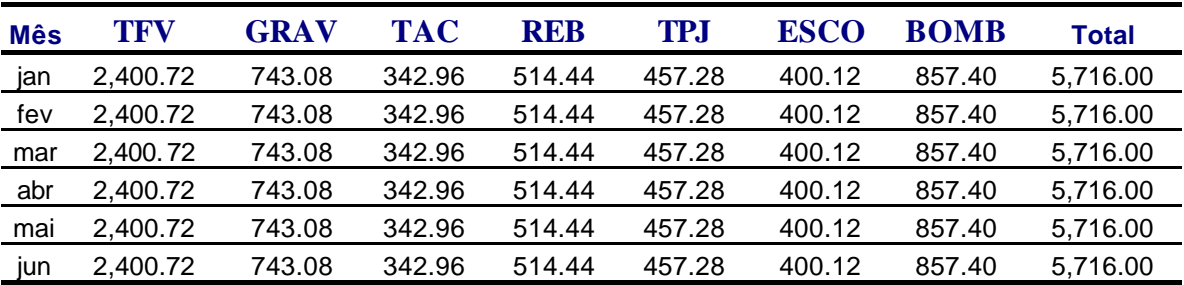

Sendo:

TFV – Torno de forma Vertical;

GRAV – Gravação;

TAC – Torno de acabamento;

REB – Rebaixo/chanfro;

TPJ – Topejadora;

ESCO – Escovamento;

BOMB - Bombeamento

# **Fluxograma de processos**

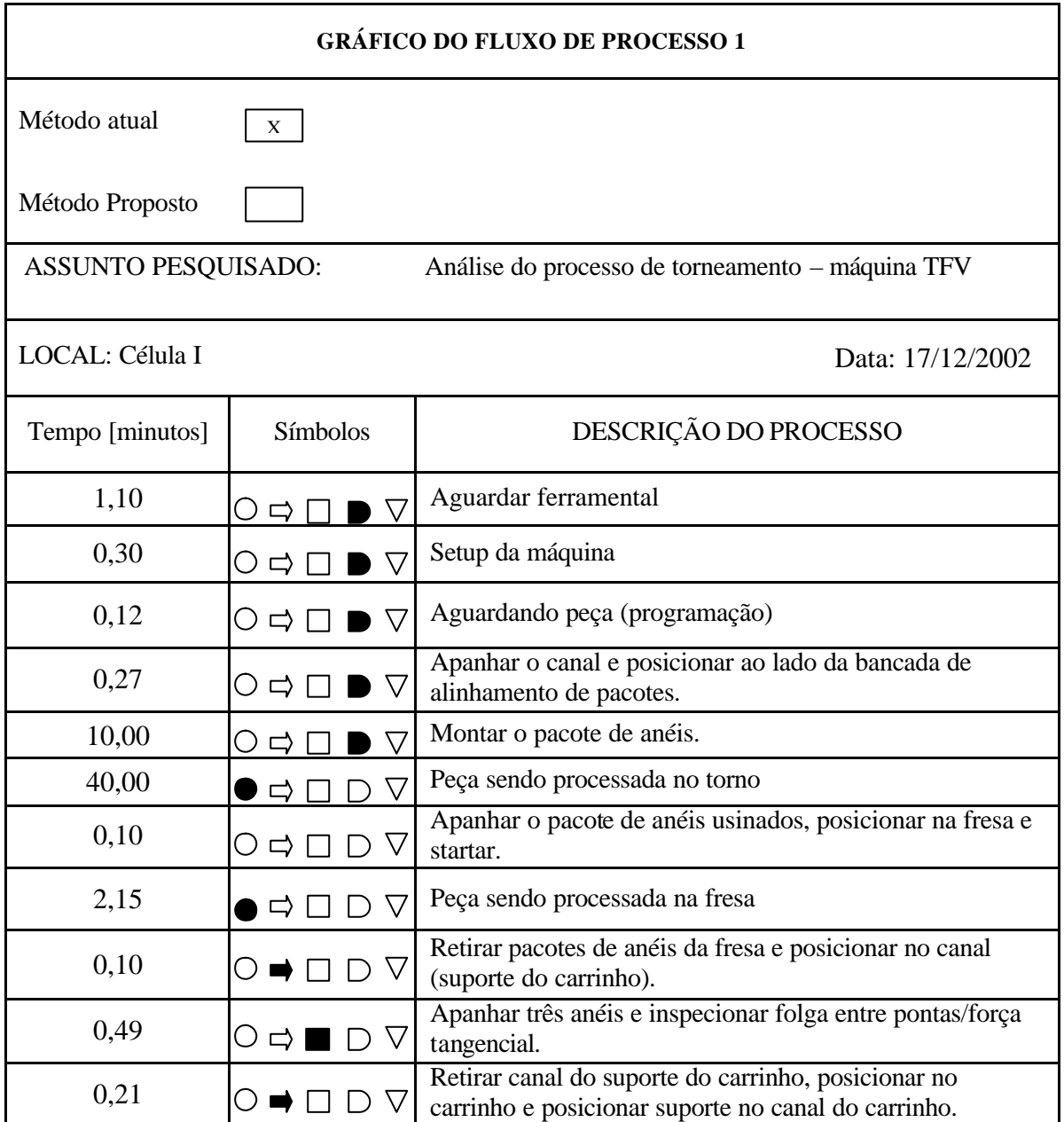

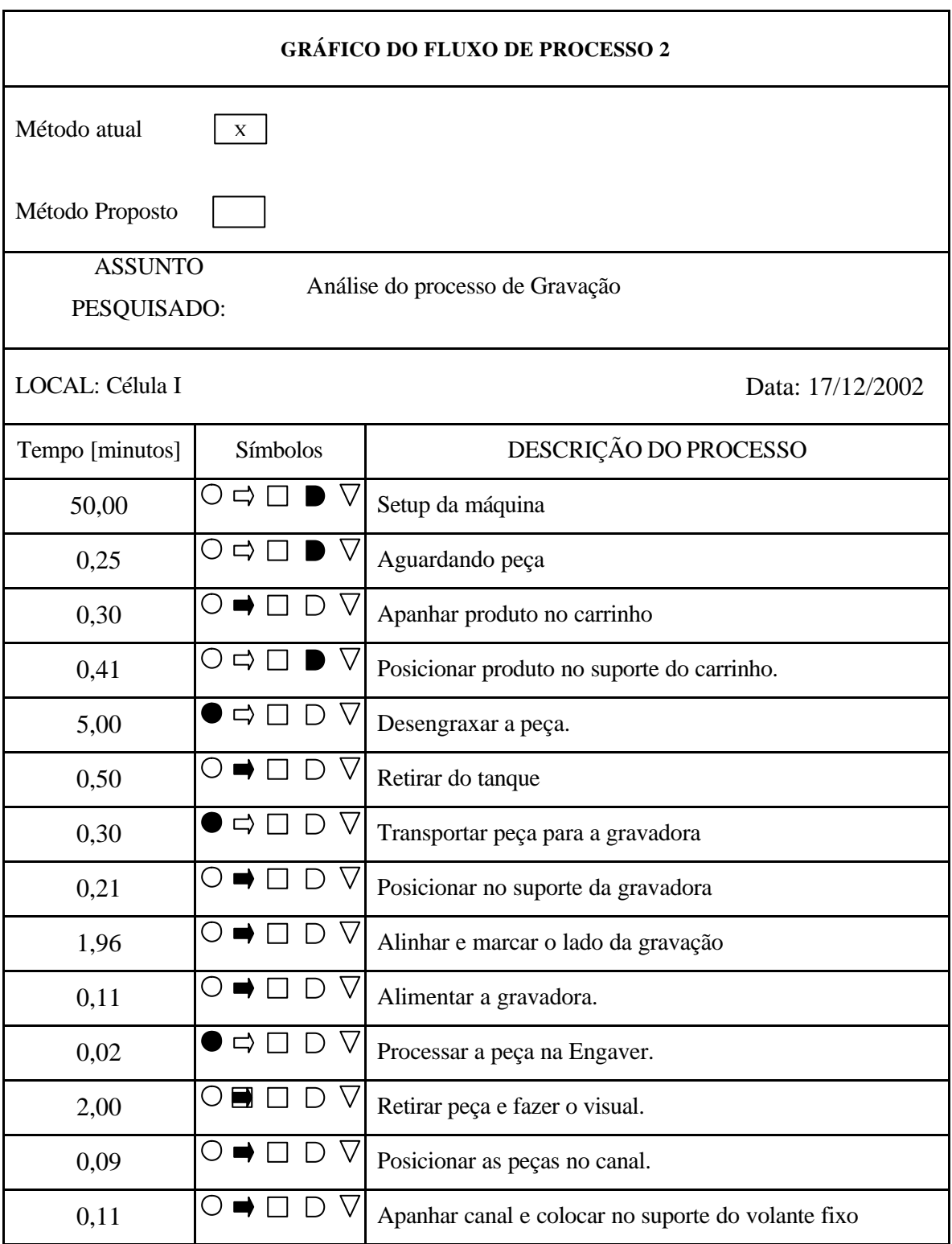

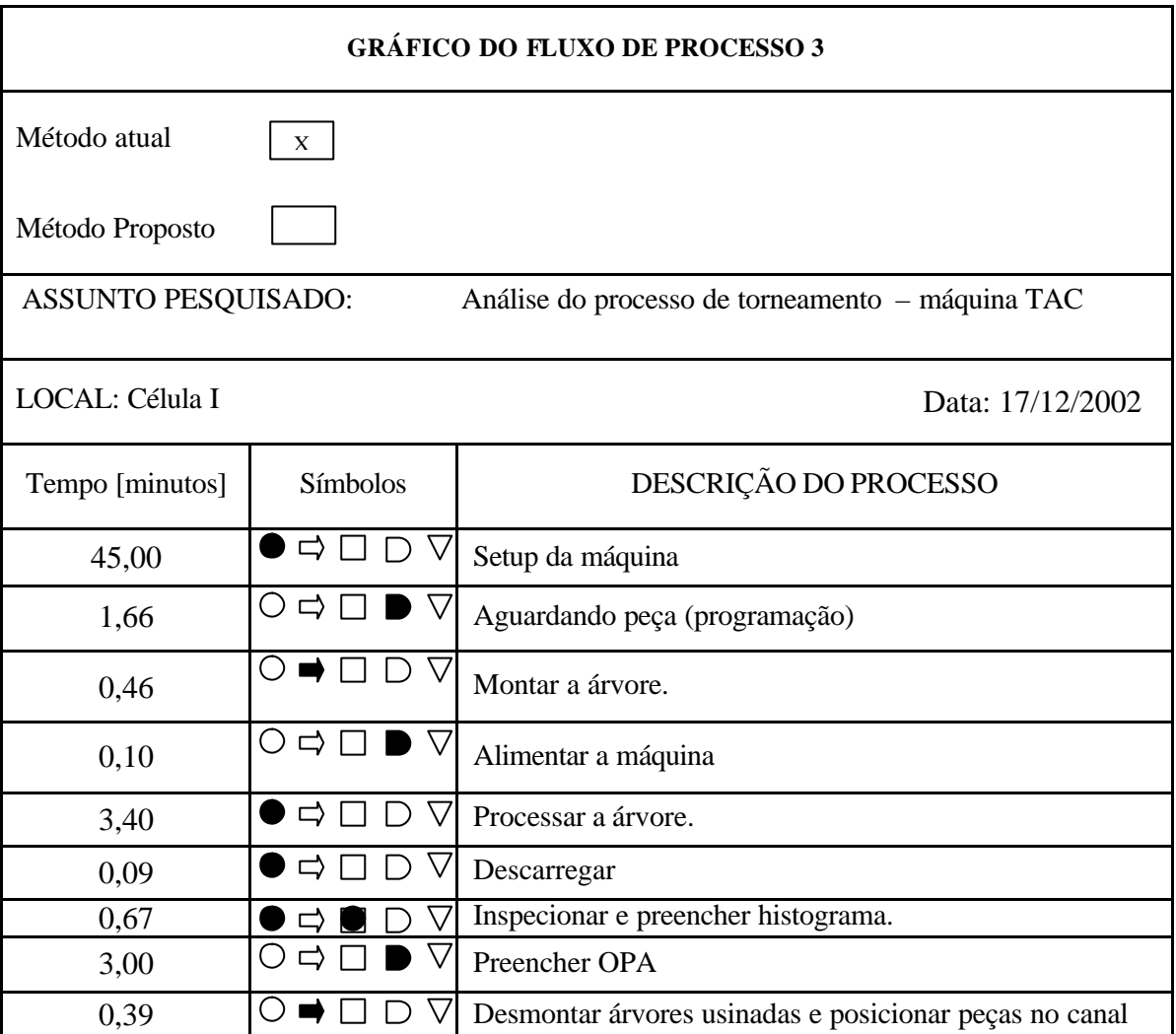

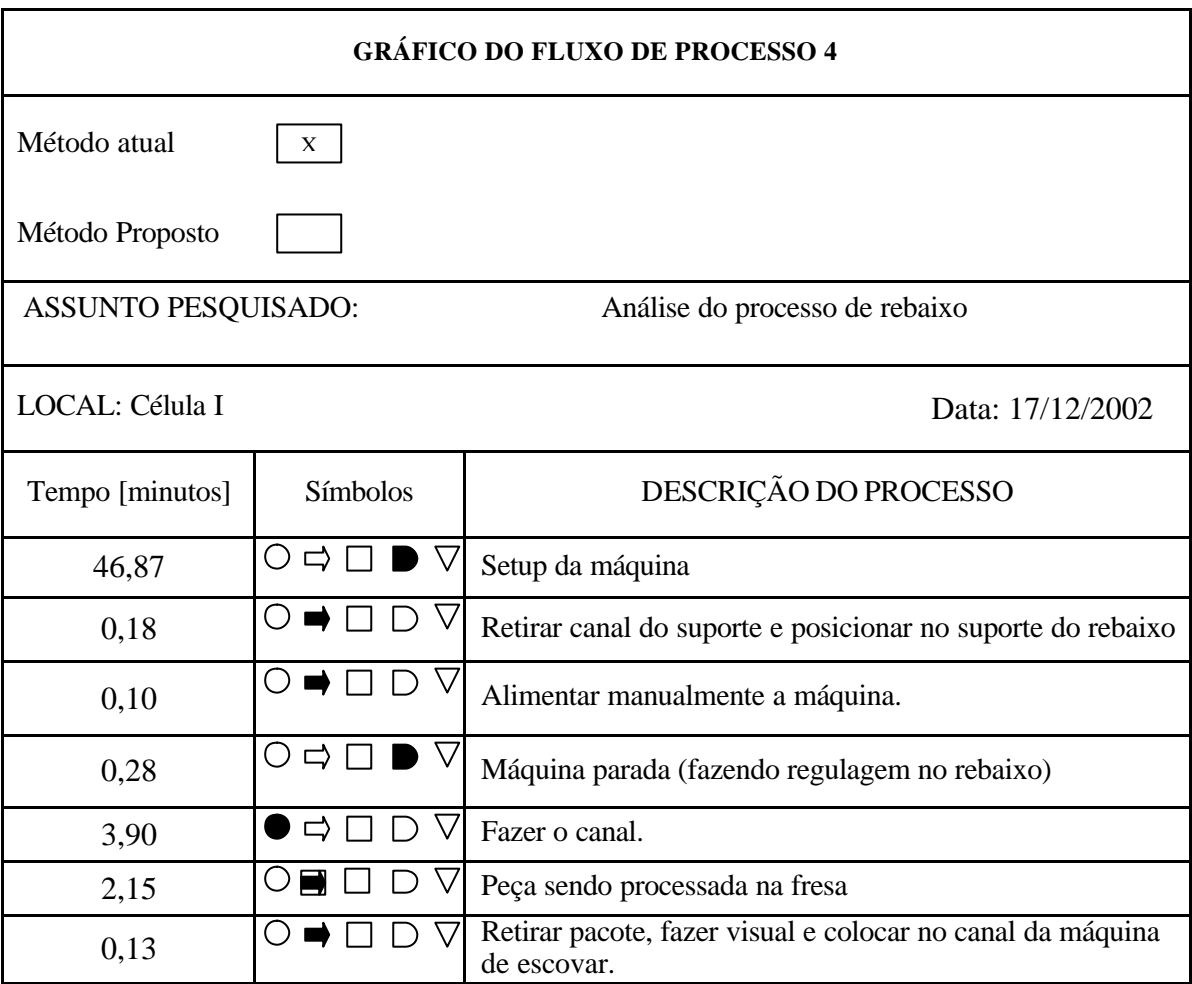

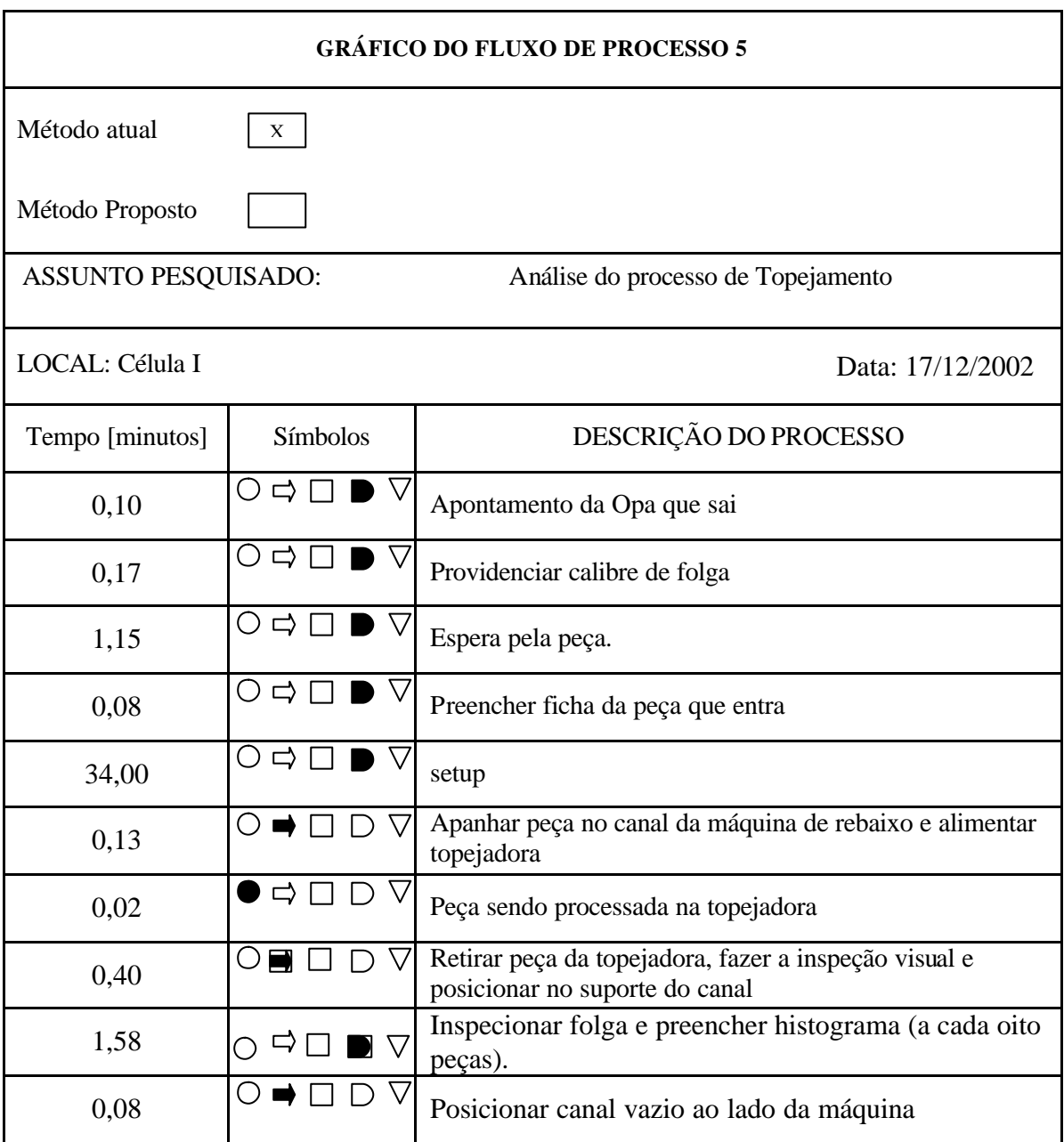

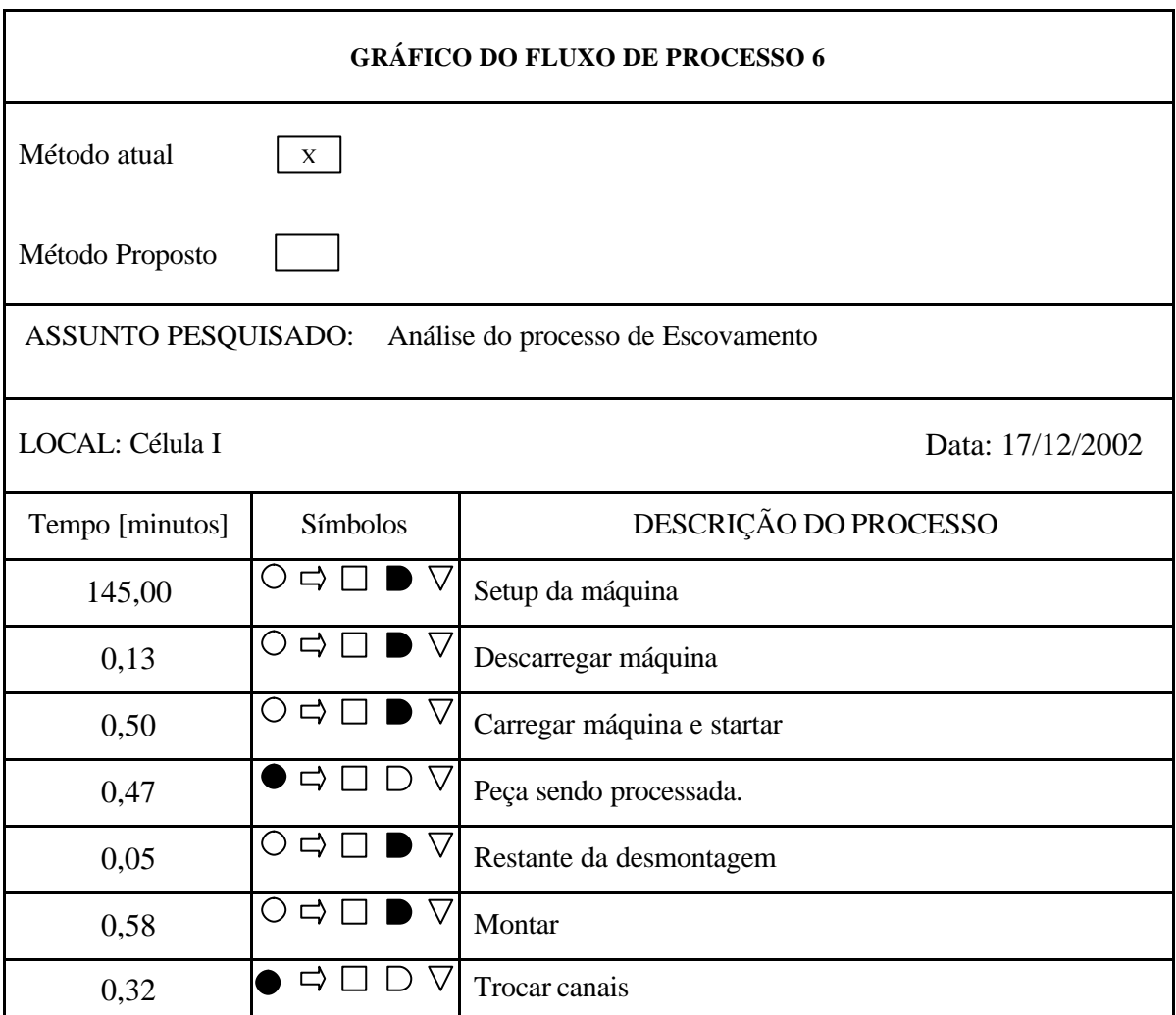

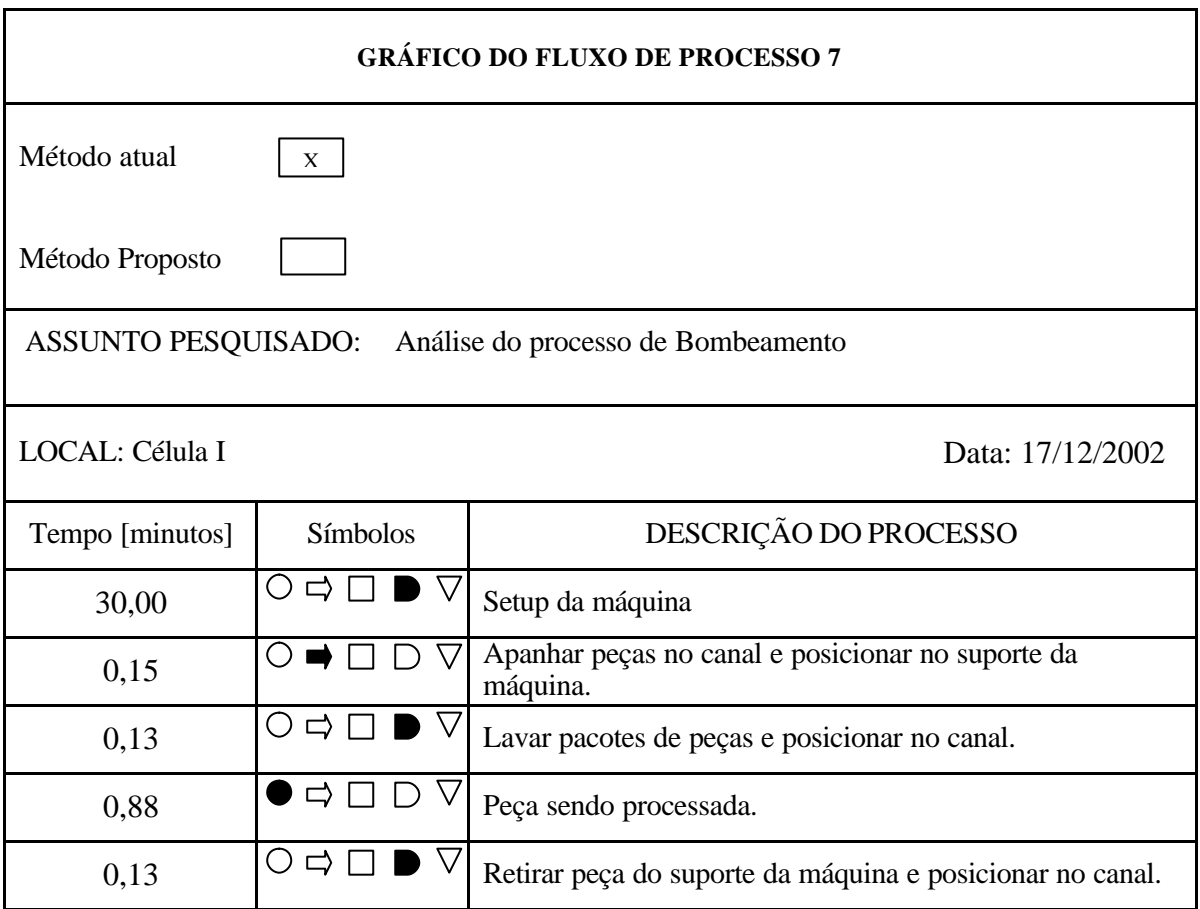

# **Programação do modelo no ProModel**

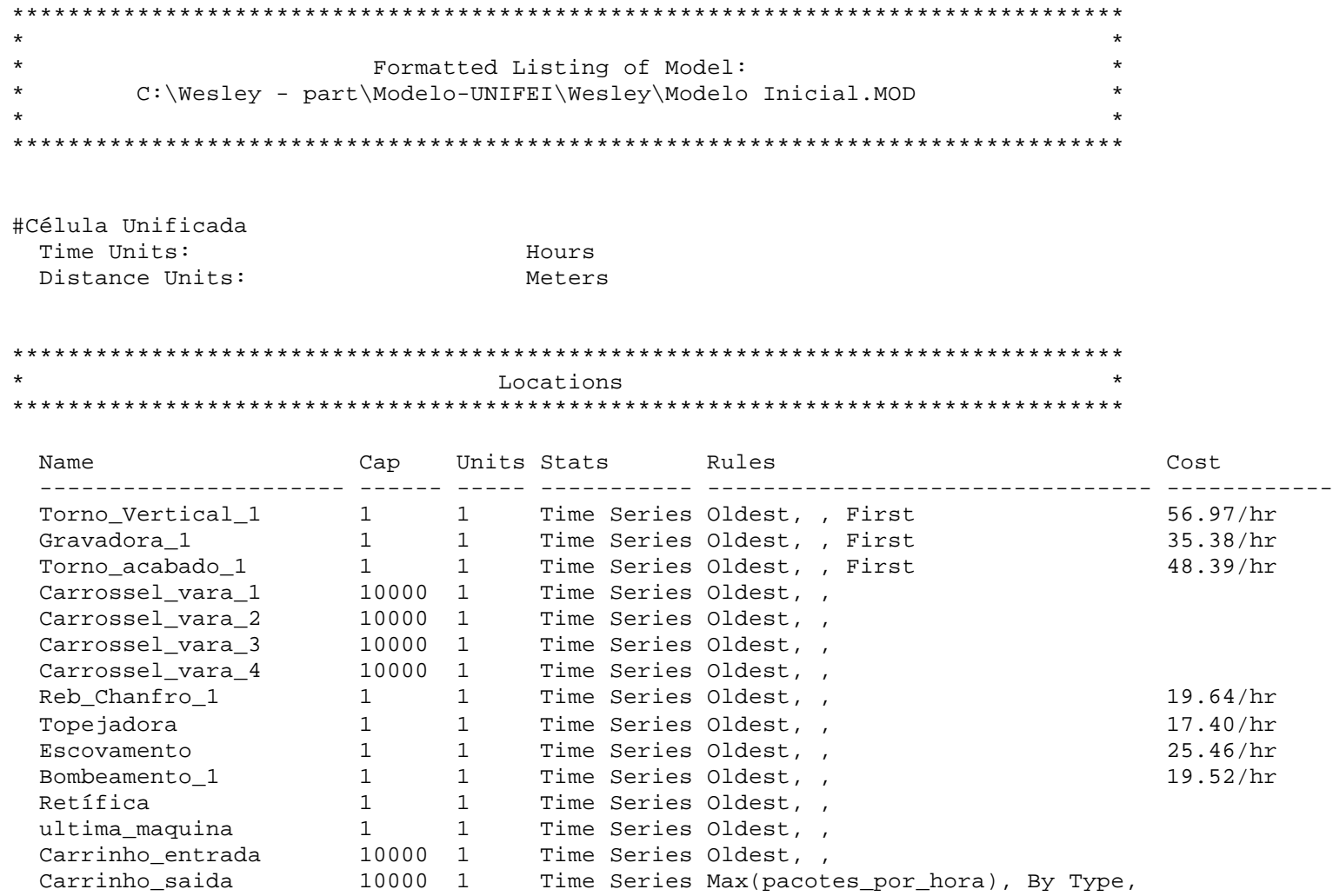

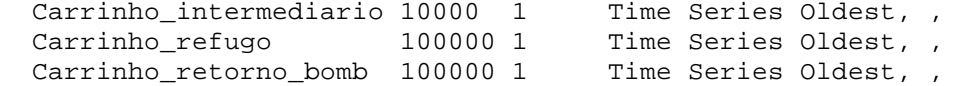

\*\*\*\*\*\*\*\*\*\*\*\*\*\*\*\*\*\*\*\*\*\*\*\*\*\*\*\*\*\*\*\*\*\*\*\*\*\*\*\*\*\*\*\*\*\*\*\*\*\*\*\*\*\*\*\*\*\*\*\*\*\*\*\*\*\*\*\*\*\*\*\*\*\*\*\*\*\*\*\* \* Clock downtimes for Locations \* \*\*\*\*\*\*\*\*\*\*\*\*\*\*\*\*\*\*\*\*\*\*\*\*\*\*\*\*\*\*\*\*\*\*\*\*\*\*\*\*\*\*\*\*\*\*\*\*\*\*\*\*\*\*\*\*\*\*\*\*\*\*\*\*\*\*\*\*\*\*\*\*\*\*\*\*\*\*\*\*

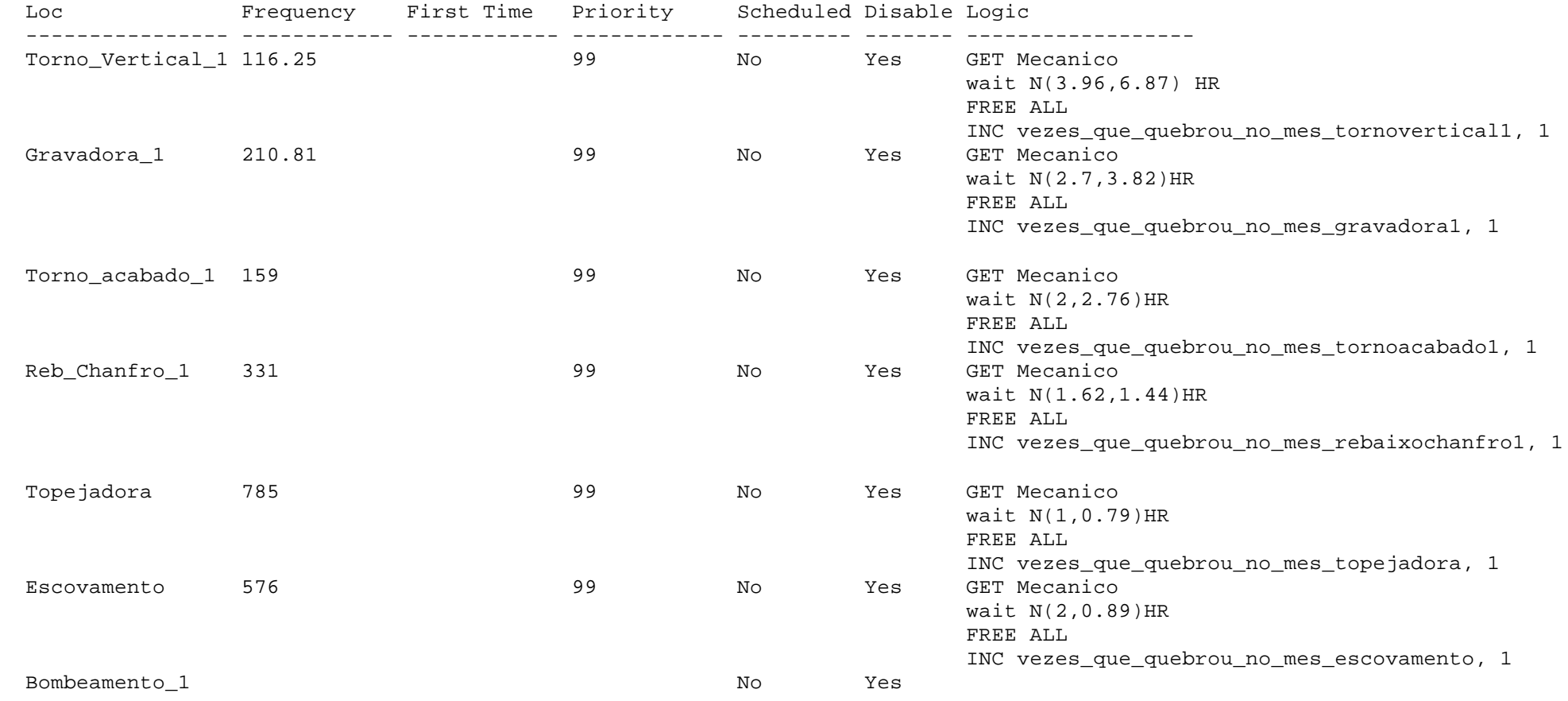

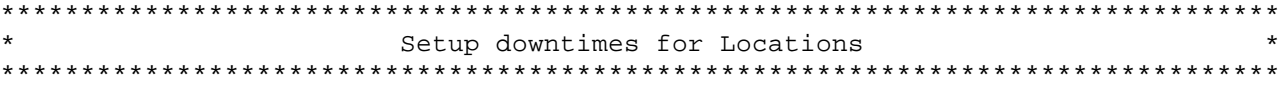

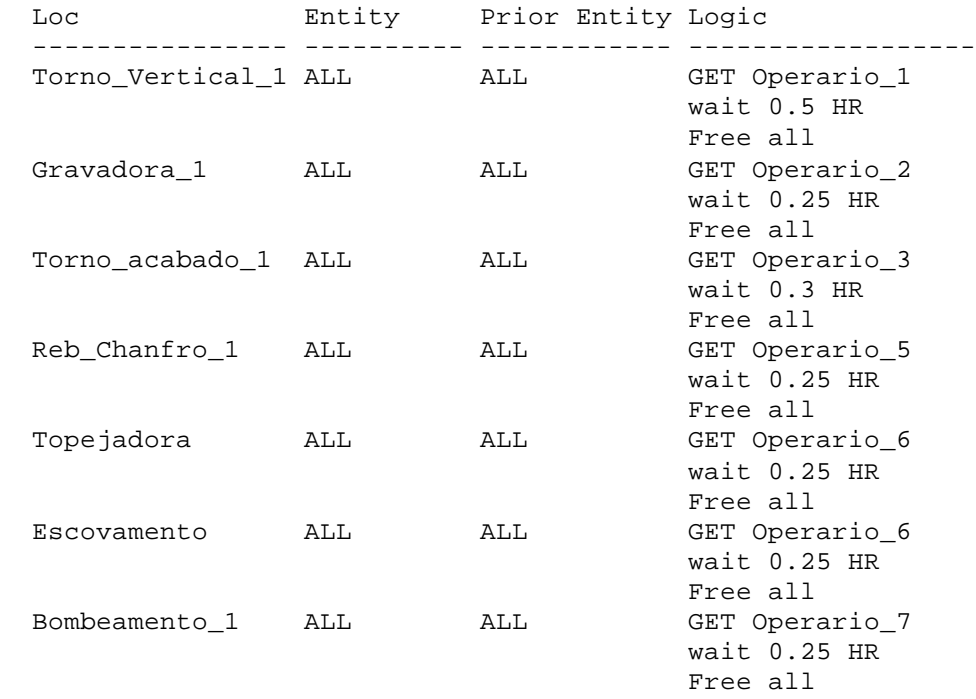

#### \*\*\*\*\*\*\*\*\*\*\*\*\*\*\*\*\*\*\*\*\*\*\*\*\*\*\*\*\*\*\*\*\*\*\*\*\*\*\*\*\*\*\*\*\*\*\*\*\*\*\*\*\*\*\*\*\*\*\*\*\*\*\*\*\*\*\*\*\*\*\*\*\*\*\*\*\*\*\*\* \* Entities \* \*\*\*\*\*\*\*\*\*\*\*\*\*\*\*\*\*\*\*\*\*\*\*\*\*\*\*\*\*\*\*\*\*\*\*\*\*\*\*\*\*\*\*\*\*\*\*\*\*\*\*\*\*\*\*\*\*\*\*\*\*\*\*\*\*\*\*\*\*\*\*\*\*\*\*\*\*\*\*\*

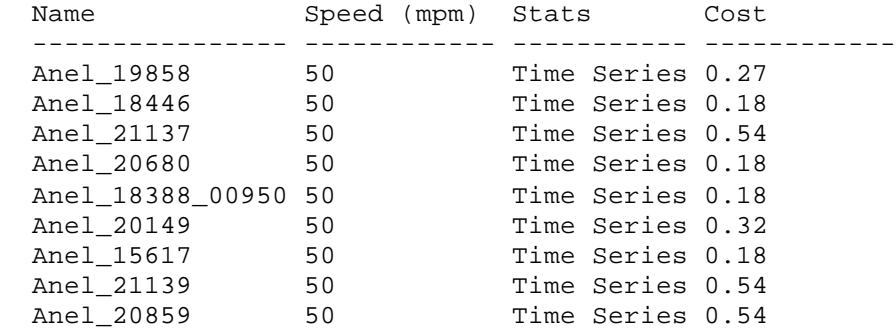

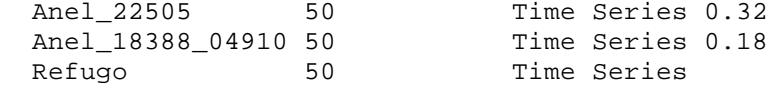

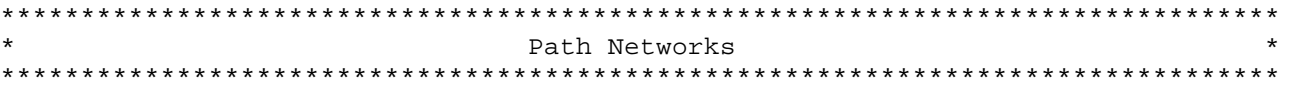

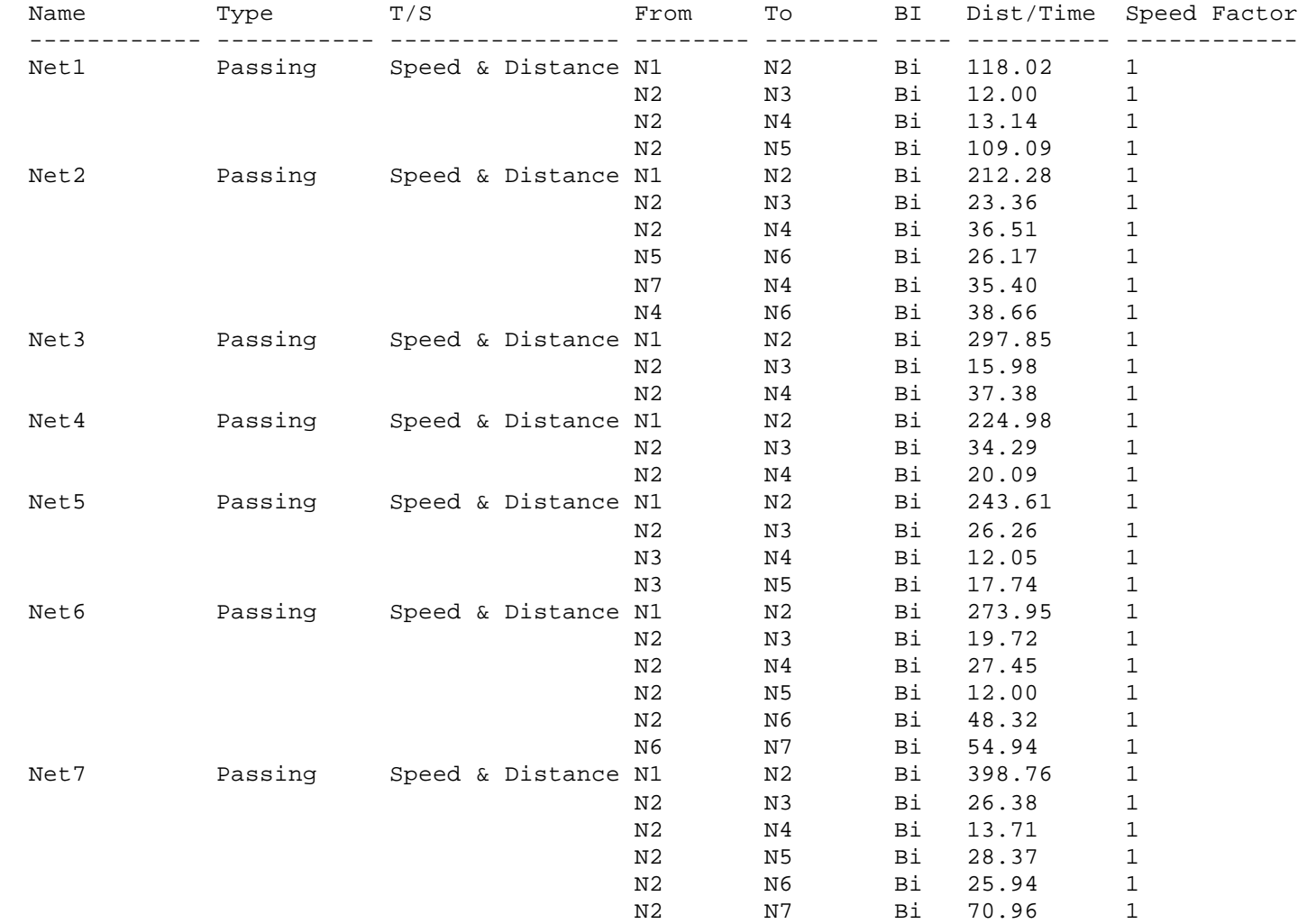

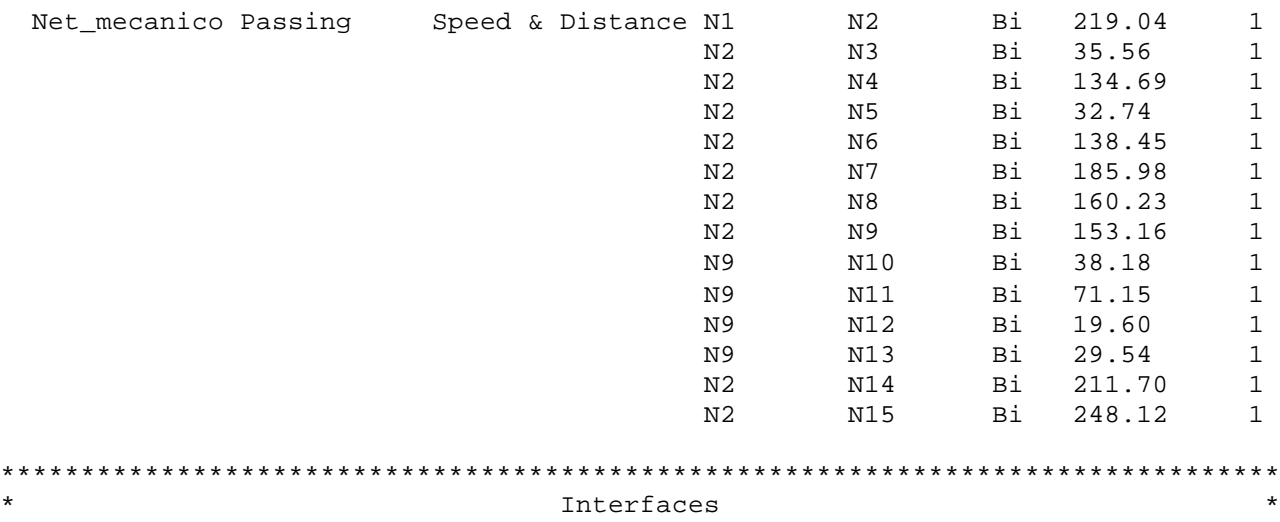

\*\*\*\*\*\*\*\*\*\*\*\*\*\*\*\*\*\*\*\*\*\*\*\*\*\*\*\*\*\*\*\*\*\*\*\*\*\*\*\*\*\*\*\*\*\*\*\*\*\*\*\*\*\*\*\*\*\*\*\*\*\*\*\*\*\*\*\*\*\*\*\*\*\*\*\*\*\*\*\*

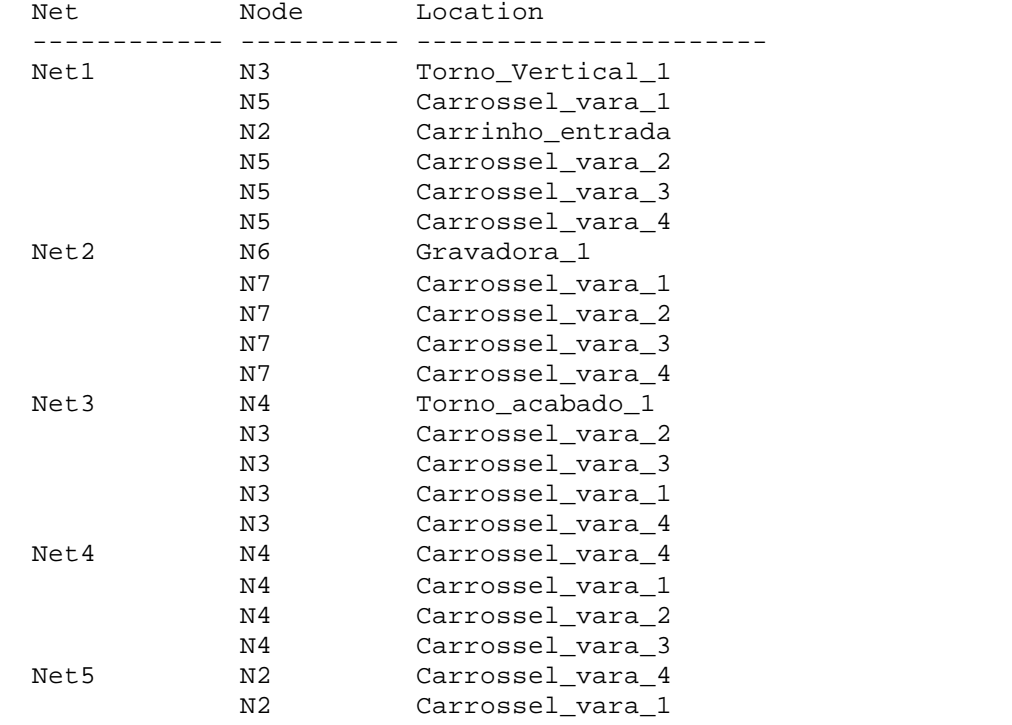

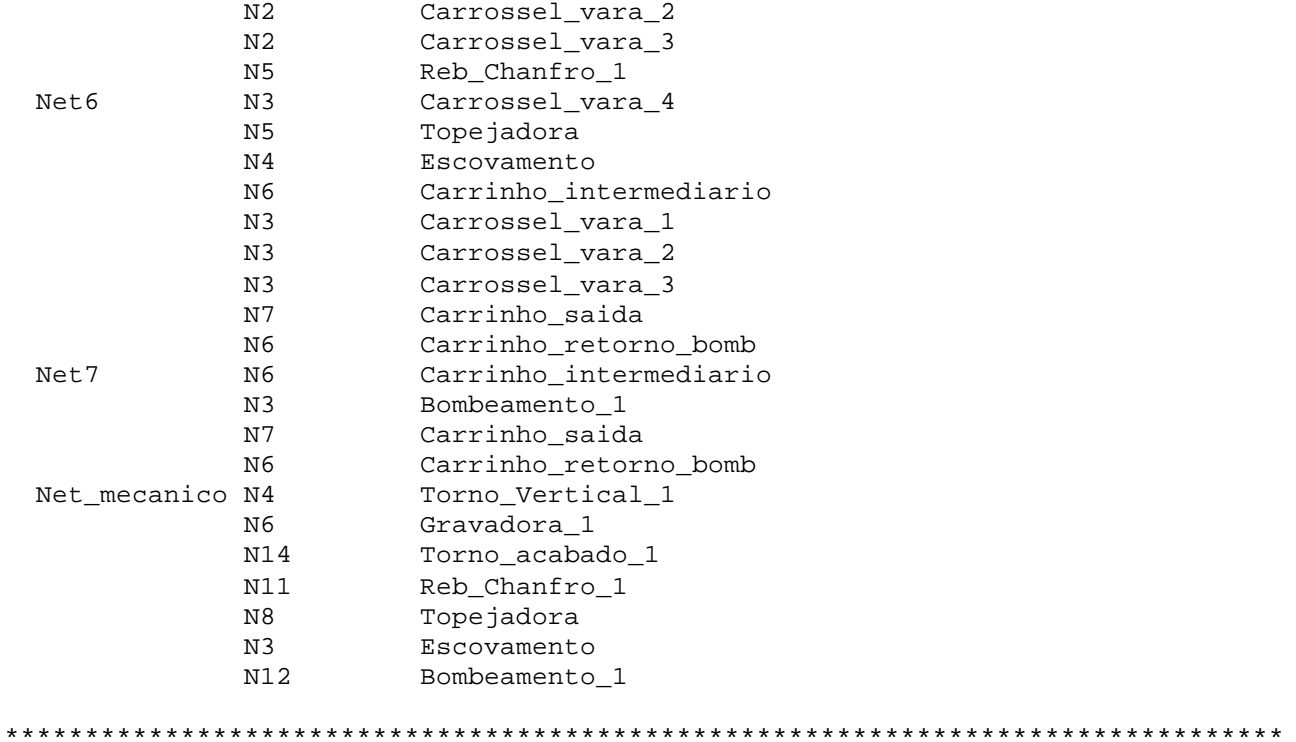

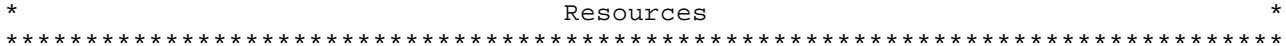

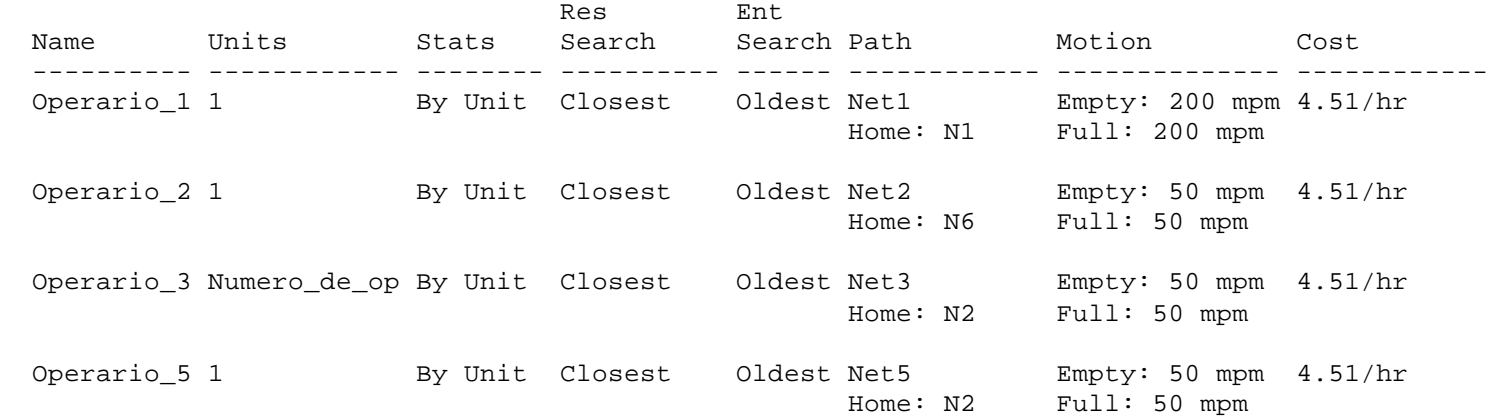

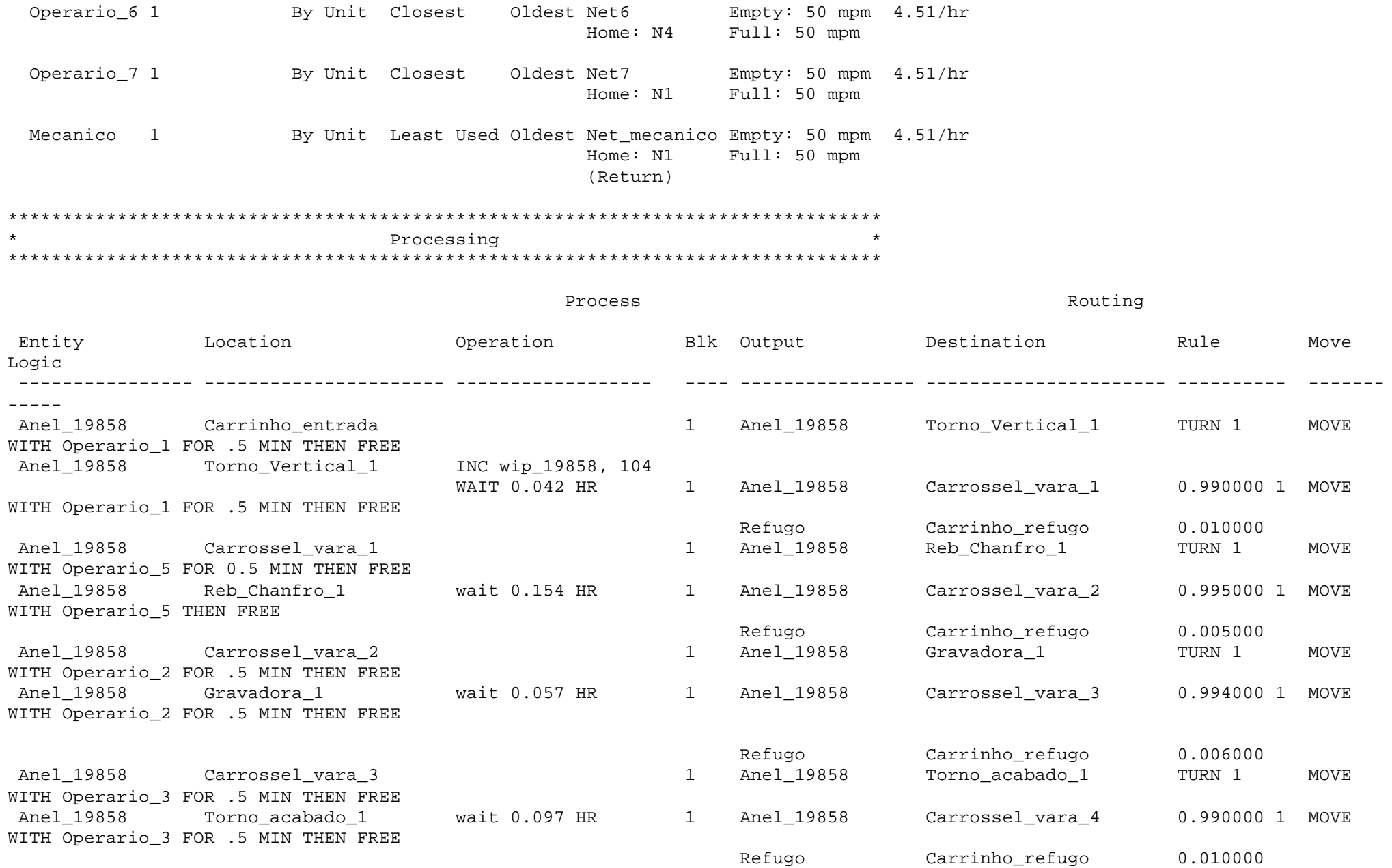
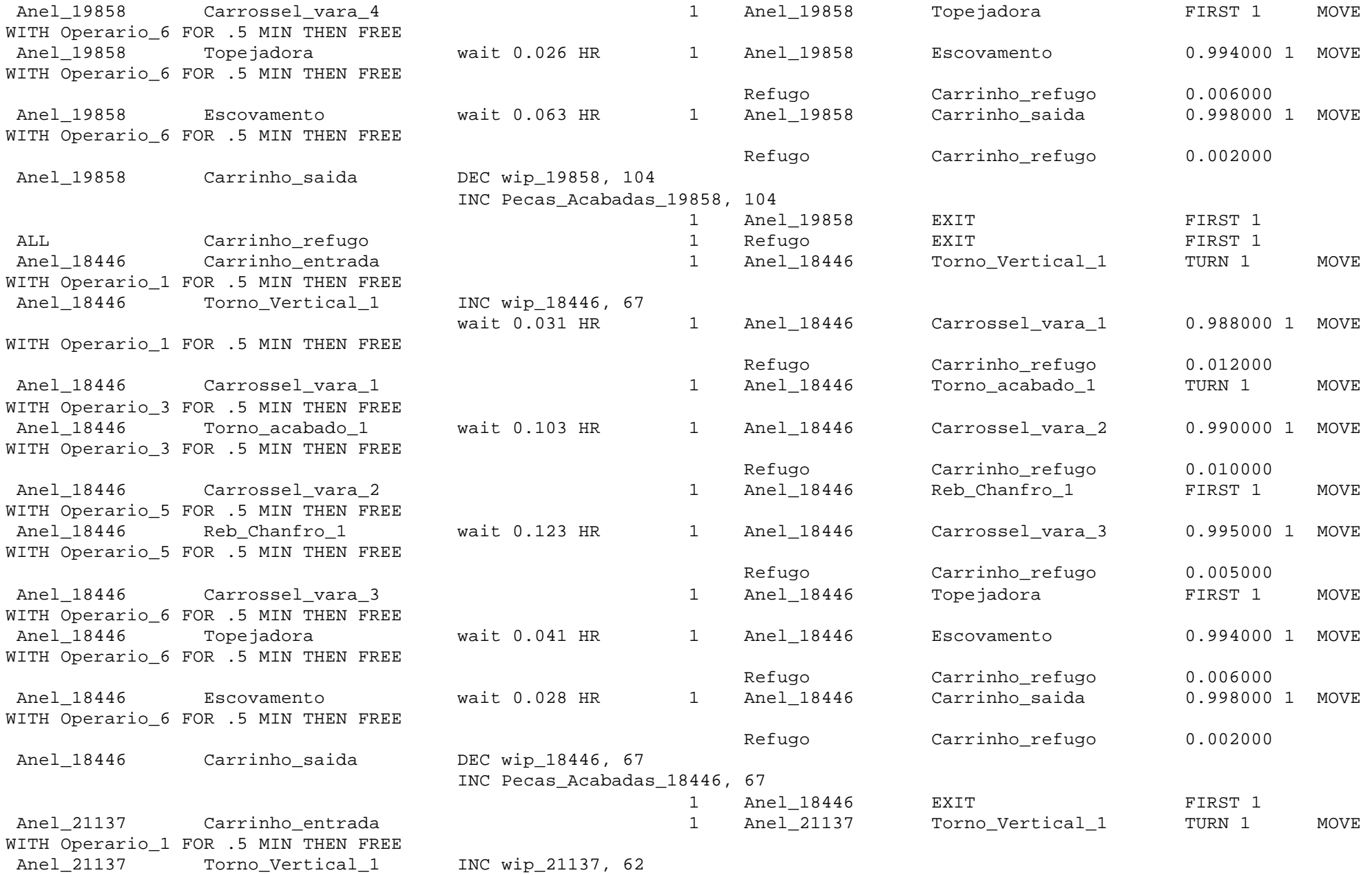

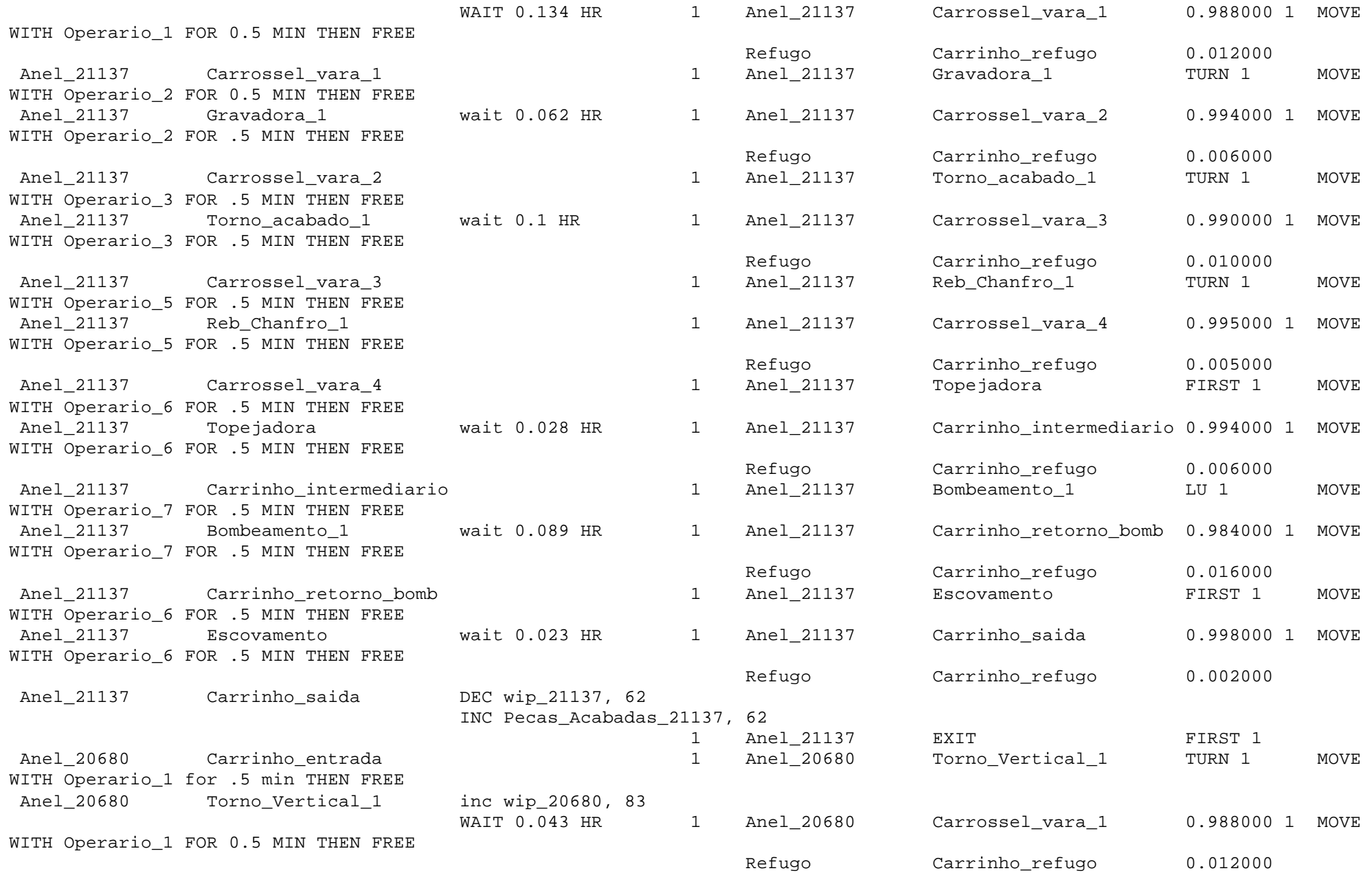

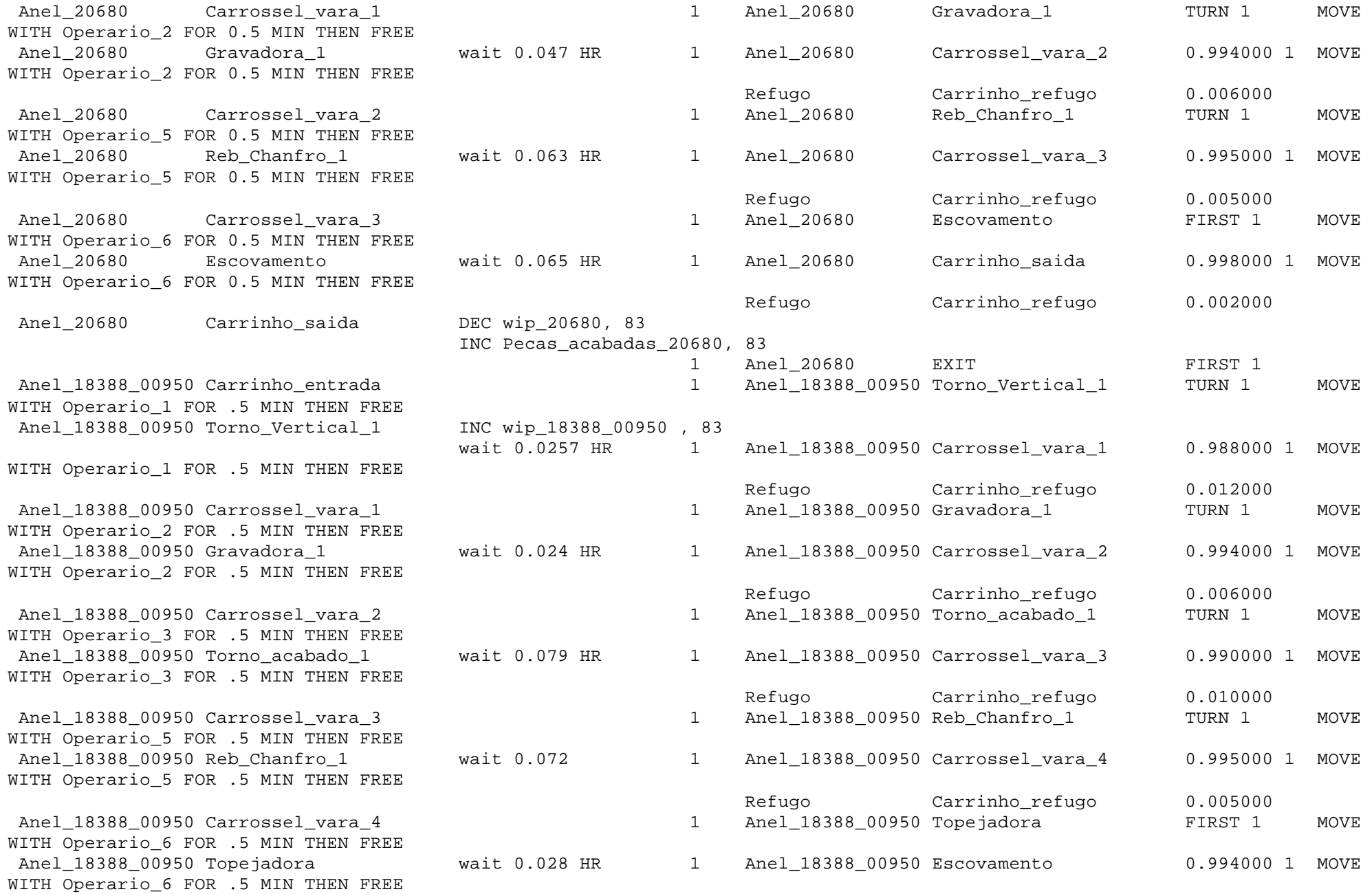

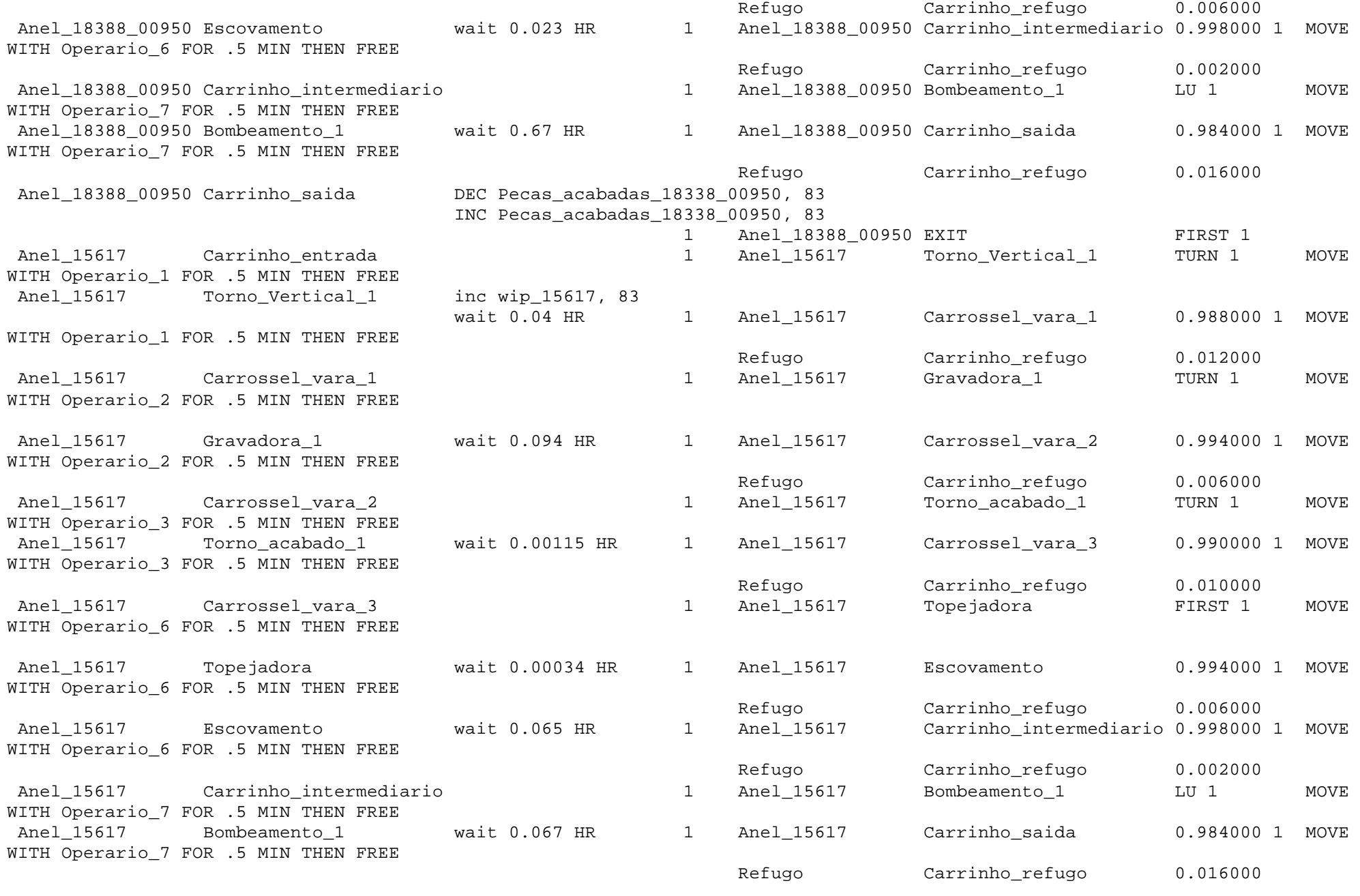

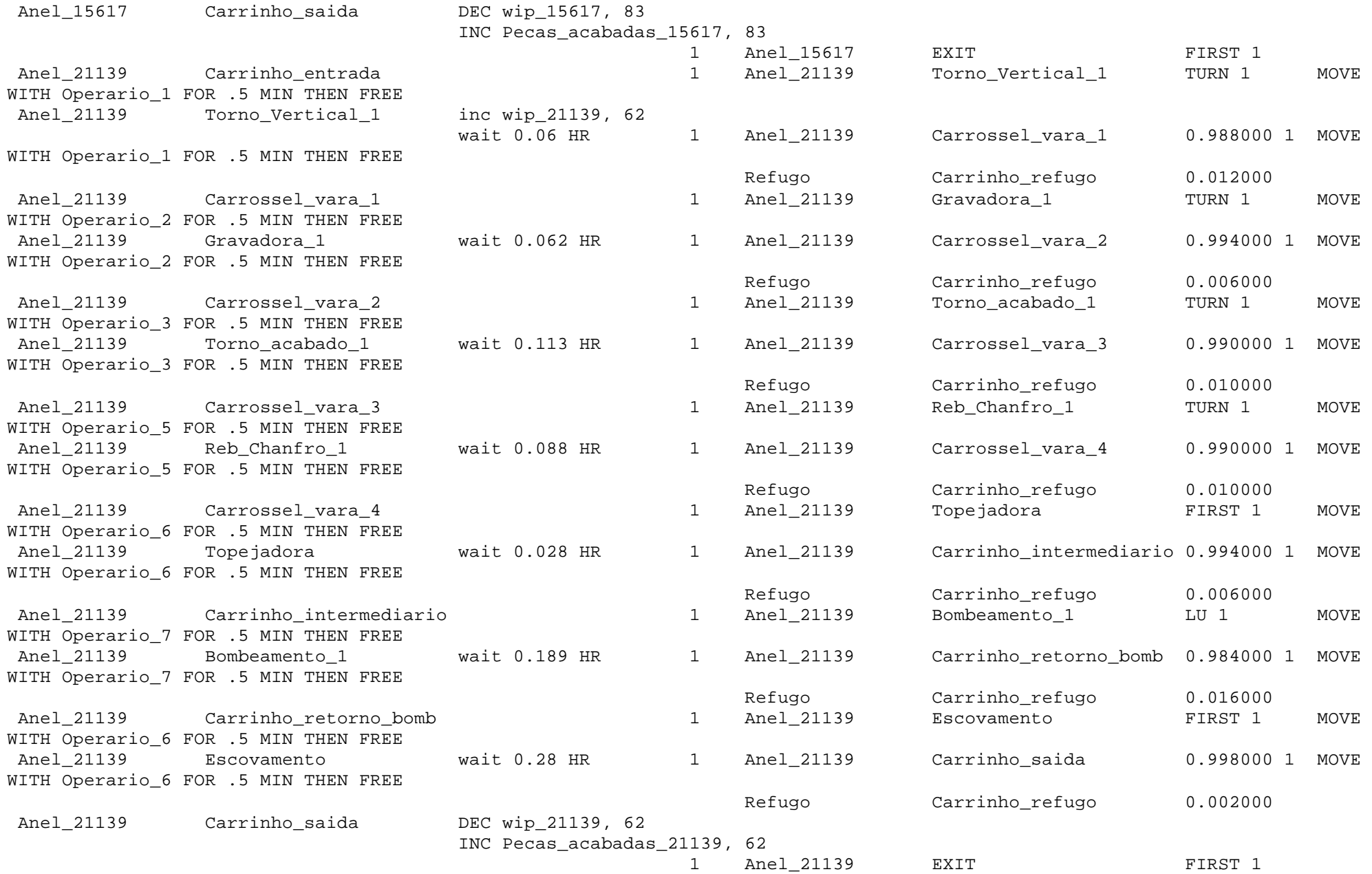

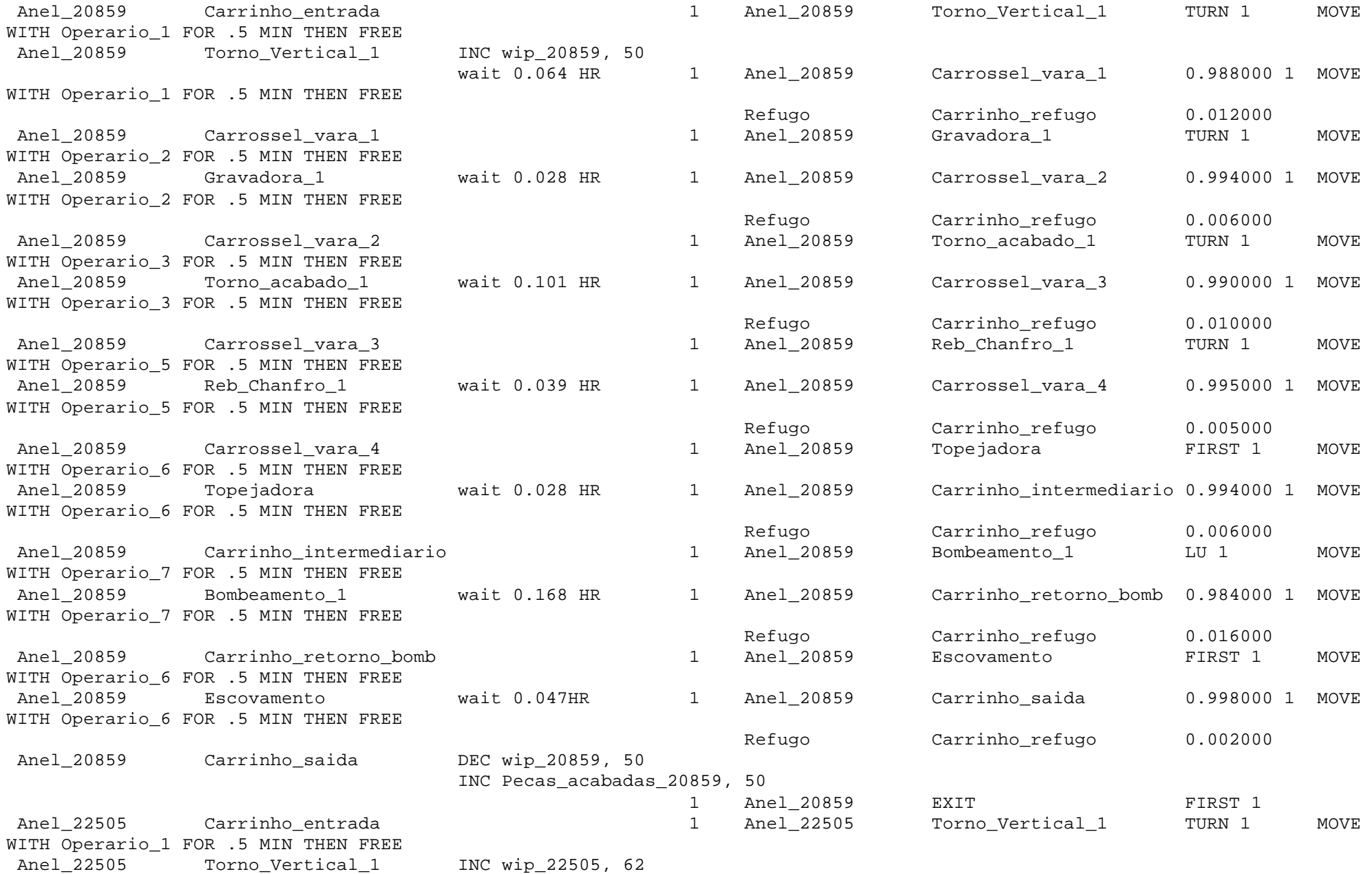

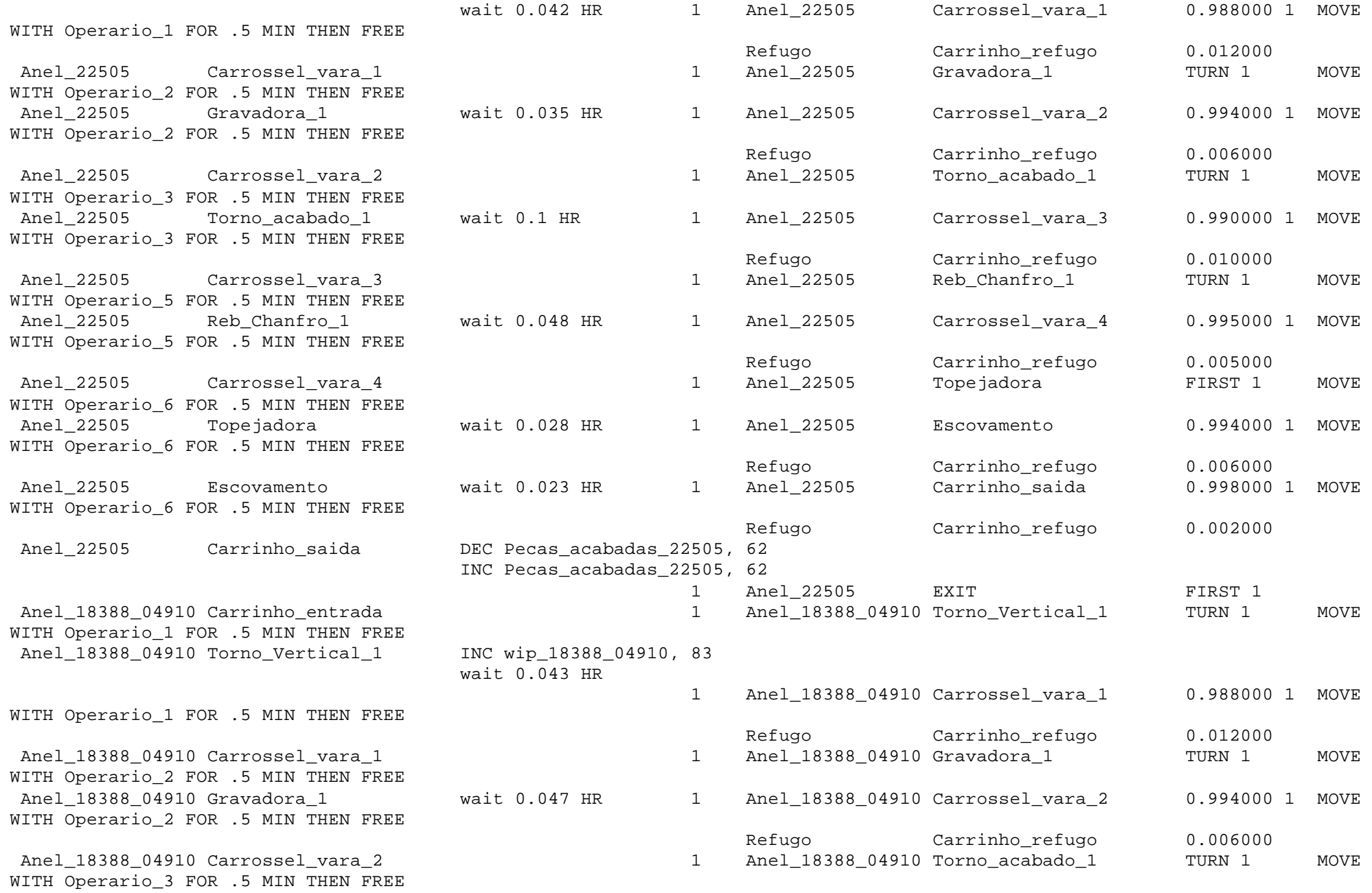

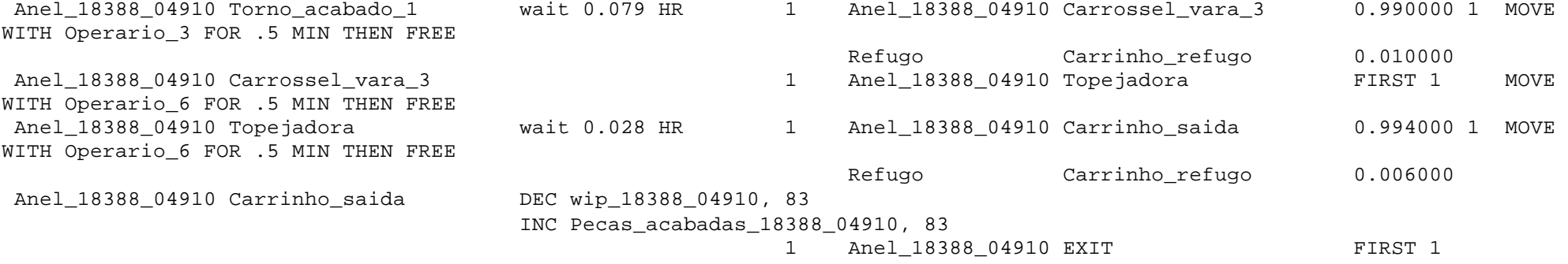

# \*\*\*\*\*\*\*\*\*\*\*\*\*\*\*\*\*\*\*\*\*\*\*\*\*\*\*\*\*\*\*\*\*\*\*\*\*\*\*\*\*\*\*\*\*\*\*\*\*\*\*\*\*\*\*\*\*\*\*\*\*\*\*\*\*\*\*\*\*\*\*\*\*\*\*\*\*\*\*\*

\* Arrivals \* \*\*\*\*\*\*\*\*\*\*\*\*\*\*\*\*\*\*\*\*\*\*\*\*\*\*\*\*\*\*\*\*\*\*\*\*\*\*\*\*\*\*\*\*\*\*\*\*\*\*\*\*\*\*\*\*\*\*\*\*\*\*\*\*\*\*\*\*\*\*\*\*\*\*\*\*\*\*\*\*

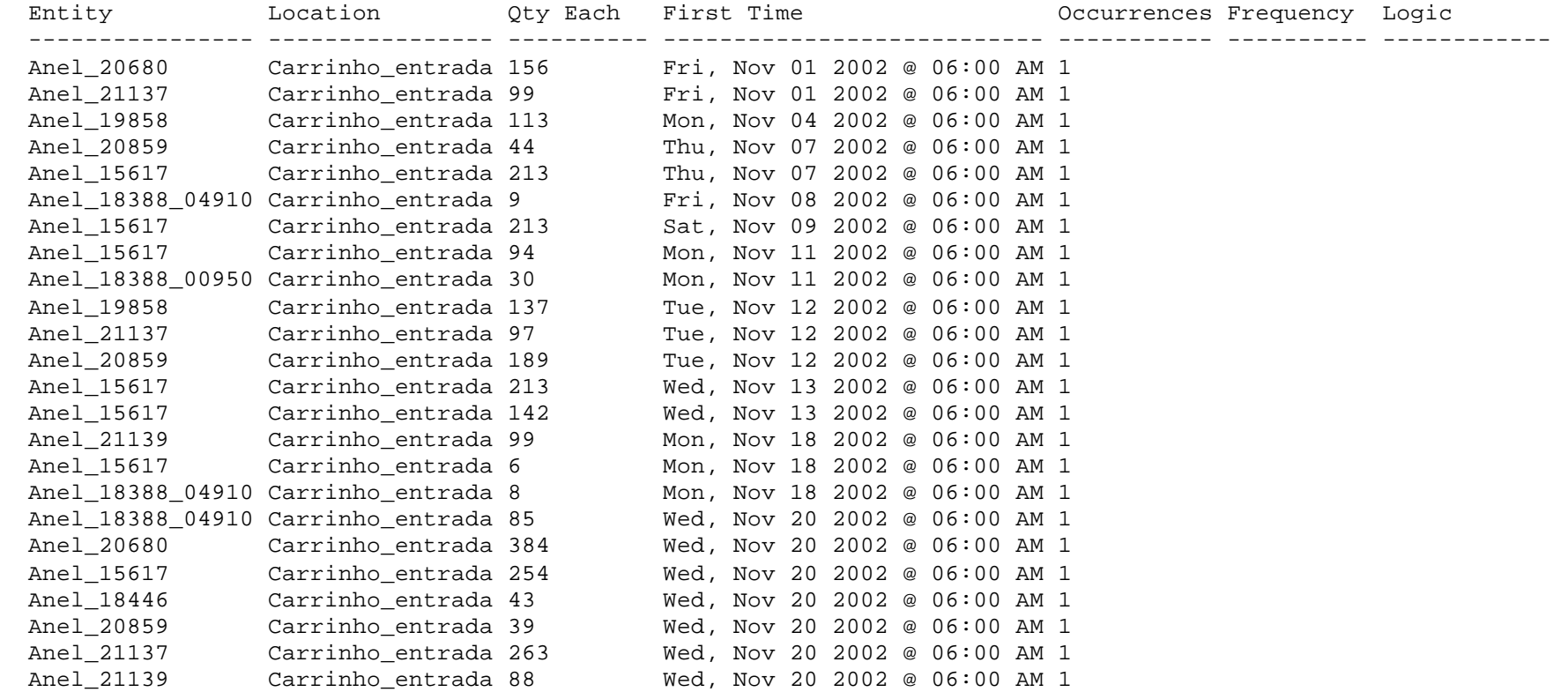

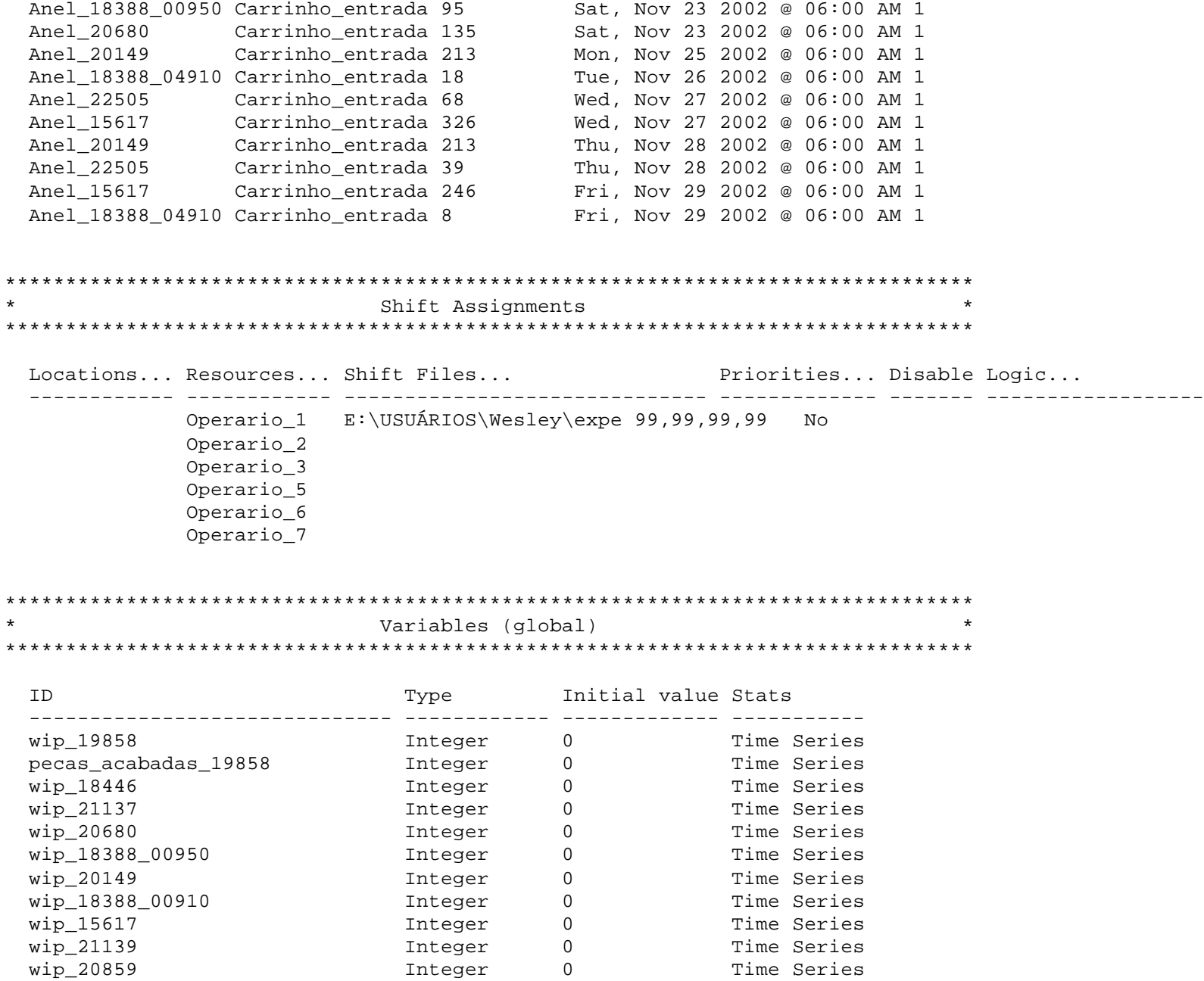

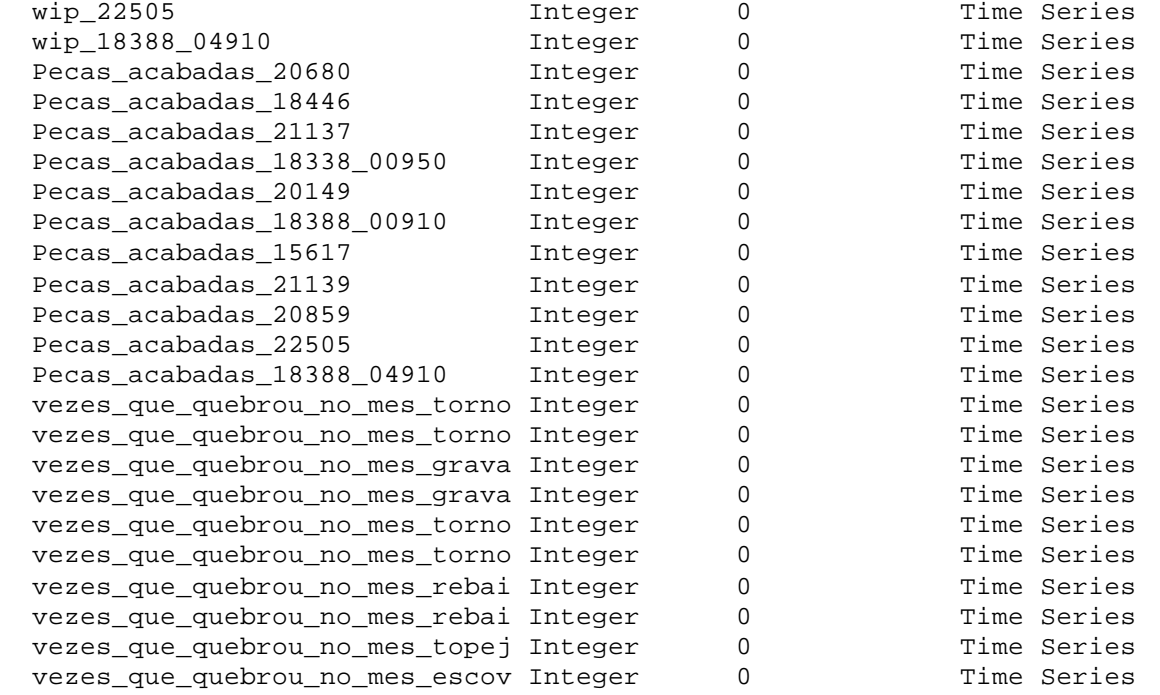

### \*\*\*\*\*\*\*\*\*\*\*\*\*\*\*\*\*\*\*\*\*\*\*\*\*\*\*\*\*\*\*\*\*\*\*\*\*\*\*\*\*\*\*\*\*\*\*\*\*\*\*\*\*\*\*\*\*\*\*\*\*\*\*\*\*\*\*\*\*\*\*\*\*\*\*\*\*\*\*\*

\* Macros \* \*\*\*\*\*\*\*\*\*\*\*\*\*\*\*\*\*\*\*\*\*\*\*\*\*\*\*\*\*\*\*\*\*\*\*\*\*\*\*\*\*\*\*\*\*\*\*\*\*\*\*\*\*\*\*\*\*\*\*\*\*\*\*\*\*\*\*\*\*\*\*\*\*\*\*\*\*\*\*\*

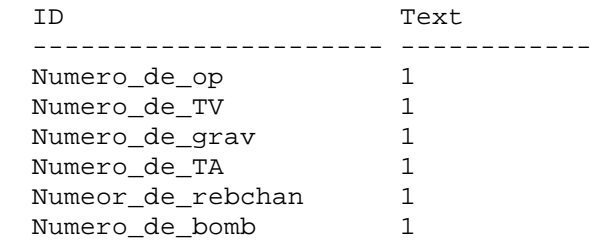

\*\*\*\*\*\*\*\*\*\*\*\*\*\*\*\*\*\*\*\*\*\*\*\*\*\*\*\*\*\*\*\*\*\*\*\*\*\*\*\*\*\*\*\*\*\*\*\*\*\*\*\*\*\*\*\*\*\*\*\*\*\*\*\*\*\*\*\*\*\*\*\*\*\*\*\*\*\*\*\*

## **ANEXO 6**

### **Artigos escritos a partir do tema desta dissertação**

Neste anexo estão relacionados os resumos dos artigos publicados decorrentes do tema desta dissertação. Os artigos completos podem ser obtidos com o autor, através do email: wesleyasilva@yahoo.com.br.

#### **XI CONGRESSO BRASILEIRO DE CUSTOS**

#### **Verificação de mudanças no sistema abc após a simulação e otimização de uma célula de manufatura**

**Resumo.** *O presente trabalho aborda o uso conjunto de duas ferramentas consideradas de apoio à tomada a decisão: simulação e otimização. No trabalho é apresento um modelo de célula produtiva e proposta sua otimização através da simulação, verificando as mudanças incorridas nos custos de produção em uma ordem, através do sistema ABC, o qual fornece uma menor distorção na distribuição dos custos. São apresentados, ainda, os principais conceitos relacionados ao sistema de custeio ABC, simulação computacional e à otimização, bem como combinação destas duas últimas. A otimização e a simulação serão executadas utilizando-se o pacote de simulação ProModel, que inclui um software de otimização baseado em Algoritmos Evolutivos, o SimRunner. O artigo busca co resultado verificar o real potencial para redução dos custos que a otimização da célula é capaz de oferecer.*

**Área temática: Novas Tendências Aplicadas na Gestão de Custos**

#### **I CONGRESO NACIONAL DE ARQUITECTURA Y INGENIERÍA**

#### **Mudanças no sistema de custeio após otimização de uma célula de manufatura**

**Resumo.** *O presente trabalho aborda o uso conjunto de duas ferramentas consideradas de apoio à tomada a decisão: simulação e otimização. No trabalho é apresento um modelo de célula produtiva e proposta sua otimização através da simulação, verificando as mudanças incorridas nos custos de produção em uma ordem, através do sistema ABC, o qual fornece uma menor distorção na distribuição dos custos. São apresentados, ainda, os principais conceitos relacionados ao sistema de custeio ABC, simulação computacional e à otimização, bem como combinação destas duas últimas. A otimização e a simulação serão executadas utilizando-se o pacote de simulação ProModel, que inclui um software de otimização baseado em Algoritmos Evolutivos, o SimRunner. O artigo busca co resultado verificar o real potencial para redução dos custos que a otimização da célula é capaz de oferecer.*

**Área temática: Pesquisa Operacional.**

**XXIV ENEGEP – Encontro Nacional de Engenharia de Produção**

#### **Otimização de uma célula de manufatura utilizando simulação computacional**

#### **Resumo**

*O presente trabalho apresenta a otimização de uma célula produtiva através do software SimRunner, que tem como técnica de processamento o algoritmo evolutivo. São mostrados, também, os principais conceitos relacionados à simulação computacional, à otimização e à combinação das duas técnicas. Como resultado, veremos o potencial para redução de custos que a otimização da célula oferece. Palavras chave: Otimização, Simulação, Algoritmos evolutivos.*

#### **XXXVI SBPO – SOCIEDADE BRASILEIRA DE PESQUISA OPERACIONAL**

#### **Verificação do custeio de uma célula de manufatura usando simulação e otimização**

#### **Resumo**

*Este artigo aborda a aplicação conjunta de duas ferramentas de apoio à decisão: simulação e otimização. O estudo se deu em uma célula produtiva de uma empresa do setor de autopeças, a qual foi modelada e otimizada através de ferramentas de simulação e otimização, verificando as mudanças encontradas nos custos de produção de uma dada ordem. Tais mudanças foram verificadas e analisadas com o uso do sistema ABC, que fornece menores distorções na distribuição dos custos. São apresentados ainda, os principais conceitos relacionados ao sistema ABC, simulação computacional e otimização, bem como a combinação destas duas últimas. A otimização e a simulação serão executadas utilizando-se o pacote de simulação ProModel, que inclui um software de otimização baseado em Algoritmos Genéticos, o SimRunner. Finalmente, este trabalho verifica a real potencialidade do uso conjunto da simulação e otimização na redução dos custos de uma célula de manufatura, se mostrando uma boa alternativa para este tipo de problema.* **Palavras-chave: Algoritmos Genéticos, Simulação, ABC.**